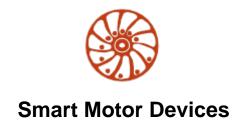

**User manual** 

## STEPPER MOTOR CONTROLLERS

SMSD-1.5Modbus ver.3 SMSD-4.2Modbus SMSD-8.0Modbus

SMSD-1.5Modbus ver.3 SMSD-4.2Modbus

SMSD-8.0Modbus

## **SMART MOTOR DEVICES**

USER MANUAL

Precautions and remarks in the text:

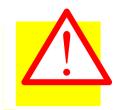

#### Attention

Different types of danger, which may result in damage to property or injuries.

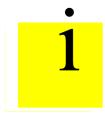

#### Information

Recommendations, advices or reference to another documentation.

Highlights and formatting of text fragments:

- Label or mark of choice
- 1) Some actions should be done in a sequential order
- Common enumerations

## **Manufacturer information**

Smart Motor Devices adheres to the line of continuous development and reserves the right to make changes and improvements in the design and software of the product without prior notice.

The information contained in this manual is subject to change at any time and without prior notice.

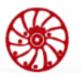

## **SMART MOTOR DEVICES**

USER MANUAL

## Contents

| 1. | The  | e intent of the controller                                                                  | 5     |
|----|------|---------------------------------------------------------------------------------------------|-------|
| 2. | Tec  | chnical specifications                                                                      | 10    |
| 3. | Op   | eration sequence                                                                            | 12    |
|    | 3.1. | The principle of operation of relay-contact circuits and ladder diagrams in the controller. | 12    |
|    | 3.2. | Differences between logic of real relay-contact circuits and ladder diagrams in the control | oller |
|    |      | 14                                                                                          |       |
|    | 3.3. | Operands                                                                                    | 15    |
|    | 3.4. | Graphic symbols of control instructions at a ladder diagram                                 | 16    |
|    | 3.5. | Convert relay contact circuits (LD) to mnemonic code (IL)                                   | 19    |
| 4. | Co   | ntroller functionality                                                                      | 22    |
| 4  | 4.1. | Operands overview                                                                           |       |
| 4  | 4.2. | Addressing and functions of inputs [X] and outputs [Y]                                      | 23    |
| 4  | 4.3. | Addressing and function of internal relays [M]                                              | 24    |
| 4  | 4.4. | Addressing and function of timers [T]                                                       | 25    |
| 4  | 4.5. | Addressing and function of counters [C]                                                     | 26    |
| 4  | 4.6. | Addressing and function of registers [D], [A], [B]                                          |       |
| 4  | 4.7. | Index registers [A], [B]                                                                    | 30    |
| 4  | 4.8. | Pointers [P], [I].                                                                          | 31    |
| 5. |      | or codes                                                                                    |       |
| 6. | Bas  | sic instructions                                                                            | 38    |
| 7. | Ap   | plication instructions                                                                      | 55    |
| 8. |      | epper motor driver control                                                                  |       |
| 9. |      | mmunication parameters                                                                      |       |
| (  | Chan | ge communication settings for RS-485                                                        | 109   |
| ]  |      | bus Protocol                                                                                |       |
| 10 |      | Setting the real time clock                                                                 |       |
| 11 | . A  | A user program - loading to and reading from the controller                                 | 113   |
| 12 |      | Speed control mode                                                                          |       |
| 13 |      | Step/Dir pulse position control mode                                                        |       |
| 14 |      | User program control mode                                                                   |       |
| Αŗ |      | lix A. Registers of the controller                                                          |       |
|    | RS   | -485 interface communication parameters                                                     | 126   |
|    |      | ock setting                                                                                 |       |
|    |      | ditional                                                                                    |       |
|    |      | orking with ROM                                                                             |       |
|    |      | OM reading sector                                                                           |       |
|    |      | OM writing sector                                                                           |       |
|    |      | ors                                                                                         |       |
|    |      | cess to program operands                                                                    |       |
|    |      | screte outputs                                                                              |       |
|    | Sta  | te of discrete physical inputs                                                              | 133   |

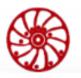

## **SMART MOTOR DEVICES**

| Discrete inputs                                                       | 133 |
|-----------------------------------------------------------------------|-----|
| General purpose data registers D192D255                               | 133 |
| General purpose data registers D256D319                               | 133 |
| Non-volatile data registers D320D327                                  | 134 |
| Non-volatile data registers D328335                                   | 134 |
| Hardware counters                                                     | 134 |
| Analog-to-digital converters                                          | 134 |
| Hardware and software versions                                        | 134 |
| Stepper motor control                                                 | 135 |
| Appendix B – List of instructions                                     | 138 |
| Basic instructions                                                    | 138 |
| Instructions for loops, transitions, subprogram                       | 139 |
| Interruptions                                                         |     |
| Data transfer and comparison                                          | 139 |
| Arithmetic operations (integers)                                      | 140 |
| Shift operations                                                      | 142 |
| Data processing                                                       | 143 |
| Floating point operations                                             | 143 |
| Time and PWM                                                          | 144 |
| Contact type logical operations                                       | 144 |
| Contact type comparison operations                                    | 145 |
| Stepper motor control                                                 | 146 |
| Appendix C. Examples of user programs                                 | 148 |
| Example 1. Usage of RUN command                                       |     |
| Example 2. Usage of commands MOVE, GOTO, GOHOME                       | 148 |
| Example 3. Usage of commands GOUNTIL_SLOWSTOP and RELEASE             | 150 |
| Appendix D. Code of the service program "Stepper Motor Speed Control" | 152 |
| Appendix E. The lifetime of the fronts of the operands M and Y        |     |
| Example 1                                                             | 159 |
| Example 2                                                             | 160 |

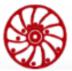

### 1. The intent of the controller

The controller is designed to operate with stepper motors. The device can be controlled by PLC (via RS-485 Modbus ASCII/RTU) or can operate in a standalone mode according to the preset executing program.

The controller provides fullstep operating or microstepping up to 1/256. The controller provides smooth motion with a low level of vibrations and a high accuracy of positioning.

The controller provides the next control modes:

- Program control mode standalone operation according to the preset executing algorithm or a real-time control from a PC or PLC by commands given via Modbus protocol.
- Analog speed control motor rotation speed is adjusted by the potentiometer at the front side of the controller.
- STEP/DIR control mode control the motor position by pulse logic signals.

The controller has 8 logic inputs and 10 outputs (2 of these outputs are high voltage). The state of I/O can be read or set from a user executing program or directly by Modbus commands. Internal executing program can be downloaded from and upload to the controller through USB or RS-485.

We provide software for controller adjusting, assembling or editing of executing programs and for uploading of the executing program to the controller's memory.

The controller has overheating protection.

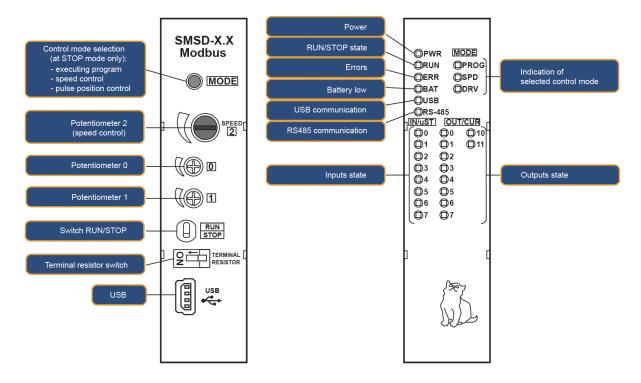

Fig. 1 – Purpose of control elements

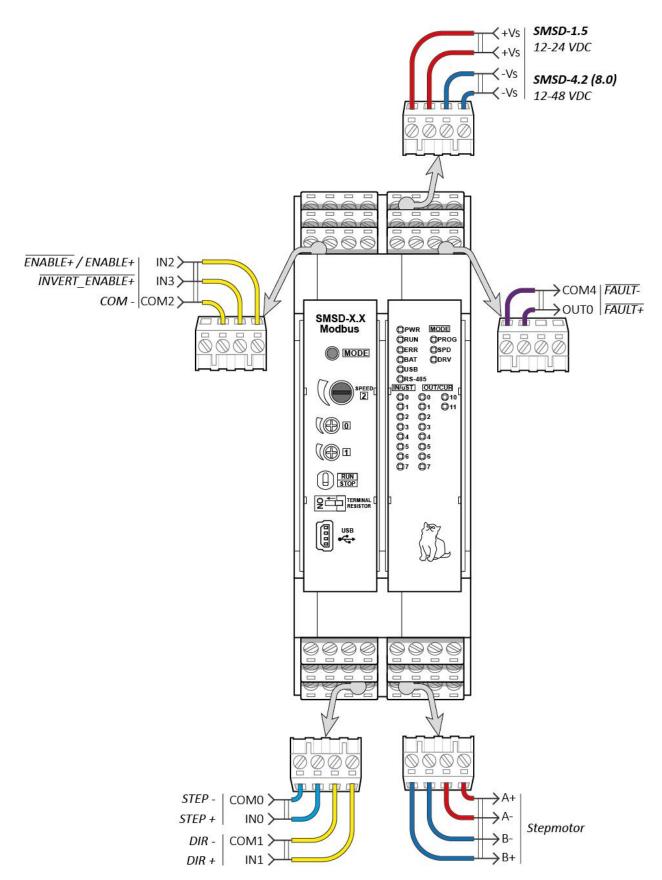

Fig. 2a – Terminal assignment – driver control mode

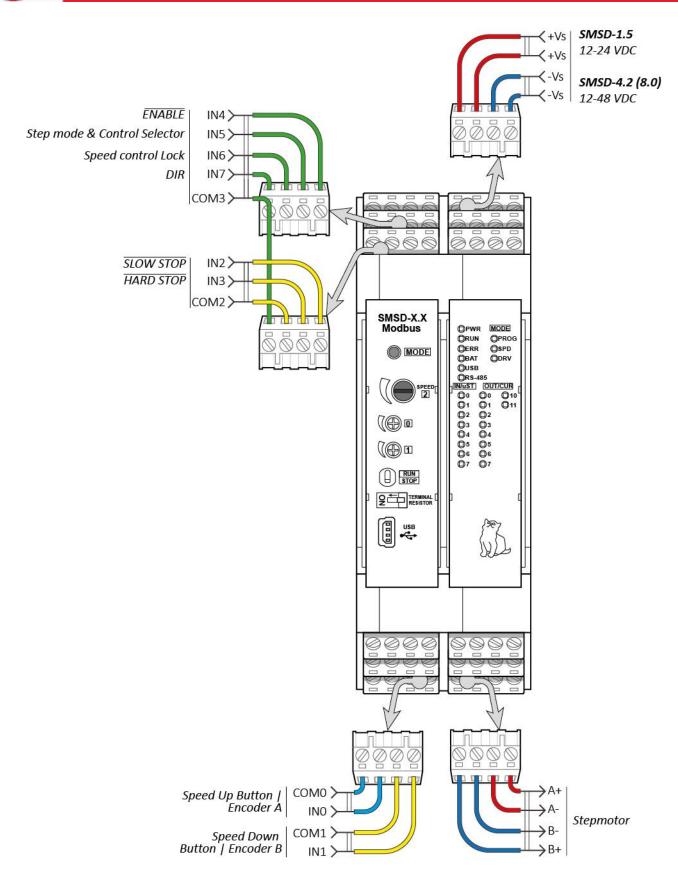

Fig. 3b - Terminal assignment - speed control mode

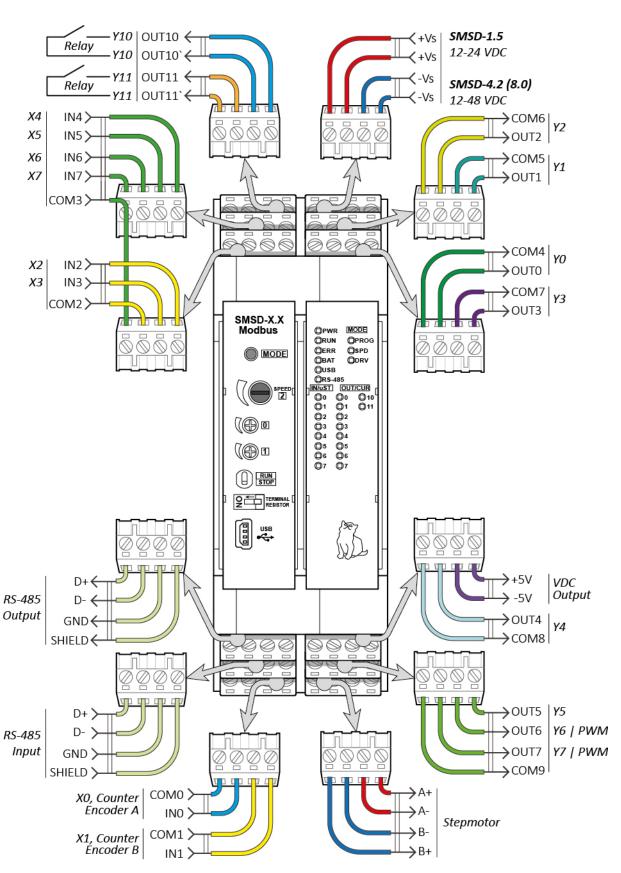

Fig. 4c – Terminal assignment – user program control mode

The Fig. 1 shows the front panel of the controller with control and indication elements. The PWR indicator indicates the presence of supply voltage. RUN indicates the current state of the controller (RUN or STOP). In PROG mode (execution of a user program) and SPD mode (speed control), the active state of RUN indicator indicates the execution of the program, the inactive state indicates stop state. In DRV mode (Step/Dir mode) the inactive RUN state indicates the ability to set driver parameters by the control elements of the controller. The active RUN state indicates entry to the operating mode, parameter changes are disabled. The ability to switch between the PROG / SPD / DRV modes is disabled in the RUN state. In the STOP state switching the control mode can be done by the MODE button. ERR indicates existing of errors. BAT indicates low battery inside the unit. USB and RS485 indicate the process of a Modbus frame transmitting via USB and

RS-485. In **PROG** and **SPD** mode the LEDs **IN0** ... **IN7** indicate the presence of a high level of a logic signal at the corresponding input. The active states of the **OUT0** ... **OUT11** indicators indicate the open state of the transistor output (see Fig. 5 – Fig. 8). In **DRV** mode (Step/Dir mode) the LEDs of the inputs **IN0** ... **IN7** indicate misrostepping setting, the outputs **OUT0** ... **OUT3** display the operating current setting, **OUT4** ... **OUT7** display the holding current setting.

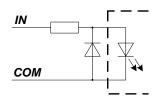

Fig. 5 – Inputs INO and IN1

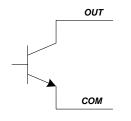

Fig. 7 – Outputs OUT0 – OUT7

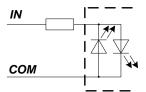

Fig. 6 – Inputs IN2 – IN7

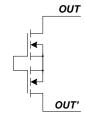

Fig. 8 – Outputs OUT10 and OUT11

The position of potentiometers **0**, **1**, **2** (**SPEED**) are converted into 12-bit values, which are accessible for the further use in an executing program and can be read by Modbus command. In the **SPD** (speed control) mode potentiometer **2** (**SPEED**) is used to set the rotation speed, potentiometer 0 - acceleration and deceleration rate, 1 – motor work current. In the **DRV** (Pulse/Dir) mode potentiometer 2 is used to set microstepping, 0 – motor work current, 1 - holding current.

The **RUN/STOP** switch is used to start and stop program execution in **PROG** and **SPD** control modes. It is used to switch between parameters setting and operation in **DRV** control mode.

Fig. 2 (a - c) shows the controller terminals and their purpose depending on the control mode.

## 2. Technical specifications

|                                        |                                                | Value            |                   |  |  |
|----------------------------------------|------------------------------------------------|------------------|-------------------|--|--|
|                                        |                                                | min              | max               |  |  |
| Sugalv volta as VDC                    | SMSD-1.5Modbus ver.3                           | 12               | 36                |  |  |
| Supply voltage, VDC                    | SMSD-4.2Modbus and SMSD-8.0Modbus              | 12               | 49                |  |  |
|                                        | SMSD-1.5Modbus ver.3                           | 0.15             | 1.5               |  |  |
| Max. output current per phase, A       | SMSD-4.2Modbus                                 | 1.0              | 4.2               |  |  |
| phase, 11                              | SMSD-8.0Modbus                                 | 2.8              | 8.0               |  |  |
| High level of logic inputs             | , VDC                                          |                  | 2.4               |  |  |
| Low level of logic inputs.             | , VDC                                          | 0,7              |                   |  |  |
| Recommended voltage (b                 | est response time) of logical inputs, VDC      |                  | 5                 |  |  |
| Max. voltage level of log              | ic inputs, VDC                                 |                  | 24 <sup>(1)</sup> |  |  |
| Voltage of logic transisto             | Voltage of logic transistor output, VDC        |                  |                   |  |  |
| Max current of logic trans             | sistor output, mA                              |                  | 50                |  |  |
| Voltage of logic relay out             | put, VAC/VDC                                   |                  | 350               |  |  |
| Max current of logic relay             | y output DC (AC/DC), mA                        |                  | 250 (~120)        |  |  |
| Max current of additional              | output +5VDC, mA                               |                  | 200               |  |  |
| Duration of high/low                   | STEP signal in Step/Dir control mode (DRV), ns |                  |                   |  |  |
| voltage level of signals               | signals at inputs IN0 and IN1, ns              |                  |                   |  |  |
|                                        | signals at inputs IN2IN7, μs                   | 5 <sup>(2)</sup> |                   |  |  |
| PWM signal generation f                | PWM signal generation frequency, Hz            |                  |                   |  |  |
| Base instruction time, μs <sup>(</sup> | 3)                                             | 20               |                   |  |  |

- (1) When using a voltage of more than 8V for inputs IN2...IN7 and more than 12V for inputs IN0...IN1, it is necessary to install current-limiting resistors.
  - Recommended resistances for inputs IN2...IN7: no less than 270 Ohm when used for a 12V signal source and no less than 1 kOhm when used for 24V.
  - Recommended resistance for inputs IN0 and IN1 is 9.1 kOhm when using a 24V logic signal source.
- (2) on condition of 5VDC high voltage level
- (3) with no regard for returning to zero line, setting of outputs and reading of inputs

## **SMART MOTOR DEVICES**

USER MANUAL

SMSD-1.5Modbus ver.3 SMSD-4.2Modbus SMSD-8.0Modbus

## Additional information

| № | Characteristic                                   | Value                                                                      |
|---|--------------------------------------------------|----------------------------------------------------------------------------|
| 1 | Possible baud rates for RS-485 data transmission | 1200, 2400, 4800, 9600, 14400, 19200, 38400, 57600, 115200, 128000, 256000 |
| 2 | Possible microstepping settings                  | 1/1, 1/2, 1/4, 1/8, 1/16, 1/32, 1/128, 1/256                               |
| 3 | Communication protocol                           | Modbus RTU, Modbus ASCII                                                   |
| 4 | Programing language                              | IL (Instruction List), LD* (Ladder Diagram)                                |

<sup>\* -</sup> special software is needed to convert LD to IL before writing the program into the controller

## 3. Operation sequence

The sequence of the controller operation is the next:

- reading of external devices (logic inputs, Modbus Coils);
- user program processing;
- setting of new states of output devices (logic outputs, Modbus Discrete Inputs, executing of motion).

The user program consists of a sequence of control instructions (commands) that determine the final functionality. The controller executes the commands sequentially one by one. The total program pass is continuously repeated. The time required for one program pass is called the cycle time, and the program passes are called cyclic scanning.

The controllers are able to operate in real-time mode and and can be used both for building local automation nodes and distributed I / O systems with the organization of data exchange via RS-485 interface with Modbus protocol.

We offer special software for assembling and debugging of user programs, which does not require significant computer resources and is a simple tool for users. Two programming languages are used: LD (ladder contact logic or ladder diagrams) and IL (list of instructions).

# 3.1. The principle of operation of relay-contact circuits and ladder diagrams in the controller

The language of the ladder diagrams is a derivate of the relay-contact circuit diagram in a simplified representation. The relay-contact circuits in the controller have a set of basic components, such as: normally-open contact, normally-closed contact, coil (output), timer, counter, etc., as well as applied instructions: mathematical functions, motor control commands, data processing and a large number of special functions and commands. We can assume that the controller is tens or hundreds of separate relays, counters, timers and memory. All these counters, timers, etc. physically do not exist, but are modeled by the processor and are designed to exchange data between built-in functions, counters, timers, etc.

The relay-contact logic language in the controller is very similar to the basic relay-contact electrical circuits if we compare it's used graphic symbols. There can be two types of logic in relay-contact circuits: combined, i.e. circuits consisting of fragments which are independent each of other, and sequential logic, where all the steps of the program are interconnected and the circuit cannot be parallelized.

## Combined logic

The first segment of the circuit consists of one normally open contact X0 and a coil Y0, which determines the state of the output Y0. When the state of contact X0 is open (logical "0"), the state of output Y0 is also open (logical "0"). When the contact X0 is closed, the output Y0 also changes its state to closed (logical "1").

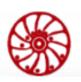

The second segment of the circuit consists of one normally-closed contact X1 and coil Y1, which determines the state of output Y1. In the normal state of contact X1, output Y1 will be closed (logical "1"). When the state of contact X1 changes to open, the output Y1 also changes its state to open.

At the third segment of the circuit, the state of output Y2 depends on a combination of the states of the three input contacts X2, X3, and X4. Output Y2 is closed when X2 is turned off and X4 is turned on or when X3 and X4 are turned on.

The general scheme is a combination of three segments, which operate independently each of other.

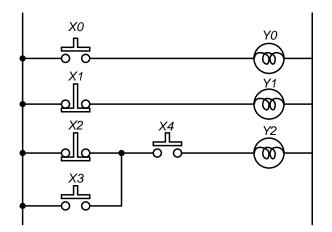

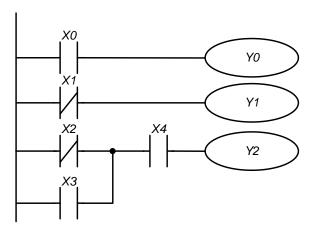

Fig. 9 – relay-contact circuit

Fig. 10 – ladder diagram in the controller

#### Sequential logic

In the sequential logic circuits the result of execution at a previous step is an entry condition for the next step. In other words an output at the previous steps is an input at the following step.

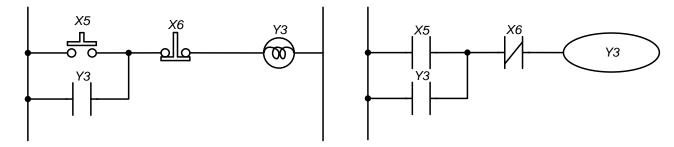

Fig. 11 – relay-contact circuit

Fig. 12 – ladder diagram in the controller

When X5 contact is closed, the output Y3 changes its state to close. However when X5 is open again, Y3 keeps it's close state till the moment when X6 is open. In this circuit the output Y3 is selflocking.

## 3.2. Differences between logic of real relay-contact circuits and ladder diagrams in the controller

All specified control processes are performed simultaneously (in parallel) in conventional relay-contact electrical circuits. Each change in the state of the input signals immediately affects the state of the output signals.

A change of the state of the input signals that occurred during the current passage of the program in the controller is recognized only at the next program cycle. This behavior is smoothed out due to the short cycle time.

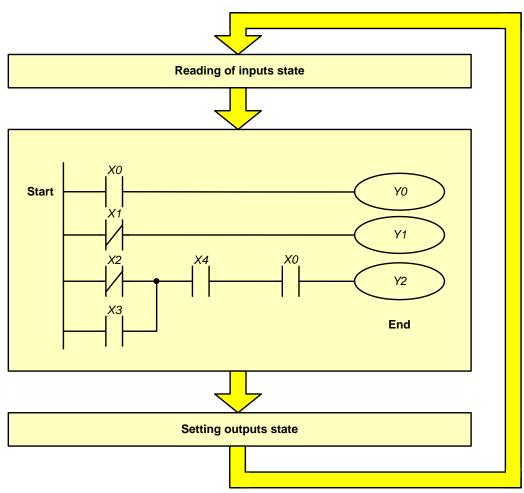

Fig. 13 – operation sequence in the controller

During operation, the controller continuously reads the current state of the inputs and changes the state of the outputs (on/off) depending on the user program.

Fig. 13 shows a flow diagram of one program cycle.

At the first stage the controller reads the state of physical and virtual inputs (the state of which are set via Modbus Coils) and buffers them in the internal memory of the controller.

At the second stage the state of the buffered inputs is processed and the state of the outputs in the controller memory changes according to a given user program. Thus all modifications of the out-

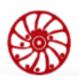

puts occur without changing their physical condition. During this stage, the state of physical and virtual inputs may change, but the next buffering of the updated state will occur at the first stage of the next cycle of the user program.

At the third stage the controller changes the state of the physical and virtual outputs.

Another difference between the relay-contact logic of the controller and conventional relay-contact electrical circuits is that the user programs run in rows only from left to right and from top to bottom. For example, a circuit with a reverse current direction (section a-b in) will result in an error during compilation in the controller.

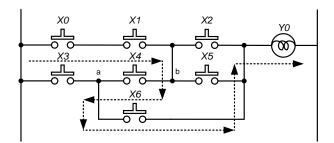

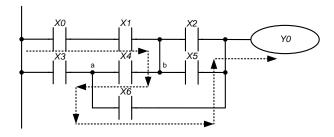

Fig. 14 – electric relay-contact circuit

Fig. 15 – relay-contact circuit of the controller

An error in 3d row

## 3.3. Operands

All internal objects (devices) of the controller – operands – are divided into few different types and have addresses. Every of types have its own designation and format, which determines what space it takes in the memory of the controller. Thus, for example, input relays are named "X" and have 1-bit format, general purpose data registers are named "D" and have 16-bit (1 word) or 32-bit (2 words) format.

| Type and name of the operand |  | Description                                                                                                    |  |  |
|------------------------------|--|----------------------------------------------------------------------------------------------------|--|--|
| Input X                      |  | Input relays. Determine the state of external bit devices, which are connected to input terminals of the controller and state of virtual inputs, which status can be set via Modbus protocol. These operands can take on one of two possible values: 0 or 1. Addressing is octal: X0, X1 X7, X10, X11,                                           |  |  |
| Output                       |  | Output relays. Determine the state of output terminals of the controller, to which the load is connected and the state of virtual outputs, which status can be read via Modbus protocol. In the program can be either contacts or coils. These operands can take on one of two possible values: 0 or 1. Addressing is octal: Y0, Y1Y7, Y10, Y11, |  |  |
| Merker M                     |  | Auxiliary relays. It is a memory for binary intermediary results. In the user program can be either contacts, or coils. These operands can take on one of two possible values: 0 or 1. Addressing is decimal: M0, M1M7, M8, M9,                                                                                                    |  |  |

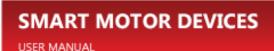

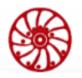

Timer T Time relay. In the program can be used for storage of current timer value and have 16-bit format. Also these operands can be used as contacts and take on one of two states: 0 or 1 Addressing is decimal: T0, T1 ... T64 C Counter Counter is used to implement counting. In the program can be used for storage of current value of the counter and have 16-bit or 32-bit format, and also can be used as a contact and take on one of two possible meanings: 0 or 1 Addressing is decimal: C0, C1...C66 Decimal constant K Determines a number decimally Η Hexadecimal constant Determines a number hexadecimally F Floating-point constant Determines a floating-point number Data register D Data storage. 16-bit or 32-bit format. Addressing is decimal: D0, D1,..., D391. For 32-bit data one element takes two registers. As an example - for reading 32-bit data from D10 register the data is read from registers D10 and D11. Data storage for intermediary results and for index identification. Index register A 16-bit format. Addressing: A0 – A7, B0 – B7 decimal В P Pointer An address for subprogram call. Decimal. I Interrupt pointer Address of interrupt handling. Decimal.

## 3.4. Graphic symbols of control instructions at a ladder diagram

A relay-contact circuit consists of one vertical line at the left and horizontal lines extending to the right. Vertical line at the left is a bus line, horizontal lines are command lines = steps. There are symbols of entry conditions on command lines leading to commands (instructions) located on the right. The logical combinations of these entry conditions determine when and how right-handed commands are executed.

The next symbols are used in relay-contact circuits:

| Symbol | Description                     | Command | Operands      |
|--------|---------------------------------|---------|---------------|
|        | Input contact – normally open   | LD      | X, Y, M, T, C |
|        | Input contact – normally closed | LDI     | X, Y, M, T, C |

| <b>├</b> ─ <b>┤↑├</b> ─ | Input pulse contact – rising-edge  | LDP                                         | X, Y, M, T, C                               |
|-------------------------|------------------------------------|---------------------------------------------|---------------------------------------------|
| <b>├</b> ── <b>├</b>    | Input pulse contact – falling-edge | LDF                                         | X, Y, M, T, C                               |
|                         | Output signal (coil)               | OUT                                         | Y, M                                        |
|                         | Basic and application instructions | Refer to chapter 7.Application instructions | Refer to chapter 7.Application instructions |
|                         | Logic inversion                    | INV                                         | -                                           |

Input contacts can be combined into serial and parallel blocks:

### Serial connections:

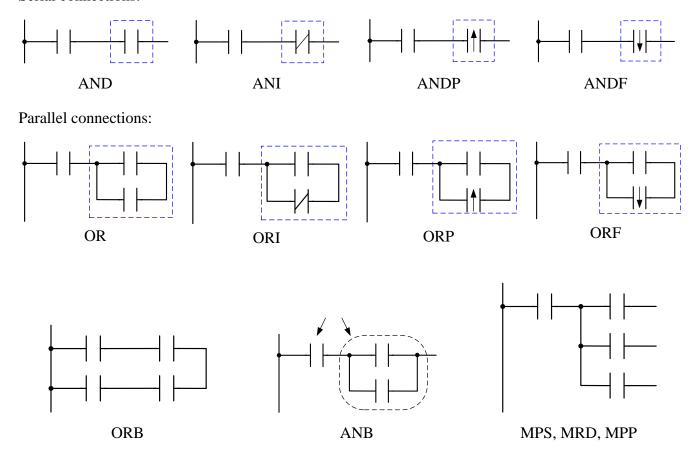

Fig. 16 – Graphic symbols of control instructions

Program scanning starts from the upper left corner of the diagram and ends in the lower right corner. The following example illustrates the sequence of a program:

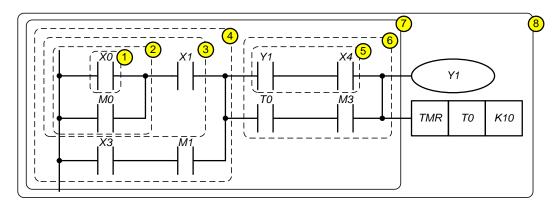

Fig. 17 – sequence of a program

| LD  | <b>X</b> 0                                                  |                                                                        |
|-----|-------------------------------------------------------------|------------------------------------------------------------------------|
| OR  | <b>M</b> 0                                                  |                                                                        |
| AND | X1                                                          |                                                                        |
| LD  | X3                                                          |                                                                        |
| AND | M3                                                          |                                                                        |
| ORB |                                                             |                                                                        |
| LD  | Y1                                                          |                                                                        |
| AND | X4                                                          |                                                                        |
| LD  | T0                                                          |                                                                        |
| AND | M3                                                          |                                                                        |
| ORB |                                                             |                                                                        |
| ANB |                                                             |                                                                        |
| OUT | <b>Y</b> 1                                                  |                                                                        |
| TMR | T0                                                          | K10                                                                    |
|     | OR AND LD AND ORB LD AND LD AND CRB AND ORB AND ORB ANB OUT | OR M0 AND X1 LD X3 AND M3 ORB LD Y1 AND X4 LD T0 AND M3 ORB AND M3 ORB |

Symbols of input signals with a rising edge (when a signal is switched from 0 to 1) and with a falling edge (when a signal is switched from 1 to 0) are explained below:

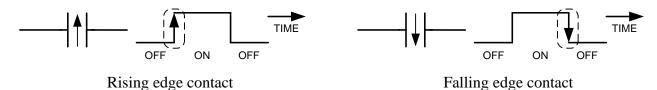

Fig. 18 – Edge filtering

The logical block commands ANB and ORB do not correspond to specific conditions on the relay-contact circuit, but describe the relationship between the blocks. The ANB command performs the **LOGIC AND** operation on the execution conditions produced by two logical blocks.

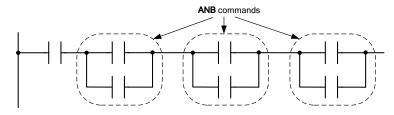

Fig. 19 – ANB instruction

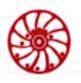

The ORB command performs a **LOGIC OR** operation on the execution conditions produced by two logical blocks.

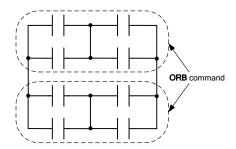

Fig. 20 – ORB instruction

## 3.5. Convert relay contact circuits (LD) to mnemonic code (IL)

The figure below shows a program presented in the form of relay contact symbols (LD) and a list of instructions - mnemonic code (IL). The figure shows the sequence of converting the ladder diagram (LD) into the code executed by the controller (IL).

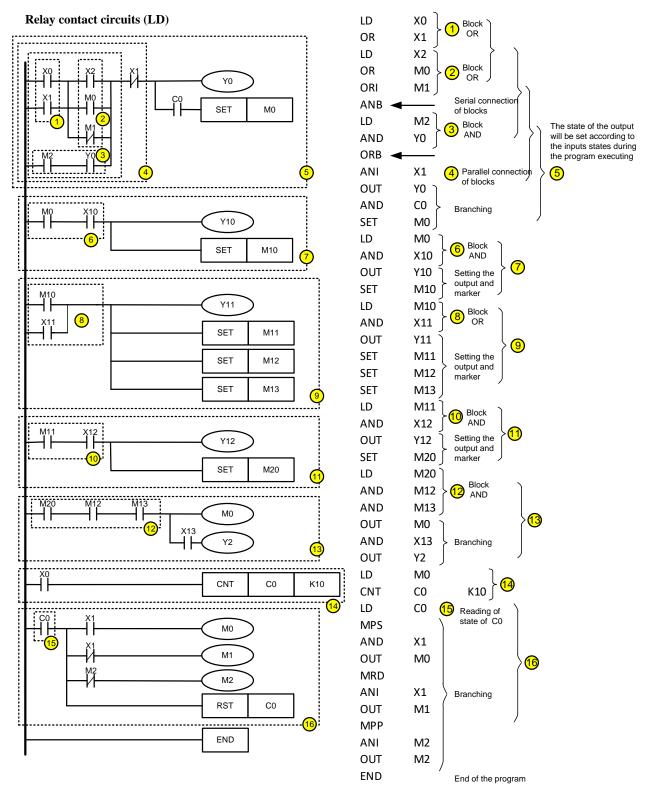

Fig. 21 – Converting of LD into IL

The processing of the relay-contact circuit starts at the upper left corner and ends in the lower right, however, there may be exceptions and various options for converting to mnemonic code, as shown in the following examples:

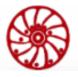

## Example 1

The ladder diagram below can be converted into instruction list in two different ways, but the result will be identical (Fig. 22).

The first encoding method is most preferable as the number of logical blocks is unlimited.

The second method is limited by maximum logic blocks number (max blocks number is 8).

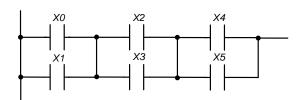

| Method 1 |    |  | Method 2 |    |  |
|----------|----|--|----------|----|--|
| LD       | X0 |  | LD       | X0 |  |
| OR       | X1 |  | OR       | X1 |  |
| LD       | X2 |  | LD       | X2 |  |
| OR       | X3 |  | OR       | X3 |  |
| ANB      |    |  | LD       | X4 |  |
| LD       | X4 |  | OR       | X5 |  |
| OR       | X5 |  | ANB      |    |  |
| ANB      |    |  | ANB      |    |  |

Fig. 22 – different methods of using ANB instructions

## Example 2

Different encoding methods of parallel connected contacts are shown below (Fig. 23).

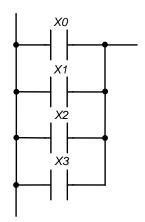

| M  | ethod 1    | M   | ethod 2 |
|----|------------|-----|---------|
| LD | X0         | LD  | X0      |
| OR | <b>X</b> 1 | LD  | X1      |
| OR | X2         | LD  | X2      |
| OR | X3         | LD  | X3      |
|    |            | ORB |         |
|    |            | ORB |         |
|    |            | ORB |         |
|    |            |     |         |
|    |            |     |         |
|    |            |     |         |

Fig. 23 – different methods of using ORB instructions

The first method of converting of ladder diagram into instructions list is the most preferable from the point of view of using the controller RAM.

Phone: + 372 6559914, e-mail: mail@smd.ee url: https://smd.ee

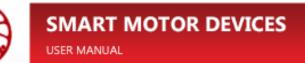

## 4. Controller functionality

## 4.1. Operands overview

| Type                     |   | Oper                  | rand                                         | Range of addr                           | esses                                                                                                    | Function                                                                             |
|--------------------------|---|-----------------------|----------------------------------------------|-----------------------------------------|----------------------------------------------------------------------------------------------------|--------------------------------------------------------------------------------------|
|                          | X | External input relays | Physical inputs Virtual inputs (Modbus Coil) | X0X7<br>X10X177                         | Max.<br>128<br>points                                                                                                    | Controller inputs                                                                    |
|                          | Y | External ouput relays | Physical outputs                             | Y0Y7                                    | Max.<br>128                                                                                                    | Controller outputs                                                                   |
| ory)                     |   |                       | Virtual outputs<br>(Modbus Discrete Inputs)  | Y10Y177                                 | points                                                                                                    |                                                                                      |
| t mem                    | M | Internal re-<br>lays  | General pupose                               | M0M99,<br>M111M127                      | Max. 128                                                                                                    | Intermediate binary memory. Corresponds to intermediate                              |
| 1-bi                     |   | (merkers)             | Special purpose                              | M100M110                                | points                                                                                                    | relays in electrical circuits.                                                       |
| Relays (1-bit memory)    | Т | T Timers              | Resolution<br>100 ms                         | T0T47<br>(T46, T47 – ac-<br>cumulative) | 64 close we timer r (TMR)  Max. Used a close we defend the close we described the close we described the close we | Used as contacts (T), which close when the corresponding timer reaches its set value |
|                          |   |                       | Resolution<br>10 ms                          | T48T63<br>(T62, T63 – accumulative)     |                                                                                                    | (TMR command)                                                                        |
|                          | C | Counters              | Incremental general purpose                  | C0C63                                   |                                                                                                    | Used as contacts (C), which close when the corresponding                             |
|                          |   |                       | External pulses                              | C64, C65                                | points                                                                                                    | counter reaches its set value (CNT command)                                          |
|                          | T | Current timer         | value                                        | 64 points (T0T6                         | 3)                                                                                                    | Registers for storage of current timers values                                       |
| emory)                   | C | Current count         | ter value                                    | 66 – 32-bit counter                     | rs                                                                                                    | Registers for storage of current counters values                                     |
| Registers (16-bit memory | D | Data regis-<br>ters   | General purpose                              | D0D319,<br>D385D391                     | Max.<br>384                                                                                                    | Used to store data. Special registers configure the con-                             |
| (16                      |   |                       | Nonvolatile <sup>(1)</sup>                   | D320D351                                | points                                                                                                    | troller and display its status                                                       |
| sters                    |   |                       | Special                                      | D352D384                                |                                                                                                    |                                                                                      |
| Regis                    | A | Index registers       | Minor 16 bits                                | A0A7                                    | Max.<br>16                                                                                                    | Can be used for index indication                                                     |
|                          | В | _                     | Major 16 bits                                | B0B7                                    | points                                                                                                    |                                                                                      |

|           | P | Pointers for in CALL, CJ | structions    | 32 points (P0P31                           | )           | Labels for instructions of transitions and subprograms |
|-----------|---|--------------------------|---------------|--------------------------------------------|-------------|--------------------------------------------------------|
| LS        | Ι | Interruptions            | Communication | 10                                         | Max.        | Labels for subprogram for                              |
| Pointers  |   |                          | Timed         | I1I100 (Max. 4 points)                     | points      | processing of interruptions                            |
|           |   |                          | External      | I1000I1007                                 |             |                                                        |
|           |   |                          | Driver's      | I2000, I2001                               |             |                                                        |
|           | K | Decimal cons             | tants         | K-32768K32767 (16-bit functions)           |             |                                                        |
| ts        |   |                          |               | K-2147483648K2147483647 (32-bit functions) |             |                                                        |
| Constants | Н | Hexadecimal              | constants     | H0000HFFFF (16                             | 5-bit funct | tions)                                                 |
| ons       |   |                          |               | H00000000HFFFFFFF (32-bit functions)       |             |                                                        |
|           | F | Floating point           | constant      | F±1.175494351 E-3                          | 38 3.40     | 2823466 E+38                                           |
|           |   |                          |               | (32-bit functions only)                    |             |                                                        |

(1) – data storage is provided by internal power supply CR2032.

## 4.2. Addressing and functions of inputs [X] and outputs [Y]

The inputs and outputs in the user program are represented by operands. By specifying the address of the operand, it is possible to refer to the physical and virtual inputs and outputs of the controller during programming.

Discrete inputs/outputs are addressed in octal system, that means the numbers 8 and 9 are not used for inputs and output.

#### Function of input relays X

Input relays X read the state of external physical devices (buttons, switches, relay contacts, etc.) directly connected to the input terminals of the controller. Each input X can be used in the program an unlimited number of times.

#### Function of output relays Y

Output relays Y control the state of the physical output contacts of the controller, and therefore the load devices (lamps, relay coils, etc.) directly connected to the output terminals of the controller.

Each output Y can be used in the program an unlimited number of times, but it is recommended to use output coil Y in the program no more than once, because when coil Y is used few times, the output state is determined by the last Y in the scan.

The state of the I/O signals can be read in the program by different instructions.

The process of handling of I/O signals in the controller:

### Inputs:

- 1. The controller reads the state of external input devices, and store it at the beginning of each scan cycle.
- 2. Changes in the input state during the cycle will not be accepted if the input pulse is very short (less than the time of one scan).

SMSD-1.5Modbus ver.3 SMSD-4.2Modbus SMSD-8.0Modbus

### Program:

3. The controller executes the program starting from line 0 and stores the state of all operands in objects memory.

### Outputs:

4. After executing the END instruction the state of the output relays Y is written to the memory of the outputs and the states of the output contacts will be changed.

### 4.3. Addressing and function of internal relays [M]

To store the binary results of logical bindings (signal states "0" or "1"), an intermediate memory (internal relay) is used inside the program. They correspond to intermediate relays in control systems based on relay logic.

Two types of internal relays are used in the controller:

- 1. General purpose, which are not saved when the power is turned off;
- 2. Special purpose, which provide the user with additional functionality.

Internal relays are programmed as outputs. They can be used in the program an unlimited number of times. Addressing of internal relays is in decimal format.

Appointment of special merkers:

| Merker   | Function                                                                                                    |
|----------|----------------------------------------------------------------------------------------------------|
| M100M107 | These auxiliary relays are used only in conjunction with interruptions from the external inputs I1000 I1007 respectively. The value of the merker corresponds to the state of the physical input (IN0 IN7) at the moment when the interruption was processed (I1000 I1007). The values X0 X7 are updated only at the beginning of the next scan of the user program. |
|          | For example, after getting into the interrupt handler I1004, it is possible to determine the state of input IN4 by requesting the state of M104 (LD M104) (the value of X4 is not relevant in this case).                                                                                                    |
| M108     | The rising edge of this auxiliary relay indicates the completion of initialization of the controller peripherals. During subsequent work, the merker maintains a high level value. Resetting the merker reinitializes the controller.                                                                                                    |
|          | For example, after redefining the outputs by the PWM signal generators and the inputs by pulse counters, re-initialization is required. In this case it is necessary to reset M108.                                                                                                    |
| M109     | Setting the merker turns on the "ERR" indication on the front panel of the controller, resetting disables it.                                                                                                    |
| M110     | Setting this merker and then resetting the M108 will result in a full reboot of the controller.                                                                                                    |

## 4.4. Addressing and function of timers [T]

Some control processes require a time relay. Many relay-controlled systems use time relays which switches on delay. The controller uses internal memory elements for these purposes, called timers. The characteristics of the timers can be determined in the program.

Addressing of timers is decimal.

| T | Timers | Resolution 100 ms | T0T47 (T46, T47 – accumulative)  | Max. 64 points |
|---|--------|-------------------|----------------------------------|----------------|
|   |        | Resolution 10 ms  | T48T63 (T62, T63 – accumulative) |                |

The required time setting is determined by a decimal constant K, which indicates the number of counted time steps (discrete).

Example: a 100 ms resolution timer set as K5, the actual value of the setting will be  $5 \times 100 = 500$  ms.

The timer operates with on-delay. It is activated with the contact state = 1. After counting the set time value, the timer sets the corresponding input contact T to state "1." The timer returns to the off state and resets its current value when its input contact is set to "0".

The setting of the time setting can also be performed indirectly by means of a decimal number recorded earlier in the data register D.

In the controllers the timer begins to count immediately when executes the TMR command.

Explanation of the operation of two types of timers:

#### **General purpose timer**

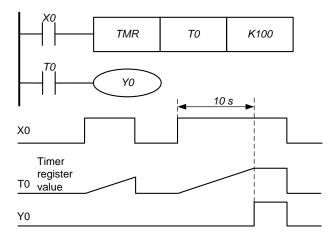

Fig. 24 – General purpose timer operating principle

When the input X0 takes the state "1", the count of the set time begins. After reaching of the programmed 10 seconds, the output Y0 takes the state "1". The timer turns off and the T0 register is reset to zero as soon as the input X0 takes the state "0".

### **Accumulative timer**

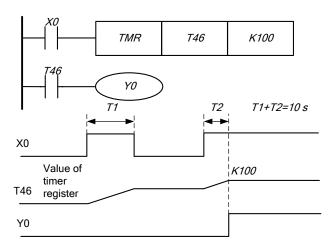

In addition to general purpose timers, the controller has accumulative timers, which, after disabling the control logical connection, save the accumulated time value.

Fig. 25 – Accumulative timer operating principle

#### 4.5. Addressing and function of counters [C]

It is necessary to count impulses (add or subtract) in some control processes. Many relaycontrolled systems use pulse counters for this purpose. The controller uses two types or internal memory elements (counters).

Addressing of timers is decimal.

| C | Counters | Incremental general purpose | C0C63    | Max. 66 |
|---|----------|-----------------------------|----------|---------|
|   |          | External pulses (hardware)  | C64, C65 | points  |

#### Function of counters:

When the input signal of the counter changes its state from 0 to 1, the current value of counter C increments by one. When it becomes equal to the set value (set point), the counter's working contact turns on.

| LD  | X0 |    |
|-----|----|----|
| RST | C0 |    |
| LD  | X1 |    |
| CNT | C0 | K5 |
| LD  | C0 |    |
| OUT | Y0 |    |

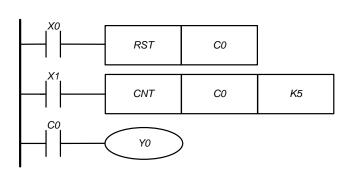

The counter is reset when X0=1: the current value of register C0=0, contact C0 is open.

After switching X1 from 0 to 1, the value of C) increments by one.

When register value C0 = 5, contacts C0 and Y0 are closed, all next pulses at input are not counted.

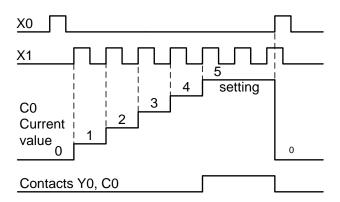

Fig. 26 – counter operating principle

General purpose counters do not count above a threshold, unlike hardware counters, which don't not on the input signal, but only on the physical state of the discrete input, which it refers to. Depending on the value of the configuration register D355, the counters can be configured in the following manner:

| Value of<br>the register<br>D355 | Configuration                                                                                                    |  |  |
|----------------------------------|----------------------------------------------------------------------------------------------------|--|--|
| 0                                | The default value. X0 and X1 (IN0 and IN1) operate as discrete inputs.                                                                                                    |  |  |
| 1                                | The discrete input X0 refers to the counter C64, which counts rising-edges of pulses. X1 operates as a discrete input.                                                    |  |  |
| 2                                | The discrete input X0 refers to the counter C64, which counts falling-edges of pulses. X1 operates as a discrete input.                                                   |  |  |
| 3                                | The discrete input X0 refers to the counter C64, which counts both rising-edges and falling edges of pulses. X1 operates as a discrete input.                             |  |  |
| 4                                | X0 operates as a discrete input. The discrete input X1 refers to the counter C65, which counts rising-edges of pulses.                                                    |  |  |
| 5                                | X0 operates as a discrete input. The discrete input X1 refers to the counter C65, which counts falling-edges of pulses.                                                   |  |  |
| 6                                | The discrete inputs X0 and X1 refer to the counters C64 and C65 accordingly. The counters count rising-edges of pulses.                                                   |  |  |
| 7                                | The discrete inputs X0 and X1 refer to the counters C64 and C65 accordingly. C64 counts falling-edges of pulses, C65 counts rising-edges of pulses.                       |  |  |
| 8                                | The discrete inputs X0 and X1 refer to the counters C64 and C65 accordingly. C64 counts both rising-edges and falling-edges of pulses, C65 counts rising-edges of pulses. |  |  |
| 9                                | The discrete inputs X0 and X1 refer to the counters C64 and C65. C64 counts risingedges of pulses, C65 counts falling-edges of pulses.                                    |  |  |
| 10                               | The discrete inputs X0 and X1 refers to the counters C64 and C65 accordingly. The counters count falling-edges of pulses.                                                 |  |  |

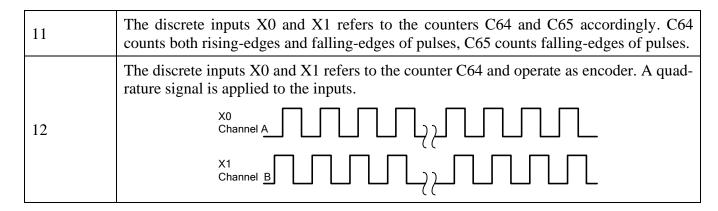

## 4.6. Addressing and function of registers [D], [A], [B]

### Data registers [D]

Registers represent the data memory inside the controller. The registers can store numerical values and binary information following one after another.

Data is stored in a 16-bit register (D0, etc.), which can store a number from -32768 to +32767. The joint of two 16-bit registers gives a 32-bit "double register" (D0, D1, etc.), which can store a number from -2147483648 to +2147483647.

Addressing of data registers is decimal. For double-registers (32 bit) addressing starts with the lower 16-bit register.

| D | Data registers | General purpose | D0D319,<br>D385D391 | Max. points | 384 |
|---|----------------|-----------------|---------------------|-------------|-----|
|   |                | Non-volatile    | D320D351            |             |     |
|   |                | Special         | D352D384            |             |     |

There are the next data register types:

General purpose data registers:

These registers are used during user program executing, the data are not saved when the power is off.

### Non-volatile data registers:

The data in these registers are saved in the controller memory when the power is off. The memory power supply is provided by internal source CR2032.

#### Index registers:

This register is used to store intermediate results and to indicate operands.

Special registers:

These registers are used to configure the controller and for access to some special functionality. The numbers of special registers are given in table below:

| Register | Function                                                                                                    |                                             |                       |                           | Values |
|----------|----------------------------------------------------------------------------------------------------|---------------------------------------------|-----------------------|---------------------------|--------|
| D352     | The register contains data on the position of the potentiometer "0" on the front panel of the controller.                                           |                                             |                       |                           | 04095  |
| D353     |                                                                                                    | ster contains data on el of the controller. | the position of the p | potentiometer "1" on the  | 04095  |
| D354     | The reg                                                                                                    | ister contains data                         | on the position of    | the potentiometer "2"     | 04095  |
| D355     | The regis                                                                                                    |                                             | types IN0 and IN1,    | for more details refer to | 012    |
| D356     | The register configures the types of outputs OUT6 and OUT7 for PWM instruction (see 7.Application instructions, PWM instruction).                   |                                             |                       | 06                        |        |
|          | Value Discretisation Function of output                                                                                                    |                                             |                       |                           |        |
|          | value                                                                                                    | time, mks                                   | OUT6                  | OUT7                      |        |
|          | 0                                                                                                    |                                             | output                | output                    |        |
|          | 1                                                                                                    | 100                                         | PWM generator         | output                    |        |
|          | 2                                                                                                    | 10                                          | PWM generator         | output                    |        |
|          | 3                                                                                                    | 100                                         | output                | PWM generator             |        |
|          | 4                                                                                                    | 10                                          | output                | PWM generator             |        |
|          | 5                                                                                                    | 100                                         | PWM generator         | PWM generator             |        |
|          | 6                                                                                                    | 10                                          | PWM generator         | PWM generator             |        |
|          | Refer to the section 7.Application instructions (PWM instruction) for detailed information on producing of PWM signal.                              |                                             |                       |                           |        |
| D357D384 | Mode-setting and status registers of the stepper motor driver. See the section 8. «Instructions for stepper motor driver control» for more details. |                                             |                       |                           |        |

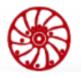

## 4.7. Index registers [A], [B]

Index registers are used to index operand addresses and change constant values.

The index registers are 16-bit registers.

In 32-bit instructions index registers A and B are used in combination. A contains 16 low-order bits, B contains 16 high-order bits. Index register A is used as the destination address.

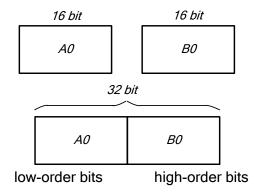

Fig. 27 - Index register structure

Example of data transfer from data register D5A0 to data register D10B0:

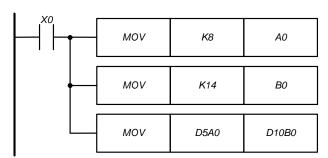

Fig. 28 – Data transfer using index registers

When X0 = 1: A0 = 8, B = 14

- Address of transfer source is D5A0 = 5 + 8 = D13
- Destination address is D10B0 = 10 + 14 = 24.
- In this way, data is transferred from the register D13 to the data register D24

Index registers can be used for data transfer and comparison operations in conjunction with byte operands and bit operands.

It is also possible to index constants in the same way. When indexing constants, it is required to use the symbol "@". For example: MOV K10 @ A0 D0B0.

## 4.8. **Pointers [P], [I].**

| P | P31) Labels or marks for commands of transition or calling subprograms |
|---|------------------------------------------------------------------------|
| Ι | Max. Labels for subprogram for processing of interruptions             |
|   |                                                                        |
|   |                                                                        |

**Pointers (P)** are used in combination with instructions CJ (transitions) or CALL (subprograms). These pointers are addresses of locations of places or subprograms, which were marked. *An example of executing a CJ jump instruction:* 

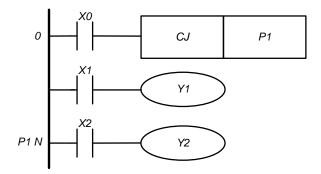

When X0 = 1, after the execution of line 0, the program immediately goes to the line with the pointer P1 and the lines located between them are not executed.

If X0 = 0, the program executes normally step by step.

Fig. 29 – Implementation of the CJ instruction

An example of using subprograms:

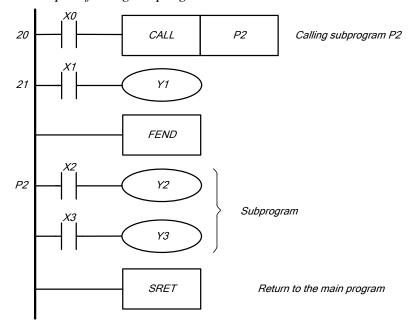

Fig. 30 – Implementation of the CALL instruction

When X0 = 1 at line 20 the program executing goes directly to the line marked P2, the subprogram executes, and after SRET command program executing returns to the line 21.

## **SMART MOTOR DEVICES**

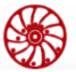

USER MANUAL

SMSD-1.5Modbus ver.3 SMSD-4.2Modbus SMSD-8.0Modbus

**Interruption pointers** (**I**) are used with instructions EI, DI, IRET for interrupting of main program executing. There are the following types of interruptions:

- 1. <u>Communication interruption</u>: if the controller receives a broadcast frame via Modbus protocol, it immediately (regardless of the scan cycle) goes to the interrupt processing subprogram which is marked with the pointer I0. It returns to the main program after the IRET instruction is executed.
- 2. <u>Timed interruption</u>: the interrupt processing subprogram is executed automatically at specified time intervals from 10 to 1000 ms in increments of 10 ms. Totally it is possible to have up to 4 timed interruptions. As an example, inerruptions with pointers I10, I50, I80, I100 will be executed once per 100 ms, 500 ms, 800 ms and 1 s accordingly. Executing returns to the main program after instruction IRET.
- 3. External interruptions: when the signal at the input IN0 ... IN7 switches from 0 to 1 or from 1 to 0, the controller immediately turns to the execution of the interrupt processing subprogram with the corresponding pointer I (IN0  $\rightarrow$  I1000, IN1  $\rightarrow$  I1001, etc.). Return to the main program occurs after the IRET instruction is executed.
- **4.** <u>Driver interruption</u>: when an error occurs during motor phases commutation, which is represented by the special register D381 (ERROR\_CODE, more details in the section 8. "Instructions for stepper motor driver control"), the controller turns to the execution of the subprogram with the I2000 pointer. When the status of the stepper motor driver changes, register D371 (MOTOR\_STATUS, for more details refer to the section 8. "Instructions for stepper motor driver control"), the controller turns to the executing of the subprogram with the pointer I2001. The controller returns to the main program after the IRET instruction is executed.

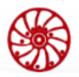

## 5. Error codes

If the "ERR" LED is on after loading and running the user program, this means that the user program contains an error: a grammatical error or incorrect operand error. Each error that occurs in the controller is recorded in a special register (step number and error code are recorded). This information can be read using a PC or PLC. The table below contains a list of error codes and descriptions.

| Address | Type            | Size   | Description                                             |
|---------|-----------------|--------|---------------------------------------------------------|
| E004    | Input Registers | 16-bit | Error code during executing of a user program.          |
| E084    | Input Registers | 16-bit | Line of the user program, where the error was detected. |
| E004    | Coils           |        | Error flag during user program executing.               |

| Error code | Description                                                                                                    |  |  |
|------------|----------------------------------------------------------------------------------------------------|--|--|
| 2012h      | Unknown command                                                                                                    |  |  |
| 1007h      | Internal error, type of signal collision is not identified.                                                                  |  |  |
| 1005h      | Internal error, signal type in case of level collision is not identified.                                                    |  |  |
| 1006h      | Internal error, signal type when inverted level collision is not identified.                                                 |  |  |
| 2002h      | LD instruction, stack overflow.                                                                                              |  |  |
| 2001h      | The type of the main signal is not identified.                                                                               |  |  |
| 2000h      | Processing of LD-type commands, the instruction code has changed.                                                            |  |  |
| 1001h      | Internal error, unknown type of single collision.                                                                            |  |  |
| 1000h      | Internal error, single collision at the current value. The signal type of the operand is unknown.                            |  |  |
| 200Bh      | Processing of AND-type command when removing the signal from the output stack. Unknown collision type.                       |  |  |
| 1004h      | Group collision internal error. Unknown collision type.                                                                      |  |  |
| 1002h      | Group collision internal error. The type of operand signal for level collision is not defined.                               |  |  |
| 1003h      | Group collision internal error. The type of operand signal for inverse level collision is not defined.                       |  |  |
| 200Ch      | Processing of AND-type command, the instruction code has changed.                                                            |  |  |
| 200Dh      | Processing of OR-type command, the instruction code has changed.                                                             |  |  |
| 2010h      | There are not entries in the main stack when the ANB instruction is applied.                                                 |  |  |
| 200Fh      | Applying of ANB instruction error. There are not entries in the output stack, and there is only one entry in the main stack. |  |  |
| 200Eh      | Unknown signal in the output stack with ANB command.                                                                         |  |  |
| 2011h      | The absence of at least two elements in the main stack for applying the ORB instruction.                                     |  |  |

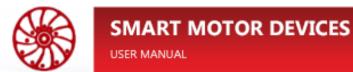

| Error code | Description                                                                     |  |  |
|------------|---------------------------------------------------------------------------------|--|--|
| 2013h      | Brunching stack overflow, instruction MPS.                                      |  |  |
| 2016h      | Brunching stack is empty, instructions MRD, MPP.                                |  |  |
| 2015h      | Main stack overflow, instructions MRD, MPP.                                     |  |  |
| 2014h      | Signal type is not recognized when assigning selector, instructions MRD, MPP.   |  |  |
| 2017h      | Stack overflow, instruction NEXT.                                               |  |  |
| 3012h      | Prescan – index P is ut of range.                                               |  |  |
| 3014h      | Prescan – index I is ut of range.                                               |  |  |
| 3013h      | Prescan. Unable to create a new timed interruption, limit on quantity exceeded. |  |  |
| 201Dh      | Incorrect operand type, instructions CJ/CJP.                                    |  |  |
| 201Ch      | Operand is out of range, instructions CJ/CJP.                                   |  |  |
| 2024h      | Incorrect operand type, instructions CALL/CALLP.                                |  |  |
| 2023h      | Operand is out of range, instructions CALL/CALLP.                               |  |  |
| 2025h      | There are no return points in the stack, instruction SRET.                      |  |  |
| 2004h      | A command END/FEND was received during interruption processing.                 |  |  |
| 202Ah      | A command IRET was received in the main program.                                |  |  |
| 2056h      | Instruction END, main stack is not empty.                                       |  |  |
| 2057h      | Instruction END, brunching stack is not empty.                                  |  |  |
| 2058h      | Instruction END, cycles stack is not empty.                                     |  |  |
| 2059h      | Instruction END, subprograms stack is not empty.                                |  |  |
| 2026h      | Instruction IRET, main stack is not empty.                                      |  |  |
| 2027h      | Instruction IRET, brunching stack is not empty                                  |  |  |
| 2028h      | Instruction IRET, cycles stack is not empty.                                    |  |  |
| 2029h      | Instruction IRET, subprogram stack is not empty.                                |  |  |
| 2020h      | Instruction CALL/CALLP, unknown index operand.                                  |  |  |
| 201Eh      | Instruction CALL/CALLP, index operand A is out of range.                        |  |  |
| 201Fh      | Instruction CALL/CALLP, index operand B is out of range.                        |  |  |
| 201Ah      | Instruction CJ/CJP, unknown index operand.                                      |  |  |
| 2018h      | Instruction CJ/CJP, index operand A is out of range.                            |  |  |
| 2019h      | Instruction CJ/CJP, index operand B is out of range.                            |  |  |
| 201Bh      | Instruction CJ/CJP, the requested pointer does not exist.                       |  |  |
| 2022h      | Instruction CALL/CALLP, the requested mark does not exist.                      |  |  |

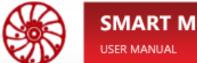

## **SMART MOTOR DEVICES**

| Error code | Description                                                                 |
|------------|-----------------------------------------------------------------------------|
| 2021h      | Instruction CALL/CALLP, stack overflow.                                     |
| 2003h      | Incorrect operand, instruction OUT.                                         |
| 200Ah      | Incorrect operand, instruction SET/RST.                                     |
| 2005h      | Instruction SET can not be applied to operand C.                            |
| 2006h      | Instruction SET can not be applied to operand T.                            |
| 2007h      | Instruction SET can not be applied to operand D.                            |
| 2008h      | Instruction SET can not be applied to operand A.                            |
| 2009h      | Instruction SET can not be applied to operand B.                            |
| 202Dh      | Instruction INV, unknown signal type.                                       |
| 202Bh      | Instruction TMR, the first argument is not typical.                         |
| 202Ch      | Instruction CNT, the first argument is not typical.                         |
| 202Eh      | Instruction INC/DEC, incorrect operand.                                     |
| 2037h      | Instruction ADD/SUB/MUL/DIV/WAND/WOR/WXOR, type of 3d operand is incorrect. |
| 2038h      | Instruction NEG/ABS, incorrect operand type.                                |
| 2030h      | Instruction CMP, type of 3d operand is incorrect.                           |
| 2031h      | Instruction ZCP, type of 3d operand is incorrect.                           |
| 202Fh      | Instruction MOV/BMOV/FMOV, incorrect type of destination operand.           |
| 2039h      | Instruction XCH, data type of 1 <sup>st</sup> operand is incorrect.         |
| 203Ah      | Instruction XCH, data type of 2d operand is incorrect                       |
| 203Bh      | Instruction ROR/ROL, data type of 1 <sup>st</sup> operand is incorrect.     |
| 2033h      | Instruction ZRST, operands are not of the same type                         |
| 2032h      | Instruction ZRST, operand type is incorrect.                                |
| 2036h      | Instruction DIV, division by zero of an integer.                            |
| 2046h      | Instruction DECO, type of 2d operand is incorrect.                          |
| 2047h      | Instruction ENCO, type of 2d operand is incorrect.                          |
| 2048h      | Instruction SUM, type of 2d operand is incorrect.                           |
| 2049h      | Instruction BON, type of 2d operand is incorrect                            |
| 204Bh      | Instruction SQR, type of 2d operand is incorrect.                           |
| 204Ah      | Instruction SQR, negative value.                                            |
| 204Ch      | Instruction POW, type of 3d operand is incorrect.                           |
| 203Ch      | Instruction FLT, type of 2d operand is incorrect.                           |

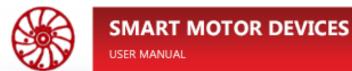

| Error code | Description                                                                  |
|------------|------------------------------------------------------------------------------|
| 203Dh      | Instruction INT, type of 2d operand is incorrect.                            |
| 203Eh      | Instruction PWM, the third operand is not applicable for PWM signal output.  |
| 203Fh      | Instruction PWM, type of 3d operand is incorrect.                            |
| 2041h      | Instruction DECMP, type of 1st operand is incorrect.                         |
| 2040h      | Instruction DECMP, type of 2d operand is incorrect.                          |
| 2042h      | Instruction DECMP, type of 3d operand is incorrect.                          |
| 2045h      | Instruction DEZCP, type of 3d operand is incorrect.                          |
| 2044h      | Instruction DEZCP, type of 1st operand is incorrect.                         |
| 2043h      | Instruction DEZCP, type of 2d operand is incorrect.                          |
| 2050h      | Instruction DEADD/DESUB/DEMUL/DEDIV/DEPOW, type of 3d operand is incorrect.  |
| 204Fh      | Instruction DEADD/DESUB/DEMUL/DEDIV/DEPOW, type of 1st operand is incorrect. |
| 204Eh      | Instruction DEADD/DESUB/DEMUL/DEDIV/DEPOW, type of 2d operand is incorrect.  |
| 204Dh      | Instruction DEDIV, divide by zero.                                           |
| 3015h      | Prescan error, unknown command detected.                                     |
| 2053h      | Instruction DESQR, type of 1st operand is incorrect.                         |
| 2052h      | Instruction DESQR, type of 2d operand is incorrect.                          |
| 2051h      | Instruction DESQR negative value.                                            |
| 2035h      | Instruction LD#, stack overflow.                                             |
| 2034h      | Instruction LD#, main signal type not recognized.                            |
| 4000h      | Switch interruptions queue overflow.                                         |
| 4001h      | Timed interruptions queue overflow TIM0.                                     |
| 4002h      | Timed interruptions queue overflow TIM1.                                     |
| 4003h      | Timed interruptions queue overflow TIM2.                                     |
| 4004h      | Timed interruptions queue overflow TIM3.                                     |
| 4005h      | External interruptions queue overflow IN0.                                   |
| 4006h      | External interruptions queue overflow IN1.                                   |
| 4007h      | External interruptions queue overflow IN2.                                   |
| 4008h      | External interruptions queue overflow IN3.                                   |
| 4009h      | External interruptions queue overflow IN4.                                   |
| 400Ah      | External interruptions queue overflow IN5.                                   |
| 400Bh      | External interruptions queue overflow IN6.                                   |

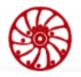

# **SMART MOTOR DEVICES**

USER MANUAL

| Error code | Description                                        |
|------------|----------------------------------------------------|
| 400Ch      | External interruptions queue overflow IN7.         |
| 400Dh      | Driver interruptions queue overflow.               |
| 400Eh      | Motor status change interruption queue overflow.   |
| 2054h      | Instruction TRD, incorrect operand type.           |
| 2055h      | Instruction TWR, incorrect operand type.           |
| 3000h      | Stacks are empty, no signal value.                 |
| 3001h      | The main stack is empty, no signal value.          |
| 3003h      | The index register value is out of range.          |
| 3004h      | Index of operand X is out of range.                |
| 3005h      | Index of operand Y is out of range.                |
| 3006h      | Index of operand M is out of range.                |
| 3007h      | Index of operand C is out of range.                |
| 3008h      | Index of operand T is out of range.                |
| 3009h      | Index of operand A/B is out of range.              |
| 300Ah      | Index of operand D is out of range.                |
| 300Bh      | Index of operand P is out of range.                |
| 300Ch      | Index of operand I is out of range.                |
| 300Dh      | Unknown operand type                               |
| 300Fh      | Impossible to get the operand value.               |
| 300Eh      | FLOAT number is used with 16-bit instruction.      |
| 3010h      | Getting operand value - incorrect operand type.    |
| 3011h      | Getting token of operand - incorrect operand type. |
| 5000h      | Power supply + 5V - short circuit                  |
| 205Ah      | Instruction TWR, incorrect time format.            |
| 205Bh      | MOD instruction, division by zero.                 |
| 205Ch      | DWR command, invalid date format.                  |
| 205Dh      | Contact type instruction stack overflowed (LD#*)   |
| 205Eh      | Contact type instruction stack overflowed (AND#*)  |
| 205Fh      | Contact type instruction stack overflowed (OR#*)   |

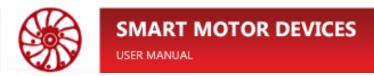

# 6. Basic instructions

| Instruction | Function              |
|-------------|-----------------------|
| LD          | Normally open contact |
|             |                       |

| Operand | X | Y | M | T | C | A | В | D |
|---------|---|---|---|---|---|---|---|---|
|         | • | • | • | • | • |   |   |   |

## **Description:**

Instruction LD is used as a normally open contact for programming of starts of logical chains. It is located at left in contact scheme and connected directly to the power bus line.

### Use:

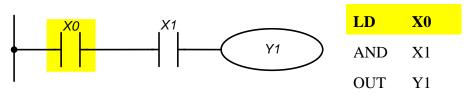

The instruction LD X0 "normally open contact X0" starts the sequential logic connection. If at the inputs X0 and X1 there is simultaneously a signal "1", then the output Y1 will be set to the state "1".

| Instruction | Function                |
|-------------|-------------------------|
| LDI         | Normally closed contact |

| Operand | X | Y | M | T | C | A | В | D |
|---------|---|---|---|---|---|---|---|---|
|         | • | • | • | • | • |   |   |   |

### **Description:**

Instruction LDI is used as a normally closed contact for programming of starts of logical chains. It is located at left in contact scheme and connected directly to the power bus line.

### Use:

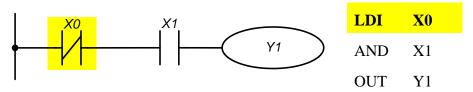

The instruction LDI X0 "normally closed contact X0" starts the sequential logic connection. If at the inputs X0 and X1 there is simultaneously a signal "1", then the output Y1 will be set to the state "1".

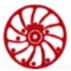

| Instruction | Function                                              |
|-------------|-------------------------------------------------------|
| AND         | Series connection - normally open contact (logic AND) |

| Operand | X | Y | M | Т | C | A | В | D |
|---------|---|---|---|---|---|---|---|---|
|         | • | • | • | • | • |   |   |   |

### **Description:**

Instruction AND is used as a series connected normally open contact for programming of logical multiplication operation (AND). The instruction represents a logical operation and therefore cannot be programmed at the beginning of the sequence. For sequence beginning instructions LD or LDI must be used.

#### Use:

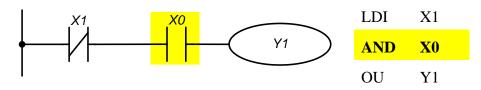

The instruction AND X0 "Series connection - normally open contact X0" creates a series logical connection with contact X1 and used to perform the logical multiplication operation. If there is "0" at input X1 and "1" at X0, then output Y1 turns to the state "1".

| Instruction | Function                                                 |
|-------------|----------------------------------------------------------|
| ANI         | Series connection - normally closed contact (logic NAND) |

| Operand | X | Y | M | T | С | A | В | D |
|---------|---|---|---|---|---|---|---|---|
|         | • | • | • | • | • |   |   |   |

### **Description:**

Instruction ANI is used as a series connected normally closed contact for programming of logical operation NAND (AND NOT). The instruction represents a logical operation and therefore cannot be programmed at the beginning of the sequence. For sequence beginning instructions LD or LDI must be used.

### Use:

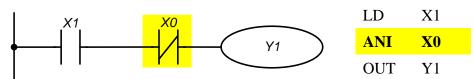

The instruction "Series connection - normally closed contact X0" creates a series logical connection with contact X1 and used to perform the logical operation NAND. If there is "1" at input X1 and and "0" at X0, then output Y1 turns to the state "1".

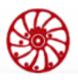

| Instruction | Function                                               |
|-------------|--------------------------------------------------------|
| OR          | Parallel connection – normally open contact (logic OR) |

| Operand | X | Y | M | T | C | A | В | D |
|---------|---|---|---|---|---|---|---|---|
|         | • | • | • | • | • |   |   |   |

## **Description:**

The instruction OR is used as a parallel connected normally open contact for programming of logical addition (OR). The instruction represents a logical operation and therefore cannot be programmed at the beginning of the sequence. For sequence beginning instructions LD or LDI must be used.

### Use:

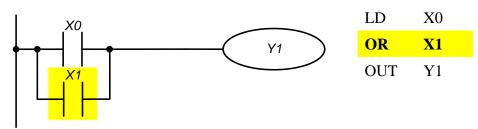

The instruction "Parallel connection – normally open contact X1" creates a parallel logical connection with contact X0 and used to perform the operation of logical addition. If at least one of the inputs X0 or X1 is "1", then the output Y1 turns to the state "1".

| Instruction | Function                                                  |
|-------------|-----------------------------------------------------------|
| ORI         | Parallel connection – normally closed contact (logic NOR) |

| Operand | X | Y | M | T | C | A | В | D |
|---------|---|---|---|---|---|---|---|---|
|         | • | • | • | • | • |   |   |   |

### **Description:**

The instruction ORI is used as a parallel connected normally closed contact for programming of logical operation NOR (OR NOT). The instruction represents a logical operation and therefore cannot be programmed at the beginning of the sequence. For sequence beginning instructions LD or LDI must be used.

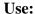

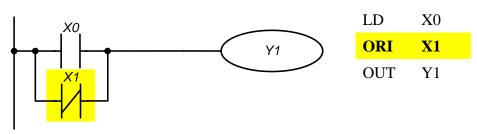

The instruction "Parallel connection – normally closed contact X1" creates a parallel logical connection with contact X0 and used to perform the operation of logical instruction NOR (OR NOT). If the input X0 is "1" or the input X1 is "0" (one or both conditions at the same time), then the output Y1 turns to the state "1".

| Instruction | Function                                 |
|-------------|------------------------------------------|
| ANB         | «AND»-block: series connection of blocks |

## **Description:**

- The instruction ANB is used for series connection of two logical chains (blocks). Separate blocks of parallel connected elements are entered into the program separately. To connect these blocks in series, an ANB instruction is programmed after each block.
- Start branching programmed using LD or LDI instructions.
- ANB instruction is independent and does not require any operands.
- ANB instruction within the whole user program can be used unlimited times.
- Instruction ANB is shown as a series connection in a contact diagram. The instruction ANB in a list of IL language instructions can be shown in a contact circuit as a jumper.
- If it is necessary to connect few separate blocks one after another, the number of LD/LDI instructions and also the number of ANB instructions must be limited by 8.

### Use:

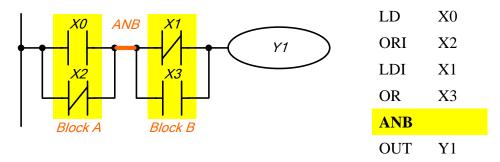

The instruction ANB creates a series logical connection between two logic blocks (Block A and Block B).

| Instruction | Function                                  |
|-------------|-------------------------------------------|
| ORB         | «OR»-block: parallel connection of blocks |

### **Description:**

- The instruction ORB is used for parallel connection of two or more series connected contacts or blocks. If several series connected blocks are connected in parallel, it is necessary to add ORB instruction after every block.
- The branching start is programmed using the LD or LDI instructions.
- ORB-Instruction is independent and does not require any operands.
- ORB-Instruction within the user program can be used unlimited times
- If several separate blocks are programmed directly one after another, it is necessary to limit the number of LD and LDI instructions and also the number of ORB instructions to 8.
- The ORB instruction is shown as a parallel connection in a contact diagram. The instruction ORB in a list of IL language instructions can be shown in a contact circuit as a jumper.

#### Use:

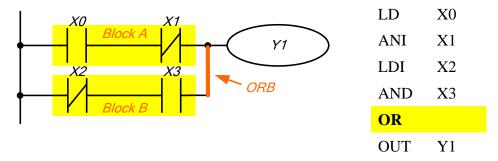

The instruction ORB creates a series logical connection between two logic blocks (Block A and Block B).

| Instruction     | Function                            |
|-----------------|-------------------------------------|
| MPS             | Offset down the stack               |
|                 |                                     |
|                 |                                     |
| Instruction     | Function                            |
| Instruction MRD | Function  Read value from the stack |
|                 |                                     |

| Instruction | Function            |
|-------------|---------------------|
| MPP         | Exit from the stack |

## **Description:**

- The instructions MPS, MRD, MPP are used to create levels of logical connections (for example, after one initial logical expression, create several logical expressions at the output, i.e., turn on several output coils).
- Using the MPS instruction, the previous result of logical connections (processing of a logical expression) is stored.
- Using the MRD instruction, it is possible to create several independed branches between the beginning (MPS) and the end (MPP) of the branch. The result of processing a logical expression at MPS point is taken into account at each branch.
- The last branch is created by MPP-instruction.
- The branching opened with the MPS instruction must always be closed by the MPP instruction.
- MPS, MRD, MPP instructions don't need any operands.
- These instructions are not shown in the contact diagram. If programming is done in a contact circuit, the branches are used as usual. When convert a user program from a ladder diagram (LD) to an instruction list (IL), MPS-, MRD- and MPP-instructions should be added to IL.

### Use:

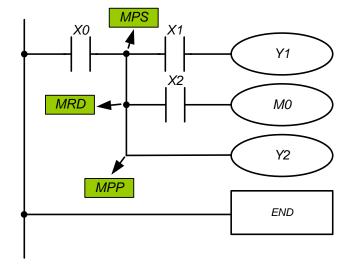

| LD  | X0         |  |
|-----|------------|--|
| MPS |            |  |
| AND | X1         |  |
| OUT | Y1         |  |
| MPD |            |  |
| AND | X2         |  |
| OUT | <b>M</b> 0 |  |
| MPP |            |  |
| OUT | Y2         |  |
| END |            |  |

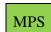

An intermediate result (X0 value) at the 1st level of logical connections is listed on the 1st place in the stack memory of intermediate connections. Logical multiplication of X1 with X0 is performed and output Y1 is set.

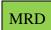

Before executing the next instruction, an intermediate result at the 1st place of the memory of logical connections is read. Logical multiplication of X2 with X0 is performed and the output of M0 is set.

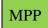

Before executing the next instruction, an intermediate result at the 1st place of the memory of logical connections is read. The output Y2 is set. The operation at the 1st level of intermediate results is completed, and the memory of logical connections is cleared.

| Instruction | Function    |
|-------------|-------------|
| OUT         | Output coil |

| Operand | X | Y | M | T | C | A | В | D |
|---------|---|---|---|---|---|---|---|---|
|         |   | • | • |   |   |   |   |   |

# **Description:**

- The instruction OUT is used to set an output coil depending on the result of logical connections (the result of processing the logical expression by the controller).
- Using the OUT instruction, it is possible to end the programming of a line (logical expression).
- Programming several OUT instructions as a result of processing a logical expression is also possible.
- The result of logical connections represented by the OUT instruction can be applied in the next program steps as the state of the input signal, i.e. it can be read many times in many logical expressions.
- The result of logical connections represented by the OUT instruction is active (on) as long as the conditions for its turning on are valid.
- When programming the double recording of the same outputs (their addresses), problems may arise during program execution. Avoid double recording the outputs, as this can lead to interference when running the program.

### Use:

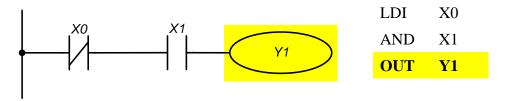

If X0 = 0 and X1 = 1 – the instruction OUT Y1 set the state of the output Y1 = "1".

| Instruction | Function                  |
|-------------|---------------------------|
| SET         | Turning on latched output |

| Operand | X | Y | M | T | C | A | В | D |
|---------|---|---|---|---|---|---|---|---|
|         |   | • | • |   |   |   |   |   |

44

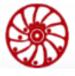

# **Description:**

- The state of operand can be set directly by the SET instruction.
- Operands Y and M can be turned on by the SET instruction.
- As soon as the entry condition is established for the SET instruction (signal "1"), the corresponding operand turns on.
- If the entry conditions for the SET instruction are no longer satisfied, the corresponding operand remains on.

#### Use:

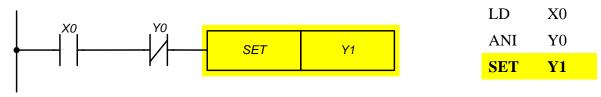

Output Y1 turns on when entry conditions (X0, Y0) are satisfied. After that the output Y1 doesn't depend on entry conditions. The only way to turn the output Y1 off is to use RST instruction or to turn off the controller power supply.

| Instruction | Function               |
|-------------|------------------------|
| RST         | Reset of operand state |

| Opera | nd X | ( | Y | M | T | C | A | В | D |
|-------|------|---|---|---|---|---|---|---|---|
|       |      |   | • | • | • | • | • | • | • |

## **Description:**

The state of an operand can be reset directly.

RST-instruction turns of corresponding operands. It means:

- Outputs Y, contacts M are turned off (signal state "0").
- Current values of timers and counters, values of registers D, A and B are reset to "0".
- As soon as the entry condition is established for the RST instruction (signal "1"), the corresponding operand turns off.
- If the entry conditions for the RST instruction are no longer satisfied, the corresponding operand remains off.

### Use:

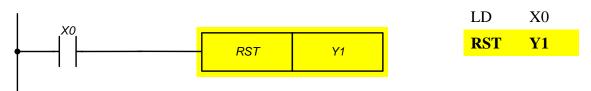

The output Y1 turns off when condition X1 is satisfied and remains off even when condition X0 is not met.

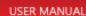

| Instruction | Function       |
|-------------|----------------|
| TMR         | Timer (16-bit) |

| Operands | K | Н | F | X | Y | M | T | C | A | В | D |
|----------|---|---|---|---|---|---|---|---|---|---|---|
| S1       |   |   |   |   |   |   | • |   |   |   |   |
| S2       | • | • |   |   |   |   | • | • | • | • | • |

### **Description:**

- The Instruction TMR is used to set a signal state (turn on/off) depending on the result of logical connections after a period of time specified in the instruction.
- Using the TMR instruction, it is possible to end the programming of a line (logical expression).
- The result of logical connections represented by the TMR instruction can be used in the next program steps as the state of the input signal, i.e. can be read many times in many logical expressions
- The result of logical connections represented by the TMR instruction is active (turned on) as long as the entry conditions are valid.

### Use:

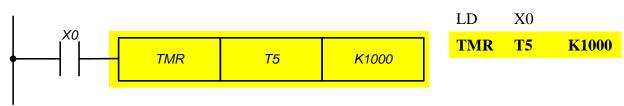

Upon condition X0 = 1 the instruction TMR T5 counts until the value in the T5 register reaches the value of K1000 (100 sec). If X0 = 0, the execution of the TMR instruction will stop and T5 will reset to "0".

| Instruction |       | Function         |
|-------------|-------|------------------|
| CNT         | S1 S2 | Counter (16-bit) |
| DCNT        | 31 32 | Counter (32-bit) |

| Operands  | K | Н | F | X | Y | M | T | C | A | В | D |
|-----------|---|---|---|---|---|---|---|---|---|---|---|
| S1        |   |   |   |   |   |   |   | • |   |   |   |
| <b>S2</b> | • | • |   |   |   |   | • | • | • | • | • |

Information

Usually, to use 32-bit instructions, the prefix "D" is added to the name of the instruction. — only a 32-bit version of the instruction exists.

For impulse instructions with a one scan "lifetime", the postfix "**P**" is added. The concept of a single scan should be attributed to the used operand. For example, the operand M0 on line 7 of the main program was set from "0" to "1". Now for all instructions below that are before FEND or END, the M0 operand has a pulse component on the leading edge (the result for LDP M0 will be "1"), as well as for instructions starting from the Oth line to the  $6^{th}$  line during next scan the operand **M0** will have a pulse component. When go to line 7 (or lower if a CJ command is used), M0 will have a high signal level without pulse components. Thus, one circle was made along the body of the program - one scan, shifted to the operand change line. In case of interruptions arise before reaching the line 7, the operand M0 keeps the pulse component until returning to the main program. If the operand M0 has been modified in an interruption or subprogram, then the place where the operand is changed is considered to be the line from which the transition to the subprogram or the main program line was carried out, before processing of which the interrupt handler was called.

## **Description:**

- The instruction CNT is used to summarize the number of closures of the input contact and assign the signal state (turn on the output) when the current counter value reaches the set value.
- Using the CNT instruction, it is possible to end the programming of a line (logical expression).
- The result of logical connections represented by the CNT instruction can be applied
  in the next program steps as the state of the input signal, i.e. can be read many times in
  many logical expressions.
- To reset the current value of a counter use RST instruction.
- Attention: hardware counters count above the threshold and work regardless of the presence of an input signal

### Use:

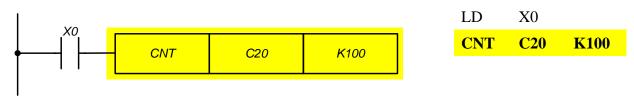

When X0 changes from "0" to "1" the value of the register C20 increases by 1. It repeats until the value of register C20 reaches K100 (100 pulses). After that the count stops, the contact C20 turns on. To reset the value of the register C20 use the instruction RST C20.

| Instruction | Function                                                             |
|-------------|----------------------------------------------------------------------|
| LDP         | Beginning of logical expression with a rising edge polling (impulse) |

| Operand | X | Y | M | T | C | A | В | D |
|---------|---|---|---|---|---|---|---|---|
|         | • | • | • | • | • |   |   |   |

## **Description:**

- The instruction LDP is used to program the pulse start of a logical connection.
- The instruction LDP must be programmed at the beginning of the circuit.
- The LDP instruction is also used in conjunction with the ANB and ORB instructions to start branching.
- The LDP instruction after a positive edge is stored for the duration of the program cycle (scan).

### Use:

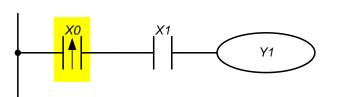

| LDP | X0 |
|-----|----|
| AND | X1 |
| OUT | Y1 |

The instruction "LDP X0" starts the series logical connection. If the input X0 changes from "0" to "1" (and X1 = 1), then the output Y1 keeps the state "1" during one scan.

| Instruction | Function                                                                |
|-------------|-------------------------------------------------------------------------|
| LDF         | Beginning of a logical expression with a falling edge polling (impulse) |

| Operand | X | Y | M | T | C | A | В | D |
|---------|---|---|---|---|---|---|---|---|
|         | • | • | • | • | • |   |   |   |

## **Description:**

- The instruction LDF is used to program the pulse start of a logical connection.
- The instruction LDF must be programmed at the beginning of the circuit.
- The LDF instruction is also used in conjunction with the ANB and ORB instructions to start branching.
- The LDF instruction after a negative edge is stored for the duration of the program cycle (scan).

# **SMART MOTOR DEVICES**

SMSD-1.5Modbus ver.3 SMSD-4.2Modbus SMSD-8.0Modbus

USER MANUAL

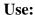

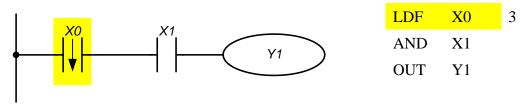

The instruction "LDF X0 starts the series logical connection. If the input X0 changes from "1" to "0" (and X1 = 1), then the output Y1 keeps the state "1" during one scan.

| Instruction | Function                                 |
|-------------|------------------------------------------|
| ANDP        | «AND» with rising edge polling (impulse) |

| Operand | X | Y | M | T | C | A | В | D |
|---------|---|---|---|---|---|---|---|---|
|         | • | • | • | • | • |   |   |   |

## **Description:**

— The instruction ANDP is used for programming of a series connected pulse contact with rising edge polling (impulse).

### Use:

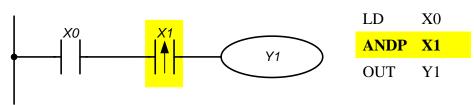

The instruction "ANDP X1" creates a series logic connection. If input X1 changes from "0" to "1" (and X0 = 1), then the output Y1 keeps state "1" during one scan.

| Instruction | Function                                       |
|-------------|------------------------------------------------|
| ANDF        | «AND» with polling on a falling edge (impulse) |

| Operand | X | Y | M | T | C | A | В | D |
|---------|---|---|---|---|---|---|---|---|
|         | • | • | • | • | • |   |   |   |

# **Description:**

— The instruction ANDF is used for programming of a series connected pulse contact with falling edge polling (impulse).

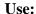

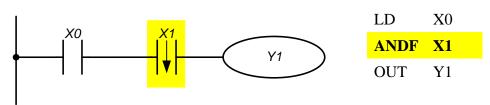

The instruction "ANDF X1" creates a series logic connection. If input X1 changes from "1" to "0" (and X0 = 1), then the output Y1 keeps state "1" during one scan.

| Instruction | Function                                |
|-------------|-----------------------------------------|
| ORP         | «OR» with rising edge polling (impulse) |

| Operand | X | Y | M | T | C | A | В | D |
|---------|---|---|---|---|---|---|---|---|
|         | • | • | • | • | • |   |   |   |

## **Description:**

— The instruction ORP is used for programming of a parallel connected pulse contact with rising edge polling (impulse).

### Use:

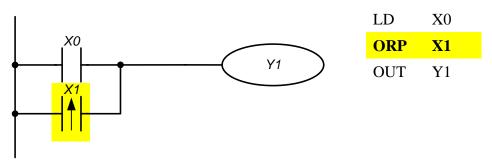

The instruction "ORP X1" creates a parallel logic connection. The output Y1 will keep state "1" during one scan if the input X1 changes from "0" to "1" or X0 = 1.

| Instruction | Function                                 |
|-------------|------------------------------------------|
| ORF         | «OR» with falling edge polling (impulse) |

| Operand | X | Y | M | T | C | A | В | D |
|---------|---|---|---|---|---|---|---|---|
|         | • | • | • | • | • |   |   |   |

# **Description:**

— The instruction ORF is used for programming of a parallel connected pulse contact with falling edge polling (impulse).

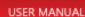

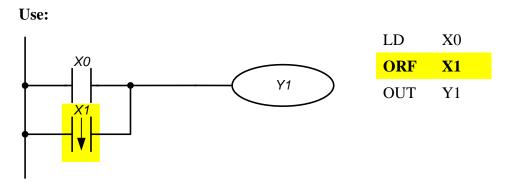

The instruction "ORF X1" creates a parallel logic connection. The output Y1 will keep state "1" during one scan if the input X1 changes from "1" to "0" or X0 = 1.

| Instruction | Function       |
|-------------|----------------|
| END         | End of program |

# **Description:**

The end of a user program and transition to the beginning of the program (step 0).

- Each controller program must end with an END instruction.
- If an END instruction is being programmed, then at this point the processing of the program ends. Subsequent areas of the program are no longer taken into account. After processing of the END instruction, the outputs are set and the program starts (step 0).

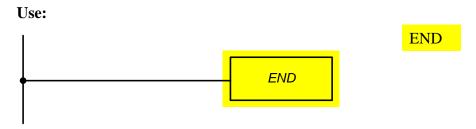

| Instruction | Function            |
|-------------|---------------------|
| FEND        | End of main program |

### **Description:**

The end of the main user program and the transition to the beginning of the program (step 0). The main differences from the END instruction are the next:

- Processing does not end with the FEND command. The instruction FEND separates the main program from subprograms and interruption handlers, which are located in the area between the FEND and END instructions and are framed by P and SRET, I and IRET.
- If subprograms and interruptions are not used in a user program, the instruction FEND is not required.
- The instruction FEND can be used only once.

# **SMART MOTOR DEVICES**

USER MANUAL

SMSD-1.5Modbus ver.3 SMSD-4.2Modbus SMSD-8.0Modbus

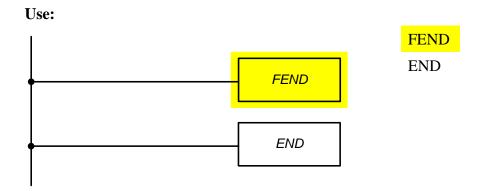

| Instruction | Function                  |
|-------------|---------------------------|
| NOP         | Empty line in the program |

### **Description:**

An empty line without logical functions can later be used for any instructions, for example, during assembling of a program or for debugging.

- After successful assembling a program, NOP instructions should be deleted, otherwise they uselessly extend the time of program cycle.
- The number of NOP instructions in a program is not limited.

### Use:

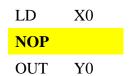

NOP instructions are not displayed in contact diagrams.

| Instruction | Function                                                                  |
|-------------|---------------------------------------------------------------------------|
| INV         | Inversion - replacing the result of logical connections with the opposite |

## **Description:**

- The instruction INV inverts the state of the result signal of the placed before instructions.
- The result of logical connections "1" before INV instruction turns to "0" after it.
- The result of logical connections "0" before INV instruction turns to "1" after it
- The INV instruction can be applied as AND or ANI instructions.
- The INV instruction can be used to reverse the result signal of a complex circuit.
- The INV instruction can be used to reverse the signal result of the pulse instructions LDP, LDF, ANP, etc.

### Use:

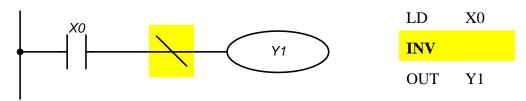

If the input X0 = 0, the output Y1 = 1. If the input X0 = 1, the output Y1 = 0.

| Instruction | Function                                           |
|-------------|----------------------------------------------------|
| P           | Addressing a jump point in a program or subprogram |

Operand 0...31

## **Description:**

- The P instruction is used to indicate a transition point for instructions CJ, CALL.
- The point number in the program should not be repeated.

### Use:

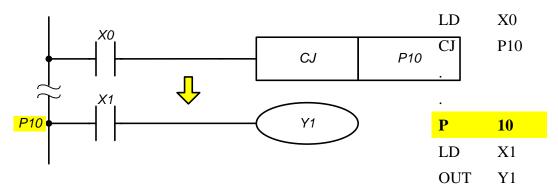

The point P10 indicates the transition address for executing of the instruction CJ P10.

| Instruction | Function                            |
|-------------|-------------------------------------|
| I           | Addressing of an interruption point |

Operand 0...100, 1000...1007, 2000, 2001

## **Description:**

The instruction I is used to indicate the transition point to the interruption handler. Globally interruptions are enabled by the instruction EN and disabled by the instruction DS.

Totally the controller can have 15 interruptions.

An interruption that occurs when a Modbus (broadcast or addressed to the controller) frame is received through RS-485 is marked as I0

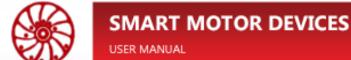

It is possible to organize up to 4 timed interruptions in the controller In, where n is the interruption handler call period of 10ms and can have a value from 1 to 100. So,  $n = \frac{T}{10}$ , ms, where T is a desired period of call of the handler (measured as ms).

8 external interruptions **I1000**...**I1007** correspond to discrete inputs 0..7. The interruption arises when the level of the input signal is changed.

2 driver interruptions: **I2000** – arises in case of error and **I2001** – arises when the motor status changes (refer to the section 8. "Instructions for stepper motor driver control" for more details).

### Use:

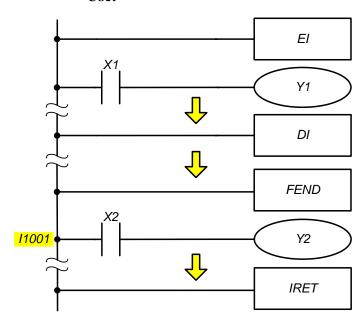

| EI   |      | Interruptions enabling                         |
|------|------|------------------------------------------------|
| LD   | X1   | NO contact X1                                  |
| OUT  | Y1   | Output Y1                                      |
|      |      |                                                |
| DI   |      | Interruptions disabling                        |
|      |      |                                                |
| FEND |      | End of main program                            |
| I    | 1001 | Entry point for the inter-<br>ruption handler. |
| LD   | X2   | NO contact X2                                  |
| OUT  | Y2   | Output Y2                                      |
|      |      |                                                |
|      |      |                                                |

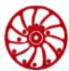

# 7. Application instructions

| Instruction | Operands | Associated variants | Function         |
|-------------|----------|---------------------|------------------|
| CJ          | S        | P                   | Conditional jump |

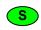

Pointers P are used as operands. The operands can be indexed (A, B)

## **Description:**

Using the CJ instruction, a part of the program can be skipped. When applying this instruction, the execution time of the program can be reduced. For example, skipping a section of the program allocated for initializing the peripherals of the controller, turning on interruptions, etc. (refer to the section 4.8 for more details).

| CALL | S | P | Calling subprogram |
|------|---|---|--------------------|
|------|---|---|--------------------|

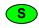

Pointers P are used as operands. The operands can be indexed (A, B)

### **Description:**

The instruction CALL is used to call a subprogram.

- A subprogram is marked with points P and can be called by a CALL-instruction.
- The SRET instruction must be placed in the end of subprogram.
- A subprogram must be placed after the instruction FEND and before the instruction END.
- When CALL-instruction is being executed, the controller goes to the marked point. After executing of SRET-instruction, the controller returns to the main program to the instruction, which follows CALL.
- The points can be used with unlimited number of CALL instructions.
- Subprograms can be called from other subprogram. Maximum 8 nesting levels possible.

| SRET End of subprogram |
|------------------------|
|------------------------|

### **Description:**

The instruction SRET defines the end of a subprogram (refer to the section 4.8 for more details).

- Every subprogram must be finished with the SRET instruction.
- The program returns to the instruction following the CALL instruction after processing the SRET.
- The instruction SRET can be used together with the CALL instruction only.

**Note:** this instruction doesn't require entry condition (contacts are not needed).

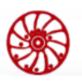

# **SMART MOTOR DEVICES**

USER MANUAL

SMSD-1.5Modbus ver.3 SMSD-4.2Modbus SMSD-8.0Modbus

| <b>IRET</b> End of interruption handler |
|-----------------------------------------|
|-----------------------------------------|

## **Description:**

The instruction IRET defines the end of interruption processing (refer to the section 4.8 for more details).

Note: this instruction doesn't require entry condition (contacts are not needed).

| Global interruptions enabling |
|-------------------------------|
|-------------------------------|

### **Description:**

The instruction EI enables interruption processing (refer to the section 4.8 for more details).

**Note:** this instruction doesn't require entry condition (contacts are not needed).

| DI |  | Global interruptions disabling  |
|----|--|---------------------------------|
|    |  | Global interruptions disabiling |

## **Description:**

The instruction DI disables interruption processing (refer to the section 4.8 for more details).

**Note:** this instruction doesn't require entry condition (contacts are not needed).

### Calling of an interruption handler subprogram

- When processing an interruption, a transition is made from the main program to the interruption handler.
- After the interruption processing is completed, the controller returns to the main program.
- The start of the interruption subprogram is determined by setting the marking (interruption point).
- The end of the interruption subprogram is determined by the IRET instruction.
- The interruption subprogram must be programmed at the end of the user program after the FEND instruction and before the END instruction.

**Note:** If neither of the two EI or DI instructions is programmed, the interrupionst mode is not activated, i.e. no one of interruption signal will be processed.

## **Executing of an interruption subprogram**

Several interruption subprograms going one after another are processed in the sequence of their calling.

If several interruption subprograms are called at the same time, the interruption program with a lower point address is processed first.

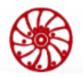

# **SMART MOTOR DEVICES**

SMSD-1.5Modbus ver.3 SMSD-4.2Modbus SMSD-8.0Modbus

USER MANUAL

| FOR | S |  | Start of a loop FOR-NEXT |  |  |  |  |  |
|-----|---|--|--------------------------|--|--|--|--|--|
|     |   |  |                          |  |  |  |  |  |

|   | K | Н | F | X | Y | M | T | C | A | В | D |
|---|---|---|---|---|---|---|---|---|---|---|---|
| S | • | • |   |   |   |   | • | • | • | • | • |

Note: this instruction doesn't require entry condition (contacts are not needed).

| NEXT End of a loop FOR-NEXT |
|-----------------------------|
|-----------------------------|

**Note:** this instruction doesn't require entry condition (contacts are not needed).

## **Cycles**

The instructions FOR/NEXT are used for programming of cyclic repetitions of program parts (program loop).

# **Description:**

- The part of the program between FOR- and NEXT instructions is repeated "n" times. After completing the FOR instruction, the program proceeds to the program step after the NEXT instruction.
- The value "n" may be in range from +1 to +32767. If some value from the range from 0 to -32768 is set, the loop FOR-NEXT is executed only once.
- Up to 8 nesting levels of FOR-NEXT loops are possible.
- The instructions FOR and NEXT can be used in pair only. Every FOR instruction must be matched with NEXT instruction.

## **Source of errors**

Errors appear in the program in the following cases:

- NEXT instruction goes before FOR instruction.
- The number of NEXT instructions differs from the number of FOR instructions.
- A large number of repetitions "n" can significantly increase a program executing time.

## An example of using FOR/NEXT instructions:

The example below shows two FOR-NEXT loops one inside another.

The part of program A is executed 3 times (K3 means decimal number 3).

The part of program B is executed 4 times inside every of repetition of part A (K4 means decimal number 4).

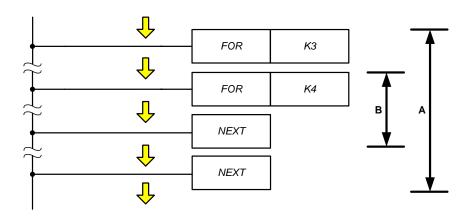

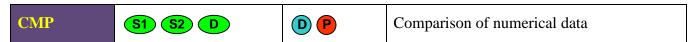

|    | K | Н | F | X | Y | M | T | C | A | В | D |
|----|---|---|---|---|---|---|---|---|---|---|---|
| S1 | • | • |   |   |   |   | • | • | • | • | • |
| S2 | • | • |   |   |   |   | • | • | • | • | • |
| D  |   |   |   |   | • | • |   |   |   |   |   |

Note: operand D takes 3 addresses.

## **Description:**

Comparison of two numerical data values (more, less, equal).

- Data in both sources (S1) and (S2) are compared.
- The result of comparison (more, less, equal) is displayed (indicated) by activating relay M or output Y. Which of the contacts at destination operand (D) is active, is determined by the comparison result:

$$(S1) > (S2) \rightarrow (D)$$

$$(S1) = (S2) \rightarrow (D+1)$$

$$(S1) < (S2) \rightarrow (D+2)$$

— Data in S1 and S2 are processed as signed integer data.

## **Example:**

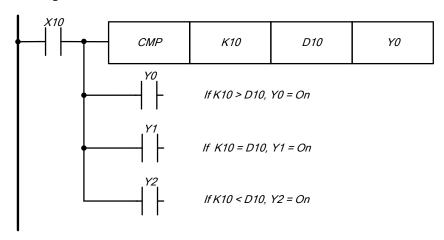

Y0: is turned on if K10 > data register D10, Y1 and Y2 are turned off.

Y1: is turned on if K10 = data register D10, Y0 and Y2 are turned off.

Y2: is turned on if K10 < data register D10, Y0 and Y1 are turned off.

Y0, Y1, Y2 are not changed if the entry condition X10=0.

To reset the comparison results use instructions RST, ZRST.

| ZCP S1 S2 S D Zone comparison of numerical data |  |
|-------------------------------------------------|--|
|-------------------------------------------------|--|

|    | K | Н | F | X | Y | M | T | C | A | В | D |
|----|---|---|---|---|---|---|---|---|---|---|---|
| S1 | • | • |   |   |   |   | • | • | • | • | • |
| S2 | • | • |   |   |   |   | • | • | • | • | • |
| S  | • | • |   |   |   |   | • | • | • | • | • |
| D  |   |   |   |   | • | • |   |   |   |   |   |

### Note:

- Operand D takes 3 addresses.
- Operand S1 must be less than S2.

### **Description:**

- Comparison of numerical data values with numerical data areas (more, less, equal)
- Data in source (S) is compared with data in both sources (S1) and (S2)
- The result of comparison (more, less, equal) is displayed (indicated) by activating relay
   M or output Y. Which of the contacts at destination operand (D) is active, is determined
   by the comparison result.

$$(S) < (S1) \rightarrow (D)$$

$$(S1) \leq (S) \leq (S2) \rightarrow (D+1)$$

$$(S) > (S2) \rightarrow (D+2)$$

— If value in (S1) more than value in (S2), all contact in operand (D) are reset.

To reset the comparison results use instructions RST, ZRST.

| MOV S D Data transfer |  |
|-----------------------|--|
|-----------------------|--|

|   | K | Н | F | X | Y | M | T | C | A | В | D |
|---|---|---|---|---|---|---|---|---|---|---|---|
| S | • | • | • | • | • | • | • | • | • | • | • |
| D |   |   |   |   | • | • | • | • | • | • | • |

## **Description:**

- The MOV instruction is used to transfer data from a data source (S) to a destination (D). The value of the source (S) does not change.
- Data in the data source (S) is read as binary values when executing the MOV instruction.
- Bit operands occupy the number of addresses corresponding to the instruction type 16 or 32 addresses. In this case it is possible to combine the types of operands for the source and destination. For example, as a result of executing the MOV D3 M0 command, the relays M0 ... M15 display the value of register D3 in binary form.

## **Example:**

If the entry condition X0 is turned on, the value of the register D0 = 10. If X0 is turned off, the value of the register D0 is not changed.

If the entry condition X1 is turned on, the current value of the timer T0 is transferred to the data register D10. If X1 is turned off, the value of the register D10 is not changed.

If the entry condition X2 is turned on, the value of the registers D20 and D21 is transferred to the data registers D30 and D31; the current value of the counter C23 is transferred to the data registers D40 and D41.

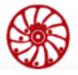

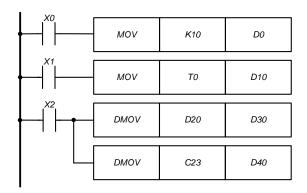

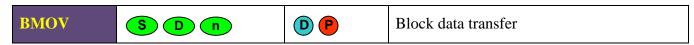

|   | K | Н | F | X | Y | M | T | С | A | В | D |
|---|---|---|---|---|---|---|---|---|---|---|---|
| S | • | • | • | • | • | • | • | • | • | • | • |
| D |   |   |   |   | • | • | • | • | • | • | • |
| n | • | • |   |   |   |   | • | • | • | • | • |

# **Description:**

Copy data packet. The shift during the operation is carried out both for the source operand (S) and for the destination operand (D) to (n) block elements, depending on the instruction (16 bit or 32 bit).

## **Example:**

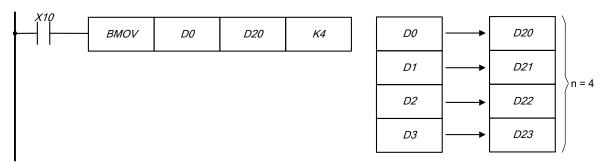

If X10 is turned on, the values of registers D0 - D3 is transferred to the registers D20 - D23.

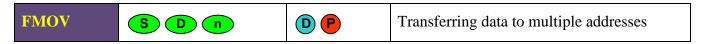

|   | K | Н | F | X | Y | M | T | C | A | В | D |
|---|---|---|---|---|---|---|---|---|---|---|---|
| S | • | • | • | • | • | • | • | • | • | • | • |
| D |   |   |   |   | • | • | • | • | • | • | • |
| n | • | • |   |   |   |   | • | • | • | • | • |

# **Description:**

The value of the source operand (S) are copied to (n) destination operands (D) of the same types.

# **Example:**

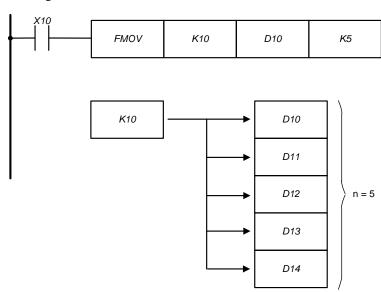

The instruction FMOV copies value "10" to the data registers D10...D14.

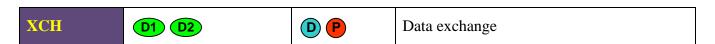

|    | K | Н | F | X | Y | M | T | C | A | В | D |
|----|---|---|---|---|---|---|---|---|---|---|---|
| D1 |   |   |   |   |   |   | • | • | • | • | • |
| D2 |   |   |   |   |   |   | • | • | • | • | • |

# **Description:**

The values of operands (D1) and (D2) are swapped.

## **Example:**

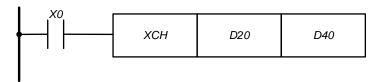

If X0 = 1 the data exchange is done:

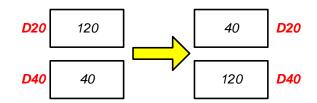

| ADD | \$1 S2 D | D P | Addition of numerical data |
|-----|----------|-----|----------------------------|
|-----|----------|-----|----------------------------|

|    | K | Н | F | X | Y | M | T | С | A | В | D |
|----|---|---|---|---|---|---|---|---|---|---|---|
| S1 | • | • |   |   |   |   | • | • | • | • | • |
| S2 | • | • |   |   |   |   | • | • | • | • | • |
| D  |   |   |   |   |   |   | • | • | • | • | • |

### **Description:**

— Binary data in the source operands (S1) and (S2) are added together. The result of the addition is stored in the destination operand (D). The operation is performed on signed integer data types.

$$(S1) + (S2) = (D)$$

- The high bit contains the sign of the result: 0 sign of a positive number, 1 sign of a negative number.
- When executing a 32-bit instruction, the lower 16 bits should be indicated in the operand. The following data register contains higher 16 bits.

## **Examples:**

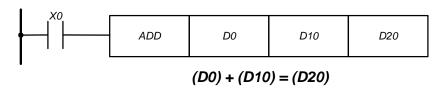

If X0 is turned on, the values of data registers D0 and D10 are added together, the result is saved in the data register D20.

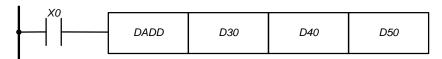

$$(D31, D30) + (D41, D40) = (D51, D50)$$

If X0 is turned on, the result of addition the values of registers (D31, D30) and (D41, D40) is saved in the data registers (D51, D50).

| SUB | S1 S2 D | D P | Subtraction of numerical data |
|-----|---------|-----|-------------------------------|
|-----|---------|-----|-------------------------------|

|    | K | Н | F | X | Y | M | T | С | A | В | D |
|----|---|---|---|---|---|---|---|---|---|---|---|
| S1 | • | • |   |   |   |   | • | • | • | • | • |
| S2 | • | • |   |   |   |   | • | • | • | • | • |
| D  |   |   |   |   |   |   | • | • | • | • | • |

# **Description:**

— The data value in (S2) is subtracted from the data value (S1). The result of the subtraction is stored in the destination operand (D). The operation is performed on signed integer data types.

$$(S1) - (S2) = (D)$$

- The high bit contains the sign of the result: 0 sign of a positive number, 1 sign of a negative number.
- When executing a 32-bit instruction, the lower 16 bits should be indicated in the operand. The following data register contains higher 16 bits.

### **Examples:**

If X0 is turned on, the difference between the data values in the registers D0 and D10 is calculated. The result is saved in the data register D20.

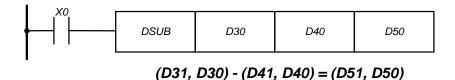

64

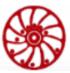

If X0 is turned on, the difference between the data values in the registers (D31, D30) and (D41, D40) is calculated. The result is saved in the data registers (D51, D50).

| MUL | S1 S2 D | D P | Multiplication of numerical data |
|-----|---------|-----|----------------------------------|
|-----|---------|-----|----------------------------------|

|    | K | Н | F | X | Y | M | Т | C | A | В | D |
|----|---|---|---|---|---|---|---|---|---|---|---|
| S1 | • | • |   |   |   |   | • | • | • | • | • |
| S2 | • | • |   |   |   |   | • | • | • | • | • |
| D  |   |   |   |   |   |   | • | • | • | • | • |

## **Description:**

- The data in operands (S1) and (S2) are multiplied together. The result is stored in the destination operand (D). The operation is performed on signed integer data types.  $(S1) \times (S2) = (D)$
- The high bit contains the sign of the result: 0 sign of a positive number, 1 sign of anegative number.
- When executing a 32-bit instruction, the lower 16 bits should be indicated in the operand. The following data register contains higher 16 bits.

## **Examples:**

$$MUL$$
  $D0$   $D10$   $D20$   $D0$   $D20$ 

If X0 is turned on, the values in data registers D0 and D10 are multiplied together. The result is saved in the data register D20.

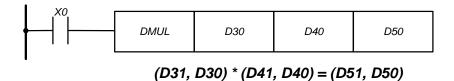

If X0 is turned on, the values in registers (D31, D30) and (D41, D40) are multiplied together. The result is saved in the data registers (D51, D50).

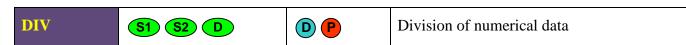

|    | K | Н | F | X | Y | M | T | C | A | В | D |
|----|---|---|---|---|---|---|---|---|---|---|---|
| S1 | • | • |   |   |   |   | • | • | • | • | • |
| S2 | • | • |   |   |   |   | • | • | • | • | • |
| D  |   |   |   |   |   |   | • | • | • | • | • |

# **Description:**

- The value of the source operand (S1) is divided by the data value from the source operand (S2). The whole part of the division result is stored in the destination operand (D).
   The operation is performed on signed integer data types.
   (S1) / (S2) = (D)
- The high bit contains the sign of the result: 0 sign of a positive number, 1 sign of a negative number.
- When executing a 32-bit instruction, the lower 16 bits should be indicated in the operand. The following data register contains higher 16 bits.
- Division by zero leads to an error.

### **Examples:**

If X0 is turned on, division of data values in registers D0 and D10 is done. The result is saved in the data register D20.

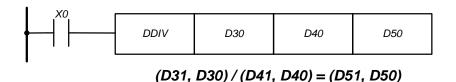

If X0 is turned on, division of data values in registers (D31, D30) and (D41, D40) is done. The result is saved in the data registers (D51, D50).

| MOD S1 S2 D D P | Calculation of the remainder of the division |
|-----------------|----------------------------------------------|
|-----------------|----------------------------------------------|

|    | K | Н | F | X | Y | M | T | С | A | В | D |
|----|---|---|---|---|---|---|---|---|---|---|---|
| S1 | • | • |   |   |   |   | • | • | • | • | • |
| S2 | • | • |   |   |   |   | • | • | • | • | • |
| D  |   |   |   |   |   |   | • | • | • | • | • |

### **Description:**

— The value of the source operand (S1) is divided by the data value from the source operand (S2). The remainder of the division is stored in the destination operand (D). The operation is performed on signed integer data types.

$$(S1) \% (S2) = (D)$$

- The high bit contains the sign of the result: 0 sign of a positive number, 1 sign of a negative number.
- When executing a 32-bit instruction, the lower 16 bits should be indicated in the operand. The following data register contains higher 16 bits.
- Division by zero leads to an error

### **Examples:**

If X0 is turned on, division of data values in registers D0 and D10 is done. The result (remainder in division) is saved in the data register D20.

(D31, D30) % (D41, D40) = (D51, D50)

If X0 is turned on, division of data values in registers (D31, D30) and (D41, D40) is done. The result (remainder in division) is saved in the data registers (D51, D50).

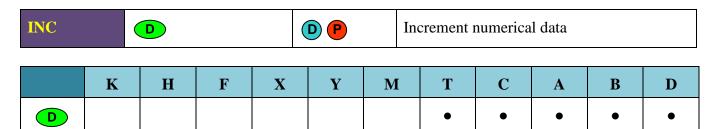

## **Description:**

The value in the operand (D) is incremented by 1.

### **Example:**

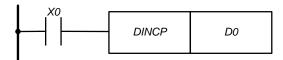

The value in the data registers (D1, D0) is incremented by 1 if the entry condition X0 is turned on. The instruction is activated due to the connected pulse function so that the summing process is not performed in each program cycle.

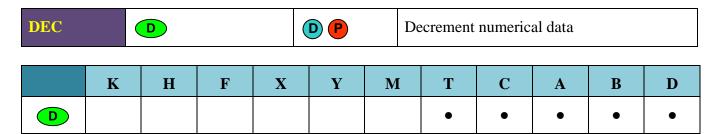

### **Description:**

The value in the operand (D) is decremented by 1.

# **Example:**

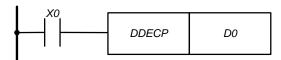

The value in the data registers (D1, D0) is decremented by 1 if the entry condition X0 is turned on. The instruction is activated due to the connected pulse function so that the decrementing is not performed in each program cycle.

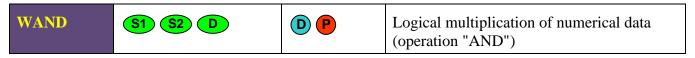

|    | K | Н | F | X | Y | M | T | С | A | В | D |
|----|---|---|---|---|---|---|---|---|---|---|---|
| S1 | • | • |   |   |   |   | • | • | • | • | • |
| S2 | • | • |   |   |   |   | • | • | • | • | • |
| D  |   |   |   |   |   |   | • | • | • | • | • |

**Note: WAND** is a 16 bit instruction, **DAND** is a 32 bit instruction.

## **Description:**

- The operation "logical AND" for numeric data is a bit operation (performed bit by bit).
- The values from the source operands (S1) and (S2) are multiplied bit by bit. The result is stored in the destination operand (D).
- The truth table of logical multiplication:

| (S1) | (S2) | <b>(D)</b> |
|------|------|------------|
| 1    | 1    | 1          |
| 1    | 0    | 0          |
| 0    | 1    | 0          |
| 0    | 0    | 0          |

# **Example:**

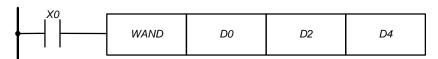

If X0 = 1, the logic multiplication of values from data registers D0 and D2 is done. The result is saved in the data register D4.

|             |    | b15     |      |   |   |   |   |   |   |   |   |   |   |   |   | b00 |   |
|-------------|----|---------|------|---|---|---|---|---|---|---|---|---|---|---|---|-----|---|
| <b>(S1)</b> | D0 | 1       | 1    | 1 | 1 | 1 | 0 | 0 | 0 | 0 | 0 | 1 | 1 | 0 | 0 | 0   | 1 |
|             |    |         | WAND |   |   |   |   |   |   |   |   |   |   |   |   |     |   |
| (S2)        | D2 | 0       | 0    | 1 | 1 | 0 | 1 | 1 | 0 | 0 | 1 | 1 | 0 | 1 | 1 | 0   | 0 |
|             |    | <u></u> |      |   |   |   |   |   |   |   |   |   |   |   |   |     |   |
| <b>(D)</b>  | D4 | 0       | 0    | 1 | 1 | 0 | 0 | 0 | 0 | 0 | 0 | 1 | 0 | 0 | 0 | 0   | 0 |

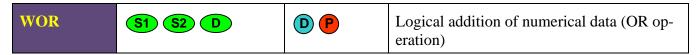

|    | K | Н | F | X | Y | M | Т | С | A | В | D |
|----|---|---|---|---|---|---|---|---|---|---|---|
| S1 | • | • |   |   |   |   | • | • | • | • | • |
| S2 | • | • |   |   |   |   | • | • | • | • | • |
| D  |   |   |   |   |   |   | • | • | • | • | • |

**Note: WOR** is a 16 bit instruction, DOR is a 32 bit instruction.

# **Description:**

- The operation "logical OR" for numeric data is a bit operation (performed bit by bit).
- The values from the source operands (S1) and (S2) are added bit by bit. The result is stored in the destination operand (D).
- The truth table of logical addition:

| (S1) | (S2) | <b>(D)</b> |
|------|------|------------|
| 1    | 1    | 1          |
| 1    | 0    | 1          |
| 0    | 1    | 1          |
| 0    | 0    | 0          |

## **Example:**

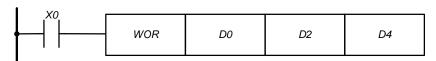

If X0 = 1, the logical addition of values from data registers D0 and D2 is done. The result is saved in the data register D4.

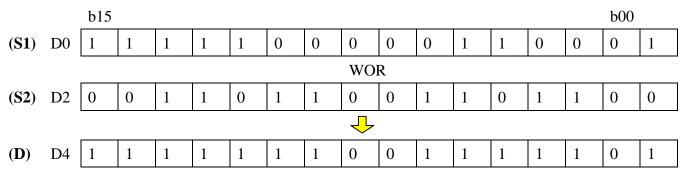

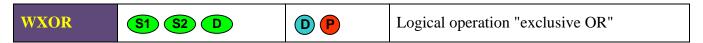

|    | K | Н | F | X | Y | M | Т | С | A | В | D |
|----|---|---|---|---|---|---|---|---|---|---|---|
| S1 | • | • |   |   |   |   | • | • | • | • | • |
| S2 | • | • |   |   |   |   | • | • | • | • | • |
| D  |   |   |   |   |   |   | • | • | • | • | • |

**Note:** WXOR is a 16 bit instruction, **DXOR** is a 32 bit instruction.

## **Description:**

- The operation "logical exclusive OR" for numeric data is a bit operation (performed bit by bit)
- The values from the source operands (S1) and (S2) are processed bit by bit. The result is stored in the destination operand (D).
- The truth table of logical exclusive OR:

| (S1) | (S2) | <b>(D)</b> |
|------|------|------------|
| 1    | 1    | 0          |
| 1    | 0    | 1          |
| 0    | 1    | 1          |
| 0    | 0    | 0          |

# **Example:**

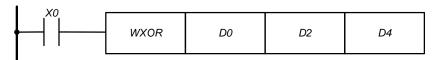

If X0 = 1, the operation "exclusive OR" is performed with values in data registers D0 and D2. The result of the operation is saved in the data register D4.

|            |    | b15      |      |   |   |   |   |   |   |   |   |   |   |   |   | b00 |   |
|------------|----|----------|------|---|---|---|---|---|---|---|---|---|---|---|---|-----|---|
| (S1)       | D0 | 1        | 1    | 1 | 1 | 1 | 0 | 0 | 0 | 0 | 0 | 1 | 1 | 0 | 0 | 0   | 1 |
|            |    |          | WXOR |   |   |   |   |   |   |   |   |   |   |   |   |     |   |
| (S2)       | D2 | 0        | 0    | 1 | 1 | 0 | 1 | 1 | 0 | 0 | 1 | 1 | 0 | 1 | 1 | 0   | 0 |
|            |    | <u> </u> |      |   |   |   |   |   |   |   |   |   |   |   |   |     |   |
| <b>(D)</b> | D4 | 1        | 1    | 0 | 0 | 1 | 1 | 1 | 0 | 0 | 1 | 0 | 1 | 1 | 1 | 0   | 1 |

SMSD-1.5Modbus ver.3

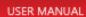

NEG D Logical negation

|   | K | Н | F | X | Y | M | T | C | A | В | D |
|---|---|---|---|---|---|---|---|---|---|---|---|
| D |   |   |   |   |   |   | • | • | • | • | • |

# **Description:**

Logical negation operation (inversion of all bits in binary form and addition with 1) for numerical data.

# **Example:**

If X0 = 1, the operation of logical negation and modification is performed with value in the operand D0.

$$13931 \rightarrow -13931 + 1 = -13931$$

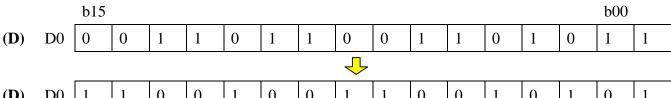

$$-13931 \rightarrow 13930 + 1 = 13931$$

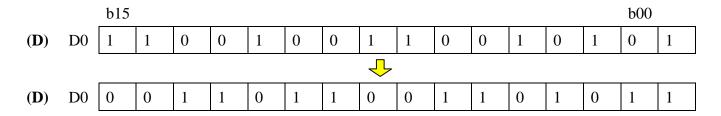

| ROL | D n | D P | Cycle shift to the left |
|-----|-----|-----|-------------------------|

|   | K | Н | F | X | Y | M | T | C | A | В | D |
|---|---|---|---|---|---|---|---|---|---|---|---|
| D |   |   |   |   |   |   | • | • | • | • | • |
| n | • | • |   |   |   |   | • | • | • | • | • |

SMSD-1.5Modbus ver.3 SMSD-4.2Modbus SMSD-8.0Modbus

USER MANUAL

#### **Description:**

Bits rotation on (n) places to the left.

#### **Example:**

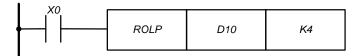

If X0 = 1, the bits of the value in the data register D10 rotate on 4 bits to the left and the value is modified.

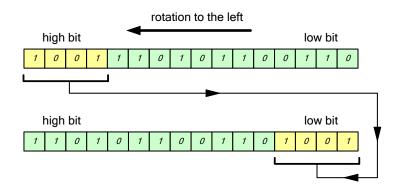

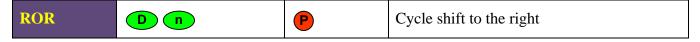

|   | K | Н | F | X | Y | M | Т | C | A | В | D |
|---|---|---|---|---|---|---|---|---|---|---|---|
| D |   |   |   |   |   |   | • | • | • | • | • |
| n | • | • |   |   |   |   | • | • | • | • | • |

#### **Description:**

Bits rotation on (n) places to the right.

#### **Example:**

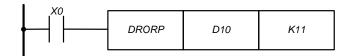

If X0 = 1, the bits of the value in the data register D10 rotate on 11 bits to the right and the value is modified.

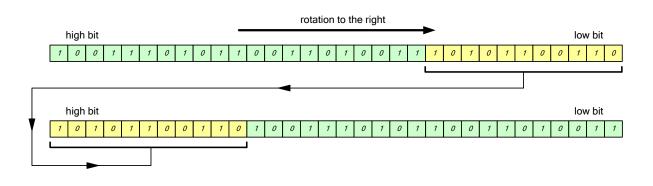

| ZRST |   | D1 (D2 |   | ( | D P | G | roup rese | ands |   |   |  |
|------|---|--------|---|---|-----|---|-----------|------|---|---|--|
|      |   | _      |   | • | _   |   | _         |      |   |   |  |
|      | K | F      | X | Y | M   | T | C         | A    | В | D |  |
|      |   |        |   |   |     |   |           |      |   |   |  |

|    | K | H | F | X | Y | M | T | C | A | В | D |
|----|---|---|---|---|---|---|---|---|---|---|---|
| D1 |   |   |   |   | • | • | • | • | • | • | • |
| D2 |   |   |   |   | • | • | • | • | • | • | • |

#### **Description:**

The values of several operands following one after another (operand region) can be reset by the instruction ZRST. Bit contacts are turned of, the registers are set to a value of "0".

- Operands (D1) and (D2) determine the region to be reset.
- The operands in (D1) and (D2) must be of the same type.
- (D1) the first address of the region, (D2) the last address of the region.
- (D1) must be less than (D2).

#### **Example:**

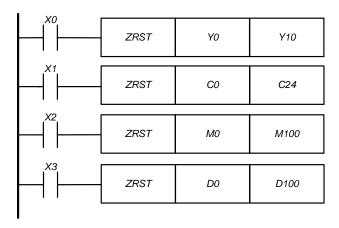

When the entry conditions are satisfied, the bit operands Y0 ... Y10, M0 ... M100 are turned off (turns to the state "0"). The numeric operands C0 ... C24, D0 ... D100 are turned to actual value "0". The corresponding coils and contacts are switched off.

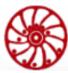

| DECO S D n Decoder $8 \rightarrow 256$ bit |
|--------------------------------------------|
|--------------------------------------------|

|   | K | Н | F | X | Y | M | Т | С | A | В | D |
|---|---|---|---|---|---|---|---|---|---|---|---|
| S | • | • |   | • | • | • | • | • | • | • | • |
| D |   |   |   |   | • | • | • | • | • | • | • |
| n | • | • |   |   |   |   | • | • | • | • | • |

**Note:** If (D) is a bit operand: (n) = 1...8. If (D) is a numeric operand: (n) = 1...4. If (n) is out of possible range, the instruction is executed with the maximum possible (n) depending on (D).

#### **Description:**

Decoding data. Data in (n) operands is decoded starting from the start address, which is specified in (S). Operand (D) determines the starting address of the destination (where the result of decryption is written).

- (n) is the number of operands whose data should be decoded. When specifying the bit operand in (D), the following must be observed:  $1 \le (n) \le 8$ . When specifying the numeric operand in (D), the following must be observed:  $1 \le (n) \le 4$ .
  - (S) is a start address of operands whose data should be decoded.
  - 2<sup>n</sup> number of operands to be decoded.
  - (D) is a start address the destination operand.

**Attention!** The instruction does not execute if (n) = 0.

Accordingly, the output remains active if the input conditions at the end of the action turn off again.

#### **Example:**

Use of a DECO instruction with bit operands in (D).

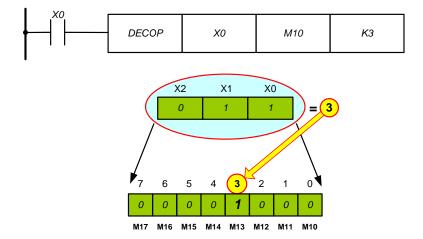

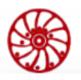

If (n) = 3, the input operands X0, X1 and X2 are processed.  $2^n = 2^3 = 8$  addresses are used as a destionation M10...M17.

Value of input operands is 1 + 2 = 3. So the 3d address of the destination, i.e. relay M13 is turned on. If the value of the input operand "0" is processed, then the relay M10 is activated.

*Use of a DECO instruction with numeric operands in (D).* 

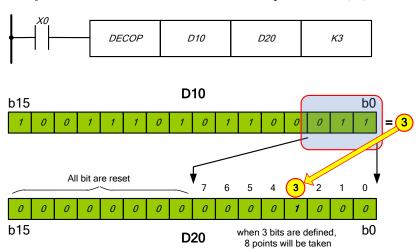

The lower 3 bits of the D10 data register are decoded. The decoding result 1 + 2 = 3 is transferred to the data register D20. The 3rd bit is turned on in this data register.

If the value for (n) < 3, then all unnecessary bits of a higher number in the destination addresses are set to zero.

| ENCO |   | SD | n |   | Encoder $256 \rightarrow 8$ bit |   |   |   |   |   |   |
|------|---|----|---|---|---------------------------------|---|---|---|---|---|---|
|      | K | Н  | F | X | Y                               | M | T | C | A | В | D |
| S    | • | •  |   | • | •                               | • | • | • | • | • | • |
| D    |   |    |   |   | •                               | • | • | • | • | • | • |
| n    | • | •  |   |   |                                 |   | • | • | • | • | • |

**Note:** If (D) is a bit operand: (n) = 1...8. If (D) is a numeric operand: (n) = 1...4. If (n) is out of possible range, the instruction is executed with the maximum possible (n) depending on (D).

#### **Description:**

Encoding data. Data in 2<sup>n</sup> operands is encoded starting from the start address, which is specified in (S). Operand (D) determines the starting address of the destination (where the result of decryption is written).

2<sup>n</sup> is the number of operands whose data should be encoded.

(n) – the number of destination operands.

When specifying the bit operand in (S), the following must be observed:  $1 \le (n) \le 8$ . When specifying the numeric operand in (S), the following must be observed:  $1 \le (n) \le 4$ .

- (S) is a start address of operands whose data should be encoded.
- (D) is a start address the destination operand.

If several operands specified in (S) have the value "1", then only the low bit is processed.

**Attention!** The instruction does not execute if (n) = 0.

Accordingly, the output remains active if the input conditions at the end of the action turn off again.

#### **Example:**

Use of a ENCO instruction with bit operands in (S).

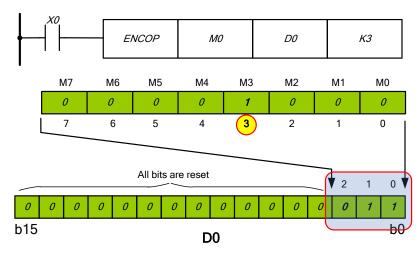

If 2n = 23 = 8 then output relay addresses are M0...M7. As the 3d output is turned on (i.e. M3 = 1), the value 3 is written to the data register D0.

*Use of a ENCO instruction with numeric operands in (S).* 

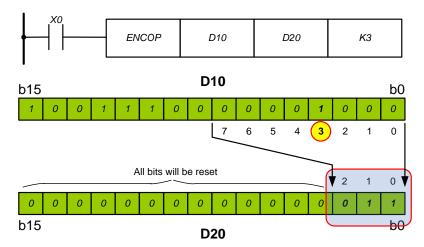

The 3d bit is on in the data register D10. So the value 3 is encoded and saved in the data register D20.

SUM S D

(D) (P)

Sum of single bits

|   | K | Н | F | X | Y | M | T | C | A | В | D |
|---|---|---|---|---|---|---|---|---|---|---|---|
| S | • | • |   |   |   |   | • | • | • | • | • |
| D |   |   |   |   |   |   | • | • | • | • | • |

#### **Description:**

- Determining the number of active bits in a data word. The instruction counts turned on bits in (S).
- The result value is written to (D).

If a 32-bit instruction is processed, then the high 16 bits (D + 1) of the destination operands (D) are set to zero, since the maximum number of turned on bits in (S) is 32.

| BON S D n | D P | Check bit state |
|-----------|-----|-----------------|
|-----------|-----|-----------------|

|   | K | Н | F | X | Y | M | Т | C | A | В | D |
|---|---|---|---|---|---|---|---|---|---|---|---|
| S | • | • |   |   |   |   | • | • | • | • | • |
| D |   |   |   |   | • | • |   |   |   |   |   |
| n | • | • |   |   |   |   | • | • | • | • | • |

**Note:** The necessary condition: (n) = 0...15 (16 bit), (n) = 0...31 (32 bit).

#### **Description:**

A single bit is checked inside the data word. If the bit (n) is turned on in (S), then the corresponding bit in (D) is turned on.

SQR S D Square root calculation

|   | K | Н | F | X | Y | M | T | С | A | В | D |
|---|---|---|---|---|---|---|---|---|---|---|---|
| S | • | • |   |   |   |   | • | • | • | • | • |
| D |   |   |   |   |   |   |   |   |   |   | • |

#### **Description:**

Square root calculation  $(D) = \sqrt{S}$ 

USER MANUAL

SMSD-1.5Modbus ver.3 SMSD-4.2Modbus SMSD-8.0Modbus

The square root of the value in the operand (S) is being calculated, the result is be rounded off to an integer and written to the operand (D). The operation is performed on signed integer data types.

**Attention!** The square root of a negative number always leads to an error.

| FLT |   | SD |   | ( | D P | Co | Convert integer to floating point |   |   |   |   |  |
|-----|---|----|---|---|-----|----|-----------------------------------|---|---|---|---|--|
|     | K | Н  | F | X | Y   | M  | Т                                 | C | A | В | D |  |
| S   | • | •  |   |   |     |    | •                                 | • | • | • | • |  |
| D   |   |    |   |   |     |    |                                   |   |   |   | • |  |

#### **Description:**

The instruction FLT converts integer signed number to floating point format.

- The integer in the operand (S) is converted to a floating point number. The result is saved in the operand (D).
- The result of converting is always 32-bit number.

| PWM |   | S1 S2 | D |   | PWM pulse output |   |   |   |   |   |   |  |  |
|-----|---|-------|---|---|------------------|---|---|---|---|---|---|--|--|
|     | K | Н     | F | X | Y                | M | Т | C | A | В | D |  |  |
| S1  | • | •     |   |   |                  |   | • | • | • | • | • |  |  |
| S2  | • | •     |   |   |                  |   | • | • | • | • | • |  |  |
| D   |   |       |   |   | •                |   |   |   |   |   |   |  |  |

**Note:** The value of the operand (S1) must be less than or equal to the value of the operand (S2).

#### **Description:**

- (S1) pulse width, t.
- (S2) period duration, T.
- (D) output address, Y6 or Y7.

Valid values for (S1) and (S2) are from 1 to 32767. (S1) and (S2) are the number of sampling intervals. The sampling period is set simultaneously for both channels  $100~\mu s$  or  $10~\mu s$  by the special register D356 (see the section 4.6 for more details).

A PWM signal is present at the output as long as the signal at the input of the PWM instruction is active.

79

#### **Example:**

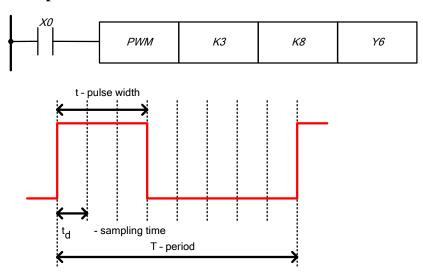

Let the sampling period be  $100~\mu s$ . When the input condition X0=1 is satisfied, the PWM signal with a period of 8 x  $100~\mu s=0.8$  ms and a pulse duration of 3 x  $100~\mu s=0.3$  ms appears at the output Y6.

| ABS | ( | D |   | ( | D P | A | bsolute v | alue |   |   |   |
|-----|---|---|---|---|-----|---|-----------|------|---|---|---|
|     | K | Н | F | X | Y   | M | T         | C    | A | В | D |
| D   |   |   |   |   |     |   | •         | •    | • | • | • |

#### **Description:**

The instruction ABS writes absolute value of a number into the operand (D). If the value in (D) is negative, then after executing the ABS instruction the sign "-" is discarded and the number becomes positive. If (D) has a positive value, then no changes occur.

#### **Example:**

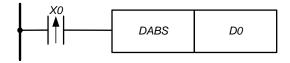

When the input condition is satisfied, the module of the number in the register (D1, D0) is determined.

|    | K | Н | F | X | Y | M | Т | С | A | В | D |
|----|---|---|---|---|---|---|---|---|---|---|---|
| S1 | • | • |   |   |   |   | • | • | • | • | • |
| S2 | • | • |   |   |   |   | • | • | • | • | • |
| D  |   |   |   |   |   |   |   |   |   |   | • |

#### **Description:**

Raising to a power:  $(D) = (S1)^{(S2)}$ .

The instruction POW rises the value in the operand (S1) to the (S2) power. The result is saved in the operand (D). The operation is performed on signed integer data types.

| DECMP | S1 S | 2 D | P | Con | nparisoı | n of float | ing poin | t number | s |
|-------|------|-----|---|-----|----------|------------|----------|----------|---|
|       |      |     |   |     |          |            |          |          |   |

|    | K | Н | F | X | Y | M | T | C | A | В | D |
|----|---|---|---|---|---|---|---|---|---|---|---|
| S1 | • | • | • |   |   |   |   |   |   |   | • |
| S2 | • | • | • |   |   |   |   |   |   |   | • |
| D  |   |   |   |   | • | • |   |   |   |   |   |

#### Note:

- 32-bit instruction only.
- The operand (D) takes 3 consecutive addresses.
- K and H types are not converted to F, but are projected onto a memory area. To convert integer data types to floating point data, use the **FLT** instruction.

#### **Description:**

The instruction DECMP performs comparison of two binary floating point numbers and outputs the result of the comparison.

- The DECMP instruction compares the floating point number in (S1) with the floating point number in (S2).
- The comparison result is stored in 3 successive addresses.
- If the number in (S2) is less than the number in (S1), then the bit operand (D) is turned on.
- If the number in (S2) is equal to the number in (S1), then the bit operand ((D) + 1) is turned on.

81

- If the number in (S2) is greater than the number in (S1), then the bit operand ((D) + 2) is turned on.
- The polled output operands remain turned on after disabling the entry conditions of the instruction DECMP.

#### **Example:**

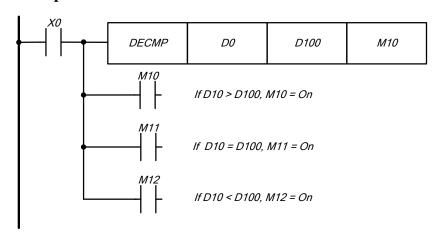

When contact X0 is turned on, the floating point number specified in D100 (S2) is compared with the floating point number specified in D0 (S1). If the number in D100 is less than the number D0, then the relay M10 is activated. If the number in D100 is equal to the number D0, then the relay M11 is turned on. If the number in D100 is greater than the number D0, then relay M12 is activated.

To obtain the comparison results in the form:  $\leq \geq \neq$ , you can use parallel contact combinations M10 - M12. To reset the result, you can use the instructions RST, ZRST.

|    |   |   | • | • | • |   | • |   | • | • |   |
|----|---|---|---|---|---|---|---|---|---|---|---|
|    | K | Н | F | X | Y | M | T | C | A | В | D |
| S1 | • | • | • |   |   |   |   |   |   |   | • |
| S2 | • | • | • |   |   |   |   |   |   |   | • |

Zone floating point comparison

# (S) D

#### Note:

DEZCP

— 32-bit instruction only.

S1 S2 S D

- The operand (D) takes 3 consecutive addresses.
- K and H types are not converted to F, but are projected onto a memory area. To convert integer data types to floating point data, use the FLT instruction.

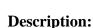

Comparison of the floating point number with the selected (indicated) area and the output of the comparison result.

- The instruction DEZCP compares the floating point number in the operand (S1) with the area between (S1) and (S2).
- The comparison result is stored in 3 successive addresses.
- If the number in the operand (S) is less than the numbers in the operands (S1) and (S2), then the bit operand (D) is turned on.
- If the number in the operand (S) is equal to the numbers between (S1) and (S2), then the bit operand ((D) + 1) is turned on.
- If the number in the operand (S) is greater than the numbers between (S1) and (S2), then the bit operand ((D) +2) is turned on
- The polled output operands remain on after the DEZCP instruction entry conditions are disabled.
- If the number in the operand (S1) is greater than the number in the operand (S2), then all bits in (D), (D+1), (D+2) will be reset.

Addition of floating point numbers

|           |   |   |   | , |   |   |   |   |   |   |   |
|-----------|---|---|---|---|---|---|---|---|---|---|---|
|           | K | Н | F | X | Y | M | T | C | A | В | D |
| <b>S1</b> | • | • | • |   |   |   |   |   |   |   | • |
| <b>S2</b> | • | • | • |   |   |   |   |   |   |   | • |
|           |   |   |   |   |   |   |   |   |   |   |   |

#### Note:

DEADD

— 32-bit instruction only.

S1 S2 D

— K and H types are not converted to F, but are projected onto a memory area. To convert integer data types to floating point data, use the **FLT** instruction.

#### **Description:**

Calculating the sum of two numbers in binary floating point format.

- The floating point numbers specified in (S1) and (S2) are added together. The result of the addition is stored in the destination operand (D).
- Two consecutive registers are used for each operand.
- The same operand can be used for the source and for the destination. In this case, the calculated result is again stored in the source operand and can be used for the next calculation. This process is repeated in each program cycle.

Phone: + 372 6559914, e-mail: mail@smd.ee url: https://smd.ee

#### **Examples:**

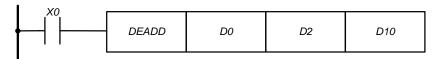

When the input X0 is turned on, the floating-point number in (D3, D2) is added to the floating-point number in (D1, D0). The result is saved in (D11, D10).

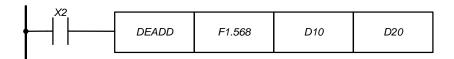

When the input X2 is turned on, the floating-point number in (D11, D10) is added to the constant F1.568. The result is saved in (D21, D20).

| DESUB | <b>S1 S2</b> | D | P | S | ubtractior | n of floati | ng point | numbers | <b>;</b> |
|-------|--------------|---|---|---|------------|-------------|----------|---------|----------|
|       |              |   |   |   |            |             |          | _       | _        |

|    | K | Н | F | X | Y | M | Т | C | A | В | D |
|----|---|---|---|---|---|---|---|---|---|---|---|
| S1 | • | • | • |   |   |   |   |   |   |   | • |
| S2 | • | • | • |   |   |   |   |   |   |   | • |
| D  |   |   |   |   |   |   |   |   |   |   | • |

#### Note:

- 32-bit instruction only.
- K and H types are not converted to F, but are projected onto a memory area. To convert integer data types to floating point data, use the **FLT** instruction.

#### **Description:**

The instruction DESUB Computing the difference of two numbers in binary floating point format.

- The floating point number specified in (S2) is subtracted from the floating point number specified in (S1). The result is saved in (D).
- Two consecutive registers are used for each operand.
- The same operand can be used for the source and for the destination. In this case, the calculated result is again stored in the source operand and can be used for the next calculation. This process is repeated in each program cycle.

#### **Examples:**

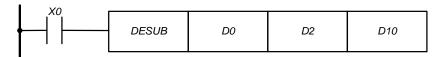

When input X0 is turned on, the floating point number in (D3, D2) is subtracted from the floating point number in (D1, D0). The result is saved in (D11, D10).

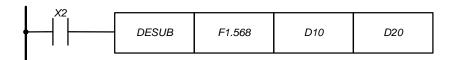

When the input X2 is turned on, the floating-point number in (D11, D10) is subtracted from the constant F1.568. The result is saved in (D21, D20).

| DEMUL | \$1 \$2 D | <b>P</b> | Multiplication of floating point numbers |
|-------|-----------|----------|------------------------------------------|
|-------|-----------|----------|------------------------------------------|

|    | K | Н | F | X | Y | M | T | С | A | В | D |
|----|---|---|---|---|---|---|---|---|---|---|---|
| S1 | • | • | • |   |   |   |   |   |   |   | • |
| S2 | • | • | • |   |   |   |   |   |   |   | • |
| D  |   |   |   |   |   |   |   |   |   |   | • |

#### Note:

- 32-bit instruction only.
- K and H types are not converted to F, but are projected onto a memory area. To convert integer data types to floating point data, use the **FLT** instruction.

#### **Description:**

Multiplication of of two numbers in binary floating point format.

- The floating point number specified in the operand (S1) is multiplied by the floating point number in the operand (S2). The result is saved in the operand (D).
- Two consecutive registers are used for each operand.
- The same operand can be used for the source and for the destination. In this case, the calculated result is again stored in the source operand and can be used for the next calculation. This process is repeated in each program cycle.

85

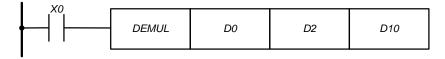

When input X0 is turned on, the floating point number in (D1, D0) is multiplied by the floating point number in (D3, D2). The result is saved in (D11, D10).

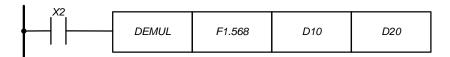

When input X2 is turned on, the constant F1.568 is multiplied by the floating point number in (D11, D10). The result is saved in (D21, D20).

| DEDIV S1 S2 D Floating point numbers division |
|-----------------------------------------------|
|-----------------------------------------------|

|    | K | Н | F | X | Y | M | Т | С | A | В | D |
|----|---|---|---|---|---|---|---|---|---|---|---|
| S1 | • | • | • |   |   |   |   |   |   |   | • |
| S2 | • | • | • |   |   |   |   |   |   |   | • |
| D  |   |   |   |   |   |   |   |   |   |   | • |

#### Note:

- 32-bit instruction only.
- K and H types are not converted to F, but are projected onto a memory area. To convert integer data types to floating point data, use the **FLT** instruction.

#### **Description:**

Calculation of the quotient of dividing two numbers in binary floating-point format.

- The floating point number specified in the operand (S1) is divided by the floating point number specified in the operand (S2). The result is saved in (D).
- Two consecutive registers are used for each operand.
- The same operand can be used for the source and for the destination. In this case, the calculated result is again stored in the source operand and can be used for the next calculation. This process is repeated in each program cycle.
- The operand (S2) S2) cannot be zero because division by zero is not allowed.

#### **Examples:**

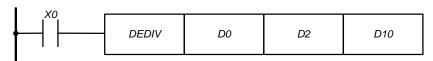

When the input X0 is turned on, the floating point number in (D1, D0) is divided by the floating point number in (D3, D2). The result is saved in (D11, D10).

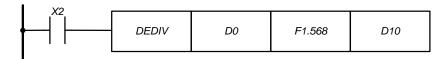

When the input X2 is turned on, the floating-point number in (D1, D0) is divided by the constant F1.568. The result is saved in (D11, D10).

| DESQR | S D | <b>O P</b> | Square root in floating point format |
|-------|-----|------------|--------------------------------------|
|-------|-----|------------|--------------------------------------|

|   | K | Н | F | X | Y | M | T | C | A | В | D |
|---|---|---|---|---|---|---|---|---|---|---|---|
| S | • | • | • |   |   |   |   |   |   |   | • |
| D |   |   |   |   |   |   |   |   |   |   | • |

#### Note:

- 32-bit instruction only.
- K and H types are not converted to F, but are projected onto a memory area. To convert integer data types to floating point data, use the **FLT** instruction.
- Necessary condition: (S)  $\geq 0$

#### **Description:**

Calculating the square root of a binary floating-point number.

- The square root is calculated from the floating point number specified in the operand (S). The result is saved in (D).
- Two consecutive registers are used for each operand.
- The same operand can be used for the source and for the destination. In this case, the calculated result is again stored in the source operand and can be used for the next calculation. This process is repeated in each program cycle.

#### **Examples:**

$$\sqrt{(D1,D0)} \to (D11,D10)$$

When the input X0 is turned on, the square root of the floating point number in (D1, D0) is calculated. The result is saved in (D11, D10).

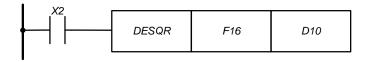

When the input X0 is turned on, the square root of the constant F16 is calculated. The result is saved in (D11, D10).

| DEPOW | S1 S2 D | () (P) | Raising to a power in floating point format |
|-------|---------|--------|---------------------------------------------|
|       |         |        |                                             |

|    | K | Н | F | X | Y | M | T | C | A | В | D |
|----|---|---|---|---|---|---|---|---|---|---|---|
| S1 | • | • | • |   |   |   |   |   |   |   | • |
| S2 | • | • | • |   |   |   |   |   |   |   | • |
| D  |   |   |   |   |   |   |   |   |   |   | • |

#### **Note:**

- 32-bit instruction only.
- K and H types are not converted to F, but are projected onto a memory area. To convert integer data types to floating point data, use the **FLT** instruction.

#### **Description:**

Raising a number to a power in binary floating point format.

— The number specified in (S1) is raising to the (S2) power. The result is saved in the operand (D).

$$(S1)^{(S2)} = (D).$$

- Two consecutive registers are used for each operand.
- The same operand can be used for the source and for the destination. In this case, the calculated result is again stored in the source operand and can be used for the next calculation. This process is repeated in each program cycle.

| INT | S D | D P | Converting a floating point number to an integer |
|-----|-----|-----|--------------------------------------------------|
|-----|-----|-----|--------------------------------------------------|

|   | K | Н | F | X | Y | M | Т | C | A | В | D |
|---|---|---|---|---|---|---|---|---|---|---|---|
| S | • |   |   |   |   |   |   |   |   |   | • |
| D |   |   |   |   |   |   | • | • | • | • | • |

#### **Description:**

The instruction INT converts floating point numbers to integers, rounded to the nearest.

— The floating point number specified in (S) is rounded to the nearest integer value and saved in (D).

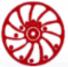

- The source operand is always a double word.
- When using the instruction INT, the word operand is the operand of the destination.
- When using the DINT instruction, the destination operand is a double word operand.
- The INT instruction is the inverse function of the FLT instruction.

#### **Example:**

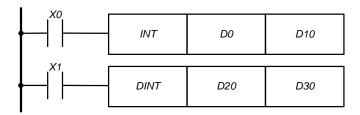

When input X0 is turned on, the floating point number in (D0, D1) is rounded to the nearest lower integer value. The result is saved in D10.

When input X1 is turned on, the floating-point number in (D20, D21) is rounded to the nearest lower integer value. The result is saved in (D30, D31).

| TRD | D | P | Reading time data |
|-----|---|---|-------------------|
|     |   |   |                   |

|   | K | Н | F | X | Y | M | T | C | A | В | D |
|---|---|---|---|---|---|---|---|---|---|---|---|
| D |   |   |   |   |   |   |   |   |   |   | • |

**Note:** The operand D takes 3 consecutive addresses.

#### **Description:**

Reading the current value of the real-time clock.

- Using the TRD instruction, real-time data is read (hours, minutes, seconds).
- This data is saved in 3 consecutive operand addresses (D).

#### **Example:**

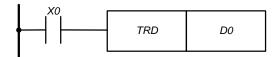

When input X0 is turned on, real-time data is read and saved in the registers D0 ... D2

| Register | Function | Value | Exa | mple     |
|----------|----------|-------|-----|----------|
| D0       | Seconds  | 059   | 20  |          |
| D1       | Minutes  | 059   | 36  | 12:36:20 |
| D2       | Hours    | 023   | 12  |          |

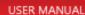

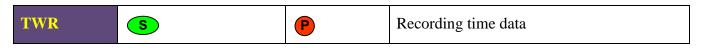

|   | K | Н | F | X | Y | M | T | C | A | В | D |
|---|---|---|---|---|---|---|---|---|---|---|---|
| S |   |   |   |   |   |   |   |   |   |   | • |

**Note:** The operand (S) takes 3 consecutive addresses.

#### **Description:**

The instruction TWR is used to change the real-time data (hours, minutes, seconds).

The data is taken from 3 consecutive addresses, specified in (S).

If the values in (S) exceed the allowed range of values, an error arises.

#### **Example:**

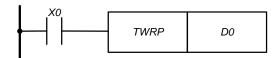

When the entry condition is satisfied, the real-time clock of the controller is set to the values indicated in the registers  $D0 \dots D2$ .

| Register | Function | Value | Exa | mple     |
|----------|----------|-------|-----|----------|
| D0       | Seconds  | 059   | 42  |          |
| D1       | Minutes  | 059   | 11  | 03:11:42 |
| D2       | Hours    | 023   | 3   |          |

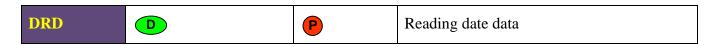

|   | K | Н | F | X | Y | M | T | C | A | В | D |
|---|---|---|---|---|---|---|---|---|---|---|---|
| D |   |   |   |   |   |   |   |   |   |   | • |

**Note:** The operand D takes 3 consecutive addresses.

#### **Description:**

Reading the current date value.

- Using the DRD instruction, the current date is read (day, month, year).
- This data is saved in 3 consecutive operand addresses (D).

USER MANUAL

#### **Example:**

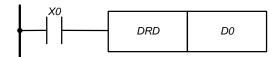

When input X0 is turned on, real-time data is read and saved in the registers D0 ... D2

| Register | Function | Value | Example |          |  |  |
|----------|----------|-------|---------|----------|--|--|
| D0       | Day      | 131   | 26      |          |  |  |
| D1       | Month    | 112   | 1       | 26.01.22 |  |  |
| D2       | Year     | 2199  | 22      |          |  |  |

| DWR Recording date data |
|-------------------------|
|-------------------------|

|   | K | Н | F | X | Y | M | T | C | A | В | D |
|---|---|---|---|---|---|---|---|---|---|---|---|
| S |   |   |   |   |   |   |   |   |   |   | • |

**Note:** The operand (S) takes 3 consecutive addresses.

#### **Description:**

The instruction DWR is used to change the date data (day, month, year).

The data is taken from 3 consecutive addresses, specified in (S).

If the values in (S) exceed the allowed range of values, an error arises.

#### **Example:**

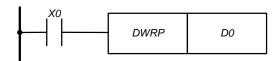

When the entry condition is satisfied, the real-time clock of the controller is set to the values indicated in the registers  $D0 \dots D2$ .

| Register | Function | Value | Example |          |  |  |
|----------|----------|-------|---------|----------|--|--|
| D0       | Day      | 131   | 4       |          |  |  |
| D1       | Month    | 112   | 2       | 04.02.22 |  |  |
| D2       | Year     | 2199  | 22      |          |  |  |

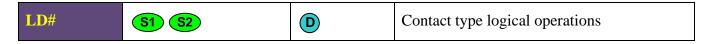

|    | K | Н | F | X | Y | M | T | C | A | В | D |
|----|---|---|---|---|---|---|---|---|---|---|---|
| S1 | • | • |   | • | • | • | • | • | • | • | • |
| S2 | • | • |   | • | • | • | • | • | • | • | • |

#### Note:

- The symbol # is &, |, ^.
- Bit operands are taken by 16 or 32, depending on the type of instruction, and are converted to an integer data type for further processing.

#### **Description:**

Performing the logical operation "AND", "OR", "EXCLUSIVE OR" on the operands (S1) and (S2), and turning on the LD-contact, depending on the result of the operation.

The instructions LD# in the program are located on the left and open a logical connection or are conditions for the execution of commands at right.

| 16-bit instructions | 32-bit instructions | Contact closed if:      | Contact open if: |
|---------------------|---------------------|-------------------------|------------------|
| LD&                 | DLD&                | $(S1) & (S2) \neq 0$    | (S1) & (S2) = 0  |
| LD                  | DLD                 | $(S1) \mid (S2) \neq 0$ | (S1)   (S2) = 0  |
| LD^                 | DLD^                | $(S1) ^(S2) \neq 0$     | $(S1) ^(S2) = 0$ |

&: logical multiplication (AND)

: logical addition (OR)

^: exclusive OR (XOR)

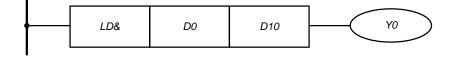

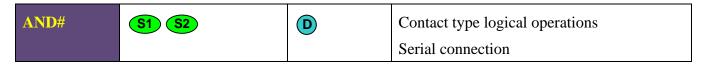

|    | K | Н | F | X | Y | M | T | C | A | В | D |
|----|---|---|---|---|---|---|---|---|---|---|---|
| S1 | • | • |   | • | • | • | • | • | • | • | • |
| S2 | • | • |   | • | • | • | • | • | • | • | • |

#### Note:

- The symbol # is &, |, ^.
- Bit operands are taken by 16 or 32, depending on the type of instruction, and are converted to an integer data type for further processing.

#### **Description:**

Performing the logical operation "AND", "OR", "Exclusive OR" on the operands (S1) and (S2), and turning on the AND-contact depending on the result of the operation.

The AND# instructions in the program are located after the LD commands and create a logical AND connection.

| 16-bit instructions | 32-bit instructions | Contact closed if:      | Contact open if: |
|---------------------|---------------------|-------------------------|------------------|
| AND&                | DAND&               | $(S1) & (S2) \neq 0$    | (S1) & (S2) = 0  |
| AND                 | DAND                | $(S1) \mid (S2) \neq 0$ | (S1)   (S2) = 0  |
| AND^                | DAND^               | $(S1) ^(S2) \neq 0$     | $(S1) ^(S2) = 0$ |

&: logical multiplication (AND)

: logical addition (OR)

^: exclusive OR (XOR)

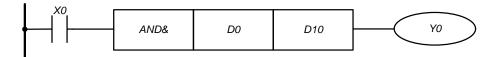

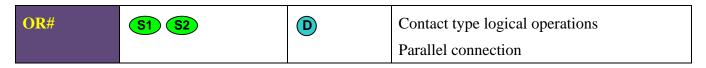

|    | K | Н | F | X | Y | M | T | C | A | В | D |
|----|---|---|---|---|---|---|---|---|---|---|---|
| S1 | • | • |   | • | • | • | • | • | • | • | • |
| S2 | • | • |   | • | • | • | • | • | • | • | • |

#### Note:

- The symbol # is &, |, ^.
- Bit operands are taken by 16 or 32, depending on the type of instruction, and are converted to an integer data type for further processing.

#### **Description:**

Performing the logical operation "AND", "OR", "Exclusive OR" on the operands (S1) and (S2), and turning on the OR-contact depending on the result of the operation.

The OR# instructions in the program are located at left in parallel to LD instruction and create a logical OR connection.

| 16-bit instructions | 32-bit instructions | Contact closed if:      | Contact open if: |
|---------------------|---------------------|-------------------------|------------------|
| OR&                 | DOR&                | $(S1) & (S2) \neq 0$    | (S1) & (S2) = 0  |
| OR                  | DOR                 | $(S1) \mid (S2) \neq 0$ | (S1)   (S2) = 0  |
| OR^                 | DOR^                | $(S1) ^(S2) \neq 0$     | $(S1) ^(S2) = 0$ |

&: logical multiplication (AND)

|: logical addition (OR)

^: exclusive OR (XOR)

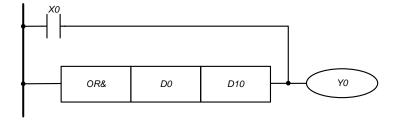

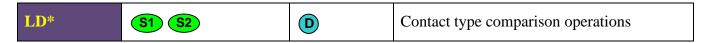

|    | K | Н | F | X | Y | M | T | C | A | В | D |
|----|---|---|---|---|---|---|---|---|---|---|---|
| S1 | • | • |   | • | • | • | • | • | • | • | • |
| S2 | • | • |   | • | • | • | • | • | • | • | • |

#### Note:

- The symbol # is =, >, <, <>,  $\leq$ ,  $\geq$ .
- Bit operands are taken by 16 or 32, depending on the type of instruction, and are converted to an integer data type for further processing.

#### **Description:**

Comparison of the values of the operands (S1) and (S2), and turning on an LD contact, depending on the result of the operation.

- The LD \* instructions in the program are located at the left and begin a logical connection or are conditions for the execution of instructions at right.
- If the comparison result is true, the LD contact is turned on.
- If the result of the comparison is false, the LD contact is turned off.

| 16-bit instructions | 32-bit instructions | Contact closed if: | Contact open if: |
|---------------------|---------------------|--------------------|------------------|
| LD=                 | DLD=                | (S1) = (S2)        | $(S1) \neq (S2)$ |
| LD>                 | DLD>                | (S1) > (S2)        | $(S1) \leq (S2)$ |
| LD<                 | DLD<                | (S1) < (S2)        | $(S1) \ge (S2)$  |
| LD<>                | DLD<>               | $(S1) \neq (S2)$   | (S1) = (S2)      |
| LD<=                | DLD<=               | $(S1) \le (S2)$    | (S1) > (S2)      |
| LD>=                | DLD>=               | $(S1) \ge (S2)$    | (S1) < (S2)      |

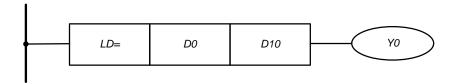

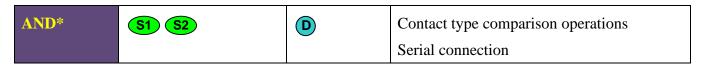

|    | K | Н | F | X | Y | M | T | C | A | В | D |
|----|---|---|---|---|---|---|---|---|---|---|---|
| S1 | • | • |   | • | • | • | • | • | • | • | • |
| S2 | • | • |   | • | • | • | • | • | • | • | • |

#### Note:

- The symbol # is =, >, <, <,  $\le$ ,  $\le$ .
- Bit operands are taken by 16 or 32, depending on the type of instruction, and are converted to an integer data type for further processing.

#### **Description:**

Comparison of the values of the operands S1 and S2, and turning on AND-contact, depending on the result of the operation.

- The AND\* instructions in the program are located after the LD commands and create a logical AND connection..
- If the comparison result is true, the AND contact is turned on.
- If the result of the comparison is false, the AND contact is turned off.

| 16-bit instructions | 32-bit instructions | Contact closed if: | Contact open if: |
|---------------------|---------------------|--------------------|------------------|
| AND=                | DAND=               | (S1) = (S2)        | $(S1) \neq (S2)$ |
| AND>                | DAND>               | (S1) > (S2)        | $(S1) \leq (S2)$ |
| AND<                | DAND<               | (S1) < (S2)        | (S1) ≥ (S2)      |
| AND<>               | DAND<>              | $(S1) \neq (S2)$   | (S1) = (S2)      |
| AND<=               | DAND<=              | (S1) ≤ (S2)        | (S1) > (S2)      |
| AND>=               | DAND>=              | $(S1) \ge (S2)$    | (S1) < (S2)      |

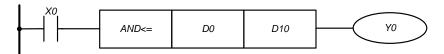

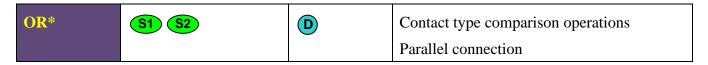

|    | K | Н | F | X | Y | M | T | C | A | В | D |
|----|---|---|---|---|---|---|---|---|---|---|---|
| S1 | • | • |   | • | • | • | • | • | • | • | • |
| S2 | • | • |   | • | • | • | • | • | • | • | • |

#### Note:

- The symbol # is =, >, <, <>,  $\leq$ ,  $\geq$ .
- Bit operands are taken by 16 or 32, depending on the type of instruction, and are converted to an integer data type for further processing.

#### **Description:**

Comparison of the values of the operands S1 and S2, and turning on OR-contact, depending on the result of the operation.

- The OR\* instructions in the program are located at left in parallel to LD instruction and create a logical OR connection.
- If the comparison result is true, the OR contact is turned on.
- If the result of the comparison is false, the OR contact is turned off.

| 16-bit instructions | 32-bit instructions | <b>Contact closed if:</b> | Contact open if: |
|---------------------|---------------------|---------------------------|------------------|
| OR=                 | DOR=                | (S1) = (S2)               | $(S1) \neq (S2)$ |
| OR>                 | DOR>                | (S1) > (S2)               | $(S1) \leq (S2)$ |
| OR<                 | DOR<                | (S1) < (S2)               | $(S1) \ge (S2)$  |
| OR<>                | DOR<>               | $(S1) \neq (S2)$          | (S1) = (S2)      |
| OR<=                | DOR<=               | $(S1) \le (S2)$           | (S1) > (S2)      |
| OR>=                | DOR>=               | $(S1) \ge (S2)$           | (S1) < (S2)      |

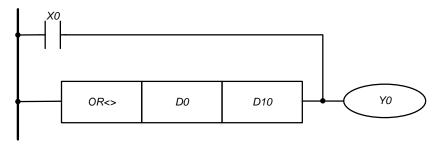

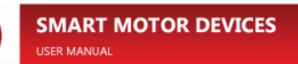

## 8. Instructions for stepper motor driver control

The stepper motor driver is controlled by commands that specify the parameters of rotation or movement. All commandss are divided into two groups: **RUN** and **MOVE**. The RUN group is designed to control the current speed of the drive, and MOVE - to control movement. To start a rotation after selecting a command and setting driver parameters, the **SPIN** instruction is called.

| SPIN    |             | P                                | Perform specified movement                                                       |  |  |
|---------|-------------|----------------------------------|----------------------------------------------------------------------------------|--|--|
| Address | Object type | Description of the Modbus object |                                                                                  |  |  |
| 5100h   | Coils       | _                                | this object (even if it is not reset) triggers a movement, resetting is ignored. |  |  |

#### **Description:**

The instruction starts a parameterized rotation. The movement parameters are set in the service registers, which, like the instructions of the stepper motor driver, are accessible via the Modbus protocol in RUN mode. The instruction SPIN has lower priority than xSTOP and xHIZ. To avoid errors, it is recommended to check the BUSY\_MOVE and BUSY\_RUN flags before calling the instruction SPIN. Below is a detailed description of the driver service registers.

| Address | 9                    |        | Size      | Description |                                                                                                    |
|---------|----------------------|--------|-----------|-------------|----------------------------------------------------------------------------------------------------|
|         | type                 | Number | Name      | (bit)       |                                                                                                    |
| 5000h   | Holding<br>Registers | D357   | SPEED     | 32          | The set (target) motor speed (in pulses per second, pps) for the commands of the RUN group and the maximum speed for the commands of the MOVE group. The lower threshold is 8 pps, the upper limit is 120000pps under the condition of FS_SW_EN reset. If FS_SW_EN is set, the upper limit is SPEED <sub>max</sub> =120000*2 <sup>U_STEP</sup> . |
| 5002h   | Holding<br>Registers | D359   | MIN_SPEED | 32          | The minimum rotation speed for the commands of the RUN group. For the MOVE group, it is also the minimum speed if the CMIN_SPD_EN flag is not set. If CMIN_SPD_EN is set, the optimal minimum speed is calculated automatically.                                                                                                    |
| 5004h   | Holding<br>Registers | D361   | ACC       | 16          | Acceleration, pps <sup>2</sup> .                                                                                                    |
| 5005h   | Holding<br>Registers | D362   | DEC       | 16          | Deceleration, pps <sup>2</sup> .                                                                                                    |

| Address | Object               | Sevice reg | gister     | Size  | Description                                                                                                    |  |  |
|---------|----------------------|------------|------------|-------|----------------------------------------------------------------------------------------------------|--|--|
|         | type                 | Number     | Name       | (bit) |                                                                                                    |  |  |
| 5006h   | Holding<br>Registers | D363       | ABS        | 32    | Current position. The unit of value is equal to the displacement by the amount of one microstep.                                                                                                    |  |  |
| 5008h   | Input<br>Registers   | D365       | U_POS      | 16    | The current microstep position in four full steps. Indicates the position of the motor rotor relative to the stator poles. The register is read-only.                                                          |  |  |
| 5009h   | Holding              | D366       | U_STEP     | 16    | Microstepping                                                                                                    |  |  |
|         | Registers            |            |            |       | Register value Microstepping                                                                                                    |  |  |
|         |                      |            |            |       | 0 1/1                                                                                                    |  |  |
|         |                      |            |            |       | 1 1/2                                                                                                    |  |  |
|         |                      |            |            |       | 2 1/4                                                                                                    |  |  |
|         |                      |            |            |       | 3 1/8                                                                                                    |  |  |
|         |                      |            |            |       | 4 1/16                                                                                                    |  |  |
|         |                      |            |            |       | 5 1/32                                                                                                    |  |  |
|         |                      |            |            |       | 7 1/128                                                                                                    |  |  |
|         |                      |            |            |       | 8 1/256                                                                                                    |  |  |
|         |                      |            |            |       | A value "6" is not valid.                                                                                                    |  |  |
| 500Ah   | Holding<br>Registers | D374       | DIR        | 16    | Rotation direction: "1" – forward,                                                                                                    |  |  |
| 500Ah   | Coils                | DIR        |            |       | "0" – backward.                                                                                                    |  |  |
| 500Bh   | Holding<br>Registers | D377       | FS_SPD_THR | 32    | The threshold value of turning from microstepping to fullstep mode, measured in full steps per second.                                                                                                    |  |  |
| 500Dh   | Holding<br>Registers | D379       | FS_SW_EN   | 16    | Setting the object to "1" turns on the morphing function – the controller turns                                                                                                    |  |  |
| 500Dh   | Coils                | FS_SW_E    | EN         | 1     | to the fullstep mode after reaching the speed specified in FS_SPD_THR. This function allows to get greater torque at high speeds. Resetting the object to "0" turns off this function (morphing/torque boost). |  |  |
| 500Eh   | Holding<br>Registers | D372       | TARGET_POS | 32    | The target position to be reached. The unit of value is equal to the displacement by one microstep.                                                                                                    |  |  |
| 5010h   | Holding<br>Registers | D376       | CMD        | 16    | A movement command to the driver (refer to the table below).                                                                                                    |  |  |

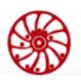

| Address | Object               | Sevice reg | gister     | Size  | Description                                                                                                    |
|---------|----------------------|------------|------------|-------|----------------------------------------------------------------------------------------------------|
|         | type                 | Number     | Name       | (bit) |                                                                                                    |
| 5011h   | Holding<br>Registers | D375       | SW_INPUT   | 16    | The input number for sensor connection  — for commands GOUNTIL and RELEASE. Values 07.  Attention:  The declaration of interruption in the main program is necessary for the used inputs, The interruption handle can be left empty.  Example:  A sensor is connected to the input X3 (IN3), the user program must include the next part:  FEND  I 1003  IRET  END |
| 5012h   | Holding<br>Registers | D367       | ACC_CUR    | 16    | Acceleration current, mA. Valid values range: SMSD-1.5Modbus ver.3 - 1501500; SMSD-4.2Modbus - 10005000 SMSD-8.0Modbus - 280010000.                                                                                                    |
| 5013h   | Holding<br>Registers | D368       | DEC_CUR    | 16    | Deceleration current, mA. Valid values range: SMSD-1.5Modbus ver.3 - 1501500; SMSD-4.2Modbus - 10005000 SMSD-8.0Modbus - 280010000.                                                                                                    |
| 5014h   | Holding<br>Registers | D369       | STEADY_CUR | 16    | Constant speed current, mA. Valid values range: SMSD-1.5Modbus ver.3 - 1501500; SMSD-4.2Modbus - 10004200 SMSD-8.0Modbus - 28008000                                                                                                    |
| 5015h   | Holding<br>Registers | D370       | HOLD_CUR   | 16    | Holding current, mA. Valid values range: SMSD-1.5Modbus ver.3 - 1501500; SMSD-4.2Modbus - 10004200 SMSD-8.0Modbus - 28008000                                                                                                    |

TOR DEVICES

SMSD-1.5Modbus ver.3
SMSD-4.2Modbus
SMSD-8.0Modbus

| Address | Object               | Sevice reg | gister                               | Si | ze  | Description                                                                                                    |
|---------|----------------------|------------|--------------------------------------|----|-----|----------------------------------------------------------------------------------------------------|
|         | type                 | Number     | Name                                 | (b | it) |                                                                                                    |
| 5016h   | Holding<br>Registers | D382       | CMIN_SPD_EN                          |    | 16  | "1" - use automatic calculation of the start and final speed of movement for the MOVE group commands.  "0" - use MIN_SPEED as the start and final speed.   |
| 5017h   | Holding<br>Registers | D380       | ERROR_SET_HI                         | Z  | 16  | Bits of this register determine which driver errors must lead to de-energizing the motor (the shaft rotates freely) - the HiZ state.                       |
| 5017h   | Coils                | TERMAL     | _OVER_CURREN                         | T_ |     | 0-bit of the register D380.                                                                                                    |
|         |                      | ERROR_S    | SET_HIZ                              |    |     | If the bit is set, an error TER-MAL_ERROR (the driver circuit over-heating – the register D381) causes deenergizing the motor (HiZ state).                 |
| 5018h   | Coils                | SOFTWA     | RE_ERROR_SET_                        | HI | Z   | 1-bit of the register D380.                                                                                                    |
|         |                      |            |                                      |    |     | If the bit is set, an error SOFT-WARE_ERROR (the controller internal error – the register D381) causes deenergizing the motor (HiZ state).                 |
| 5019h   | Coils                | CMD_ER     | ROR_SET_HIZ                          |    |     | 2-bit of the register D380.                                                                                                    |
|         |                      |            |                                      |    |     | If the bit is set, an error CMD_ERROR unabe to process an incoming command — the register D381) causes deenergizing the motor (HiZ state).                 |
| 501Ah   | Coils                | DATA_EI    | RROR_SET_HIZ                         |    |     | 3-bit of the register D380.                                                                                                    |
|         |                      |            |                                      |    |     | If the bit is set, an error DA-TA_ERROR (incorrect data entry in ACC, DEC, U_STEP – the register D381) causes de-energizing the motor (HiZ state).         |
| 501Bh   | Coils                | OUT_OF_    | OUT_OF_LIM_MIN_SPD_<br>ERROR_SET_HIZ |    |     | 4-bit of the register D380.                                                                                                    |
|         |                      | ERROR_S    |                                      |    |     | If the bit is set, an error OUT_OF_LIM_MIN_SPD_ERROR_S ET_HIZ (set speed less than minimum – the register D381) causes deenergizing the motor (HiZ state). |

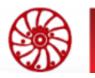

| Address | Object               | Sevice reg                           | ister                    | Size  | Description                                                                                                    |
|---------|----------------------|--------------------------------------|--------------------------|-------|----------------------------------------------------------------------------------------------------|
|         | type                 | Number                               | Name                     | (bit) |                                                                                                    |
| 501Ch   | Coils                | OUT_OF_LIM_MAX_SPD_<br>ERROR_SET_HIZ |                          |       | 5-bit of the register D380.  If the bit is set, an error OUT_OF_LIM_MAX_SPD_ERROR_ SET_HIZ (exceeding the maximum possible speed – the register D381) causes de-energizing the motor (HiZ state).                                  |
| 501Dh   | Coils                | UNREAC                               | HABLE_FS_SPD_<br>SET_HIZ | -     | 6-bit of the register D380.  If the bit is set, an error UNREACHABLE_FS_SPD_ERROR_SET_HIZ (unable to reach fullstepspeed threshold in torque boost mode – the register D381) causes de-energizing the motor (HiZ state).           |
| 501Eh   | Coils                | NOT_APF<br>ERROR_S                   | P_FS_PARAM_<br>SET_HIZ   |       | 7-bit of the register D380.  If the bit is set, an error NOT_APP_FS_PARAM_ERROR_SE T_HIZ (transition from torque boost is not possible while the motor is rotating – the register D381) causes deenergizing the motor (HiZ state). |
| 5027h   | Holding<br>Registers | D381                                 | ERROR_CODE               | 16    | Error code. See below the description of register bits (errors).                                                                                                    |
| 5027h   | Coils                | TERMAL<br>ERROR                      | _OVER_CURREN             | T_    | 0-bit of the register D381  TERMAL_OVER_ CURRENT_ERROR – overheating of the driver circuit or excess current in the motor windings.                                                                                                |
| 5028h   | Coils                | SOFT_ER                              | ROR                      |       | 1-bit of the register D381 SOFTWARE_ERROR – controller internal error.                                                                                                    |
| 5029h   | Coils                | CMD_ERROR                            |                          |       | 2-bit of the register D381  CMD_ERROR – unable to process an incoming command.                                                                                                    |
| 502Ah   | Coils                | DATA_EF                              | RROR                     |       | 3-bit of the register D381 DATA_ERROR – Incorrect data entry in ACC, DEC, U_STEP                                                                                                    |

| Address | Object             | Sevice reg                    | ister                       | Size  | Description                                                                                                    |
|---------|--------------------|-------------------------------|-----------------------------|-------|----------------------------------------------------------------------------------------------------|
|         | type               | Number                        | Name                        | (bit) | ·                                                                                                    |
| 502Bh   | Coils              | OUT_OF_                       | _LIM_MIN_SPD_E              | ERROR | 4-bit of the register D381 OUT_OF_LIM_ MIN_SPD_ERROR – set speed is less than minimum.                                           |
| 502Ch   | Coils              | OUT_OF_<br>R                  | _LIM_MAX_SPD_               | ERRO  | 5-bit of the register D381 OUT_OF_LIM_ MAX_SPD_ERROR – exceeding the maximum possible speed.                                     |
| 502Dh   | Coils              | UNREACHA-<br>BLE_FS_SPD_ERROR |                             |       | 6-bit of the register D381 UNREACHABLE _FS_SPD_ERROR – unable to reach fullstepspeed threshold in torque boost mode.             |
| 502Eh   | Coils              | NOT_APF                       | P_FS_PARAM_ER               | ROR   | 7-bit of the register D381 . NOT_APP_FS_ PARAM_ERROR – transition from torque boost is not possible while the motor is rotating. |
| 502F    | Coils              |                               | /LO_INTERNAL_<br>TION_ERROR |       | Error - the voltage of the internal power circuits is outside the standard range.                                                |
| 5030    | Coils              | VS_OUT_                       | OF_RANGE_ERR                | OR    | Error - the supply voltage is out of range.                                                                                      |
| 5037h   | Input<br>Registers | D371                          | MOTOR_STATU                 | JS 16 | The register shows the current state of the motor and control system. The description of the register bits is below.             |
| 5037h   | Discrete<br>Inputs | HIZ                           |                             |       | 0-bit of the register D371. HiZ-state of the motor (phases are deenergized).                                                     |
| 5038h   | Discrete<br>Inputs | STOP                          |                             |       | 1-bit of the register D371. Holding mode.                                                                                        |
| 5039h   | Discrete<br>Inputs | ACCELERATING                  |                             |       | 2-bit of the register D371. Acceleration.                                                                                        |
| 503Ah   | Discrete<br>Inputs | DECELER                       | RATING                      |       | 3-bit of the register D371.  Deceleration.                                                                                       |
| 503Bh   | Discrete<br>Inputs | STEADY                        |                             |       | 4-bit of the register D371. Constant speed rotation.                                                                             |

| Address | Object                | Sevice r               | Sevice register Size |     | ze                                                                                                    | Description                                                                                         |
|---------|-----------------------|------------------------|----------------------|-----|----------------------------------------------------------------------------------------------------|----------------------------------------------------------------------------------------------------|
|         | type                  | Number                 | r Name               | (bi | t)                                                                                                    |                                                                                                    |
| 503Ch   | Discrete              | BUSY_                  | BUSY_MOVE            |     |                                                                                                    | 5-bit of the register D371.                                                                         |
|         | Inputs                |                        |                      |     |                                                                                                    | Flag of the impossibility of applying the commands of the MOVE group.                               |
| 503Dh   | Discrete<br>Inputs    | BUSY_RUN               |                      |     | 6-bit of the register D371. Flag of the impossibility of using the commands of the RUN group.                                                                          |                                                                                                    |
| 5047h   | Input                 | D383                   | CURRENT_SPD          |     | 32                                                                                                    | Current speed, pps.                                                                                 |
|         | Registers             |                        |                      |     |                                                                                                    | (It is recommended to use the STEADY flag as an event of reaching a given speed).                   |
| 5048h   | Holdings<br>Registers | D385                   | EMERGENCY_DE         | CC  | 32                                                                                                    | Emergency deceleration, pps <sup>2</sup> .                                                          |
| 5100h   | Coils                 | SPIN (APPLY_CMD)       |                      |     | Setting the object to "1" or applying the SPIN instruction activates the execution of the command specified in the CMD register (D376), with the specified parameters. |                                                                                                    |
| 5101h   | Coils                 | TORQUE (APPLY_CURRENT) |                      |     | Setting an object to "1" or applying a TORQUE instruction applies current values ACC_CUR, DEC_CUR, RUN_CUR, HOLD_CUR for the motor.                                    |                                                                                                    |
| 5102h   | Coils                 | HSTOP (HARD_STOP)      |                      |     | Setting an object to "1" or applying the HSTOP instruction immediately stops the motor and turns to holding mode.                                                      |                                                                                                    |
| 5103h   | Coils                 | HHIZ (F                | HHIZ (HARD_HIZ)      |     |                                                                                                    | Setting an object to "1" or applying the HHIZ instruction immediately turns the motor to HiZ state. |
| 5104h   | Coils                 | SSTOP (SLOW_STOP)      |                      |     | Setting an object object to "1" or applying the SSTOP instruction stops the motor according to the DEC and then turns to holding mode.                                 |                                                                                                    |
| 5105h   | Coils                 | SHIZ (SLOW_HIZ)        |                      |     | Setting an object to "1" or applying the SHIZ instruction stops the motor according to the DEC and then turns to HiZ state.                                            |                                                                                                    |

#### **Movement command (CMD-register)**

| Value | Group | Name                   | Description                                                                                                    |  |
|-------|-------|------------------------|----------------------------------------------------------------------------------------------------|--|
|       | -     |                        | -                                                                                                    |  |
| 0     | RUN   | RUN                    | Rotation according set speed SPEED, acceleration ACC, deceleration DEC, direction DIR.                                                                                                    |  |
| 1     | MOVE  | MOVE                   | Displace by the specified number of steps TARGET_POS with the given motion parameters SPEED, ACC, DEC, DIR.                                                                                                    |  |
| 2     | MOVE  | GOTO                   | Move to the specified position TAR-GET_POS with the given motion parameters SPEED, ACC, DEC. DIR depends on current position, the gived value is not taken into account.                                                     |  |
| 3     | MOVE  | GOTO_DIR               | Move to the specified position TAR-GET_POS with the given motion parameters SPEED, ACC, DEC, DIR.                                                                                                    |  |
| 4     | MOVE  | GOHOME                 | Move to the position "0" with the given motion parameters SPEED, ACC, DEC. The command is equal to GOTO "0".                                                                                                    |  |
| 5     | RUN   | GOUNTIL_SLOWSTOP       | Motion with a set speed SPEED, acceleration ACC, direction DIR until the sensor SW_INPUT is triggered on a rising edge with an initial check of the input level with following decelerating and stop according to a set DEC. |  |
| 6     | RUN   | GOUNTIL_FRONT_SLOWSTOP | Motion with a set speed SPEED, acceleration ACC, direction DIR until the sensor SW_INPUT triggers on a rising edge, with following decelerating and stop according to a set DEC.                                             |  |
| 7     | RUN   | GOUNTIL_HARDSTOP       | Motion with a set speed SPEED, acceleration ACC, direction DIR until the sensor SW_INPUT is triggered on a rising edge with an initial check of the input level and then turn to holding mode.                               |  |
| 8     | RUN   | GOUNTIL_FRONT_HARDSTOP | Motion with a set speed SPEED, acceleration ACC, direction DIR until the sensor SW_INPUT is triggered on a rising edge and then turn to holding mode.                                                                        |  |

USER MANUAL

SMSD-1.5Modbus ver.3 SMSD-4.2Modbus SMSD-8.0Modbus

| 9  | RUN | RELEASE       | Motion with a set speed SPEED, ACC acceleration, DIR direction until the sensor SW_INPUT triggers on the falling edge with an initial check of the input level and then turn to holding mode. |
|----|-----|---------------|----------------------------------------------------------------------------------------------------|
| 10 | RUN | FRONT_RELEASE | Motion with a set speed SPEED, acceleration ACC, direction DIR until the sensor SW_INPUT triggers on the falling edge and then turn to holding mode.                                          |

#### **Example:**

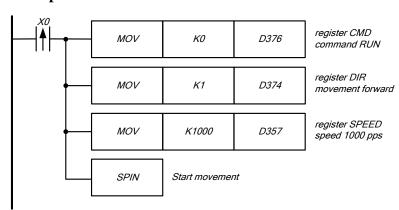

When the entry condition is satisfied, the motion command, direction and speed of rotation are set in the service registers. The followed instruction SPIN starts moving.

| TORQUE |       | P               | Apply the set currents to the motor                                                                                   |
|--------|-------|-----------------|----------------------------------------------------------------------------------------------------|
| 5101h  | Coils | motor the value | an object (even if it is not reset) applies to the es of current, which are set in service regisue = "0") is ignored. |

#### **Description:**

Applying of this instruction sets the operating currents of the motor indicated in the registers ACC\_CUR (D367), DEC\_CUR (D368), RUN\_CUR (D369), HOLD\_CUR (D370).

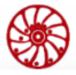

#### **Example:**

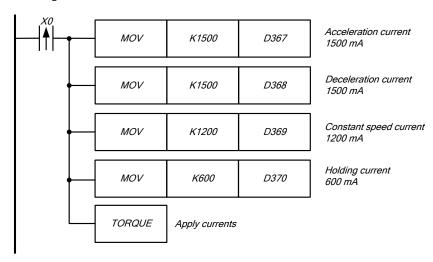

| SSTOP |       | P                                                                                                    | The motor stops according to the DEC parameter and then goes into holding mode. |
|-------|-------|----------------------------------------------------------------------------------------------------|---------------------------------------------------------------------------------|
| 5104h | Coils | Writing "1" to an object (even if it is not reset) applies motor braking according to DEC and then goes to holding mode, reset is ignored. |                                                                                 |

#### **Description:**

Applying of braking according to DEC and then turning to holding mode. This instruction overrides the SPIN operation, has the same priority as SHIZ, but can be overridden by the HSTOP and HHIZ instructions.

#### **Example:**

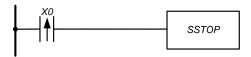

| SHIZ  |       | P                                                                                                    | The motor stops according to the DEC parameter and then goes to HiZ mode. |
|-------|-------|----------------------------------------------------------------------------------------------------|---------------------------------------------------------------------------|
| 5105h | Coils | Writing "1" to an object (even if it is not reset) applies motor braking according to DEC and then goes to HiZ mode, reset is ignored. |                                                                           |

#### **Description:**

Applying of braking according to DEC followed by de-energization of the windings. This instruction overrides the SPIN operation, has the same priority as SSTOP, but can be overridden by the HSTOP and HHIZ instructions.

#### **Example:**

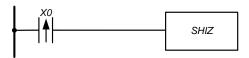

| HSTOP |       | P | Immediate stops the motor and then goes to holding mode.                                                                        |  |
|-------|-------|---|----------------------------------------------------------------------------------------------------|--|
| 5102h | Coils |   | Writing "1" to an object (even if it is not reset) immediately stops the motor and then goes to holding mode, reset is ignored. |  |

#### **Description:**

Immediate stops the motor and then goes to holding mode. This instruction overrides SPIN, SSTOP, SHIZ, and has the same priority as HHIZ.

#### **Example:**

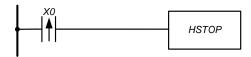

| HHIZ  |       | P                                                                                                    | Immediate stops the motor and then goes to HiZ mode. |
|-------|-------|----------------------------------------------------------------------------------------------------|------------------------------------------------------|
| 5103h | Coils | Writing "1" to an object (even if it is not reset) immediately stops the motor and then goes to HiZ mode, reset is ignored. |                                                      |

#### **Description:**

Immediate stops the motor and then goes to HiZ mode (the motor is de-energized, the shaft rotates freely). This instruction overrides SPIN, SSTOP, SHIZ, and has the same priority as HSTOP.

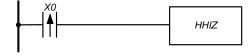

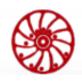

# 9. Communication parameters

The controller has a USB and RS-485 interfaces, both have the same access to registers and bit operands. The USB interface is a virtual COM port (VCP), it is mainly intended for configuring of the controller and recording of user program, therefore it has fixed communication parameters: Modbus ASCII, ID 1, 115200 baud, 7, Even, 1. Parameter variations for RS-485 are indicated in Appendix A in the section "RS-485 interface communication parameters". Factory communication parameters for RS-485: Modbus RTU, ID 1, 9600 baud, 8, even, 1.

# 9.1. Change communication settings for RS-485

Set the required communication parameters according to the section "RS-485 interface communication parameters" of Appendix A. For the changes to take effect, reboot the device. This can be done by turning the power off and on or by setting the Coils 8101h (Reset) object.

#### **Example:**

It is necessary to change communication parameters to the next: Modbus RTU, ID 100, 128000 baud, 8, Odd, 1. There are all possible combinations of communication parameters in the Appendix A Action sequence:

- 1) Writing the value 100d into the Holding Registers 8103h change device address (ID) to 100.
- 2) Setting Coils 8100h protocol selection RTU.
- 3) Writing the value 128000d into the Holding Registers 8100h setting data transfer speed 128000 baud.
- 4) Writing the value 1d into the Holding Registers 8102h parity type selection Odd.
- 5) Setting Coils 8101h reboot the controller.

#### 9.2. Modbus Protocol

It is strongly recommended to read the protocol specification on the site. <a href="http://modbus.org/">http://modbus.org/</a>. Supported protocol functions are presented in the table below:

109

Phone: + 372 6559914, e-mail: mail@smd.ee url: https://smd.ee

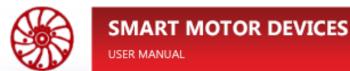

|             |                   |        | Function                      | Code    |
|-------------|-------------------|--------|-------------------------------|---------|
|             | Discrete Inputs   |        | Read Discrete Inputs          | 02(02h) |
|             | Coils             | 1-bit  | Read Coils                    | 01(01h) |
|             |                   | 1-1    | Write Single Coil             | 05(05h) |
| S           |                   |        | Write Multiple Coils          | 15(0Fh) |
| Data access | Input Registers   |        | Read Input Register           | 04(04h) |
| ata a       | Holding Registers |        | Read Holding Registers        | 03(03h) |
| T I         |                   | 16-bit | Write Single Register         | 06(06h) |
|             |                   | 16-    | Write Multiple Registers      | 16(10h) |
|             |                   |        | Read/Write Multiple Registers | 23(17h) |
|             |                   |        | Mask Write Register           | 22(16h) |

Protocol error codes are presented in the table below:

| Error code | Description                                                            |  |
|------------|------------------------------------------------------------------------|--|
| 01(01h)    | ILLEGAL FUNCTION                                                       |  |
|            | The function code cannot be processed.                                 |  |
| 02(02h)    | ILLEGAL DATA ADDRESS                                                   |  |
|            | The address of the register specified in the request is not available. |  |
| 03(03h)    | ILLEGAL DATA VALUE                                                     |  |
|            | The value contained in the request data field is invalid.              |  |
| 04(04h)    | SERVER DEVICE FAILURE                                                  |  |
|            | An unrecoverable error occurred while performing the requested action. |  |

Error codes recorded during the processing of protocol packets are presented in the tables below.

| Address Type Size |                 | Size   | Description                                               |
|-------------------|-----------------|--------|-----------------------------------------------------------|
| E003h             | Input Registers | 16-bit | Error code while processing Modbus frame.                 |
| E003h             | Coils           | 1-bit  | Flag of an error during the exchange via Modbus protocol. |

| Error code | Description                                                          |
|------------|----------------------------------------------------------------------|
| 0001h      | Memory allocation error.                                             |
| 0002h      | Checksum error.                                                      |
| 0003h      | An error occurred while receiving and processing a broadcast packet. |
| 0004h      | Frame size mismatch.                                                 |
| 0005h      | Function error (0Fh). Not all bits have been overwritten             |
| 0006h      | Function error (10h). Not all registers have been overwritten        |
| 0007h      | Function error (17h). Not all registers have been overwritten        |
| 0008h      | Lost frame due to DMA error.                                         |
| 0009h      | Lost frame due to overflowing frame processing stack.                |

If the device is the end in the RS-485 communication line, then connect a terminal resistor by turning on the toggle switch next to the RS-485 connector, as shown in the Fig. 31.

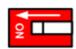

Fig. 31 – Terminal resistor connection.

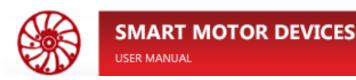

# 10. Setting the real time clock

The controller has a real-time clock, which is powered by an internal source (CR2032 battery), which ensures the operation of the clock while the main power is off. The same battery is used for the operation of non-volatile registers and safety settings of the controller communication parameters. The indicator **BAT** lights up in case of the absence or soon failure of the internal CR2032 battery. The real-time clock can be set via the user program using the TWR instruction or via the Modbus protocol in the following order:

- 1) Disable auto overwrite of the Holding Registers 8110h...8112h by resetting of the Coils 8110h.
- 2) Recording the current time value into the Holding Registers 8110h, 8111h, 8112h seconds, minutes, hours, respectively (refer to the section «Clock setting» in the «Appendix A. Registers of the controller»).
- 3) Set a new time value by setting the Coils 8111h.
- 4) Enable auto overwrite of the Holding Registers 8110h...8112h by setting of the Coils 8110h.

# 11. A user program - loading to and reading from the controller

#### 11.1. User program uploading/downloading procedure

The controller has two areas for downloading programs: general purpose and special.

The general purpose area is intended for loading a user program with maximum length up to 59752 lines (the area is empty by default). The maximum length of the special area is 1926 lines. This area contains a program for controlling the speed of a stepper motor using a potentiometer, buttons and encoder. If necessary, this area can be overwritten.

Below is an example of a user program. The list of the registers involved in these operations is given in «Appendix A. Registers of the controller Appendix A» in the section «Working with ROM».

User program in LD form:

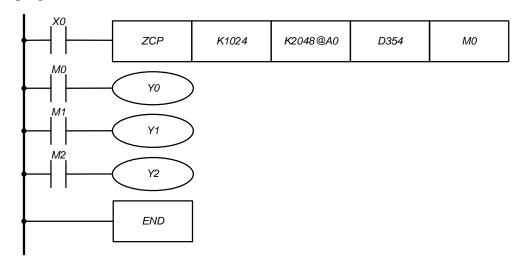

Fig. 32 – User program

The user program converted into IL:

| LD         | X0         |          |      |            | entry condition for zone comparison operation;                                                                                                    |
|------------|------------|----------|------|------------|----------------------------------------------------------------------------------------------------|
| ZCP        | K1024      | K2048@A0 | D354 | <b>M</b> 0 | ;zone comparison, determining the position of the; potentiometer SPEED (2)                                                                                                    |
| LD         | <b>M</b> 0 |          |      |            | ;if the value in the register D354 is less than 1024,<br>then Y0 is turned ON, otherwise – turned off                                                                           |
| OUT        | Y0         |          |      |            | v                                                                                                    |
| LD         | M1         |          |      |            | ;if the value in the register D354 is greater than or equal to 1024 and less than or equal to the sum of 2048 and the value of A0 then Y1 is turned on, otherwise – turned off. |
| OUT        | Y1         |          |      |            |                                                                                                    |
| LD         | M2         |          |      |            | if the value in the register D354 is greater than the sum of 2048 and the value of A0, then Y2 is turned on,                                                                    |
| OUT        | Y2         |          |      |            | · ·                                                                                                    |
| <b>END</b> |            |          |      |            | ;end of the program                                                                                                    |

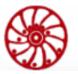

USER MANUAL

SMSD-1.5Modbus ver.3 SMSD-4.2Modbus SMSD-8.0Modbus

All supported by the controller instruction codes are presented in the «Appendix B. List of instructions». Use it when assembling a user program or use the supplied PC software for programming the controller.

- 1) Make sure that the controller is in the STOP mode. Changing the user program in the RUN mode is impossible. To check the RUN/STOP state of the controller, read the value of Discrete Inputs F001h. It is reset in the STOP mode, it is set in the RUN mode.
- 2) To read the program from the controller: check if it is not read-protected before reading a program from the controller. There are two read-protection objects in the controller: Coils F001h (for protection of a user program) and F002h (for protection of a service program). It is impossible to read the program if the protection is set for the program. If the protection is not set, go to the step 5 to read the program from the controller.
- 3) Before writing a new program to the controller it is necessary to erase the previous one. Set the Coils F003h to erase the user program or Coils F004h to erase a service program. In this example the main program is writing, so it is necessary to set the Coils F003h.
- 4) After setting the Coils F003h (or F004h), wait until Discrete Inputs F000h is reset, this will indicate the completion of the erase procedure and the readiness of the ROM for further work.
- 5) After erasing previous program it is necessary to set the operation type read or write. To write a new program set the Coils F005h, to read the program from the controller reset the Coils F005h.
- 6) Select the type of program. For the user program reset the Coils F006h, for the service program set the Coils F006h.
- 7) Set the line number for writing/reading the program using Holding Registers F100h. Numbering starts from 0. For the read operation go to step 10. To write a new program set its value 0.
- 8) Fill the download sector F300h ... F314 according to the following example:

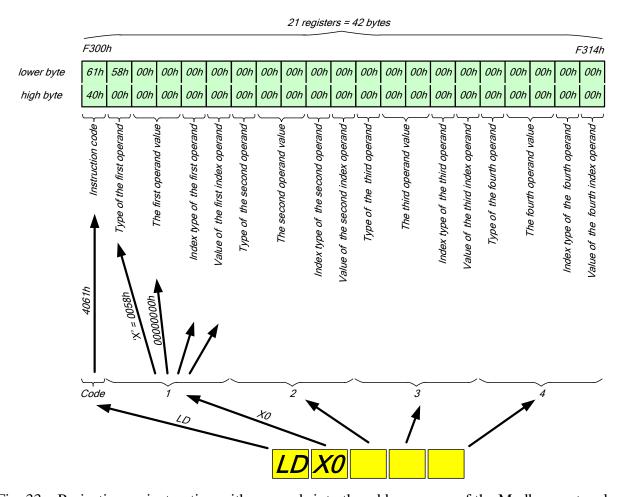

Fig. 33 – Projecting an instruction with operands into the address space of the Modbus protocol.

- 9) Setting the Coils F000h starts the operation parameterized in Coils F005h and F006h. In this example writing the first line to the controller ROM. Thus, repeating steps 7 9, moving down the program to the end, incrementing Holding Registers F100h, the program is recorded in the controller.
  - As an example, below is the formation of the downloading sector from the second line of the program.

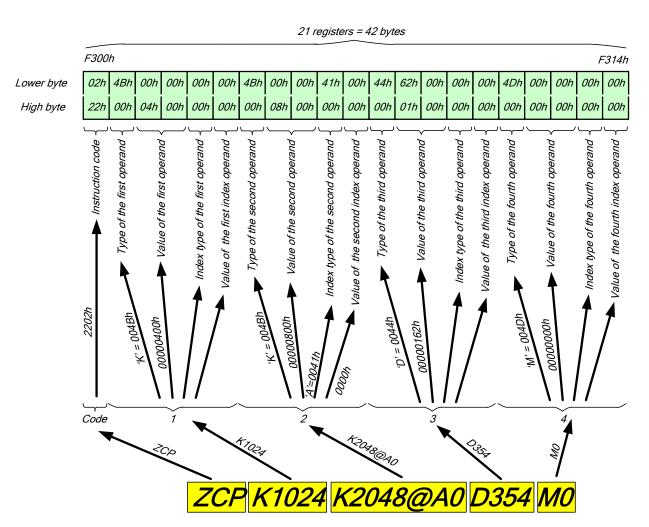

Fig. 34 – Projecting an instruction with operands into the address space of the Modbus protocol.

10) To read the program, the opposite operation is needed. The difference is that the upload sector has the address Input Registers F200h ... F214h and the parameterized operation is performed first by setting Coils F000h, and then reading the sector and then incrementing the line number until the END instruction arrives.

SMSD-1.5Modbus ver.3 SMSD-4.2Modbus SMSD-8.0Modbus

The operand types codes are shown in the table below:

| Operand | Code |
|---------|------|
| K       | 4Bh  |
| Н       | 48h  |
| F       | 46h  |
| X       | 58h  |
| Y       | 59h  |
| M       | 4Dh  |
| Т       | 54h  |
| С       | 43h  |
| A       | 41h  |
| В       | 42h  |
| D       | 44h  |
| P       | 50h  |
| I       | 49h  |

#### 11.2. Block uploading/downloading of a user program

A user program can be read and write faster if use block uploading/downloading. The procedure of the block uploading/downloading of a user program is the similar to the section «User program uploading/downloading procedure», but with the following differences:

| To write a user program |                                                                                                    |
|-------------------------|----------------------------------------------------------------------------------------------------|
| Start of the procedure  | Use Coils F007h instead of F000h.                                                                                                    |
| Downloading sector      | Download sector addresses are Holdings Registers F401hF4FFh, the sector may contain from 1 up to 15 command lines (instructions). The number of lines to be written is indicated in Holdings Registers F400h.                                                                                |
| To read a user program  |                                                                                                    |
| Start of the procedure  | Use Coils F007h instead of F000h.                                                                                                    |
| Uploading sector        | Upload sector addresses are Holdings Registers F401hF4FFh, the sector may contain from 1 up to 15 command lines (instructions). The number of lines to be read is indicated in Holdings Registers F400h. When the procedure is completed, F400h will display the actual number of lines read |
| <u>Command line</u>     | 34 bytes are allocated for each command line in the downloading/uploading sector.                                                                                                    |

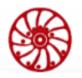

The structure of the block uploading/downloading sector is below:

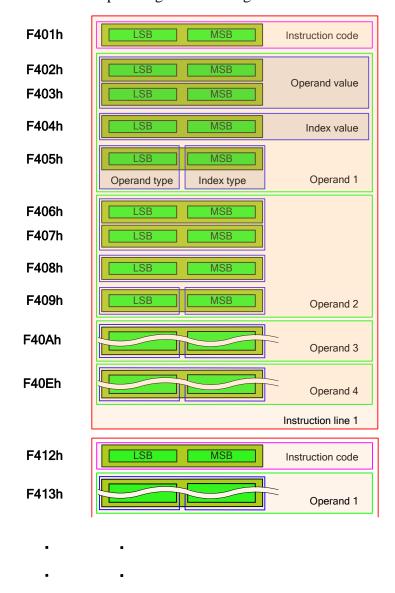

### 11.3. Error codes that occur when working with ROM

| Address | Type            | Size   | Description                                          |
|---------|-----------------|--------|------------------------------------------------------|
| E002h   | Input Registers | 16-bit | Error code when working with ROM                     |
| E002h   | Coils           |        | Flag of an error in the process of working with ROM. |

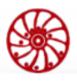

| Error code | Description                                               |  |  |
|------------|-----------------------------------------------------------|--|--|
| 0001h      | Read protection for the main program has not been set.    |  |  |
| 0002h      | Read protection for the service program has not been set. |  |  |
| 0003h      | Failed to erase the main program sector.                  |  |  |
| 0004h      | Failed to erase the service program sector.               |  |  |
| 0005h      | Failed to write the instruction to the main program.      |  |  |
| 0006h      | Failed to write the instruction to the service program.   |  |  |

# 12. Speed control mode

This mode is intended for controlling the rotation speed of a stepper motor using the built-in potentiometer "SPEED" (2), buttons or an encoder.

To enter the speed control mode, set the controller to the STOP state, then use the mode select button to set the SPD mode. Assemble and connect to the controller the circuit shown in the Fig. 35 – Connection of control elements.

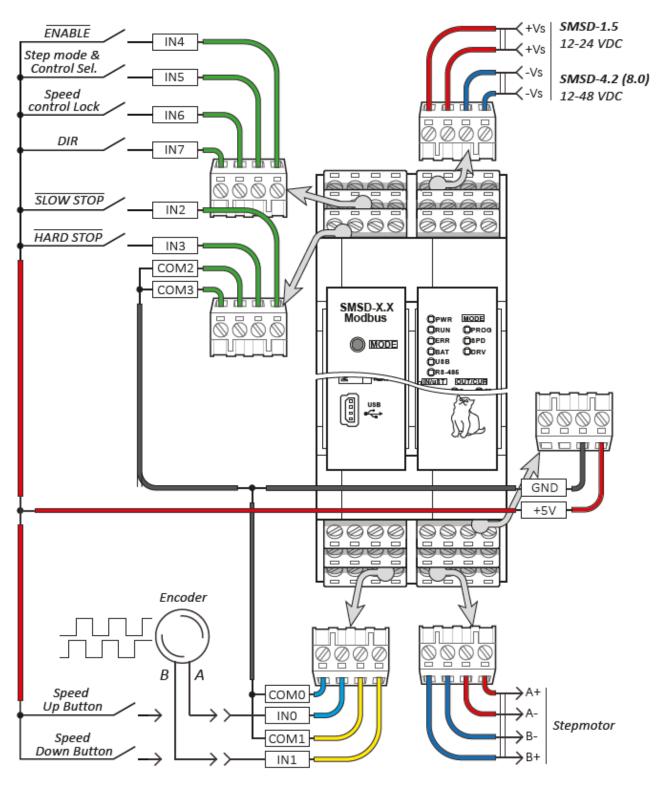

Fig. 35 – Connection of control elements

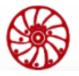

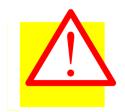

#### Attention

Turning the controller to the **RUN** mode while SLOW STOP and HARD STOP switches are closed and ENABLE switch is open, will **cause the motor rotation**. To avoid uncontrolled rotation, turn the "SPEED" potentiometer to the minimum position or change the position of any of the above switches to the opposite one indicated in the diagram.

In the **RUN** state, select the required microstepping by pressing the corresponding button. The method of the speed control is selected by the IN5 input, more details in the table below.

| LED indication OUT07 | Microstepping |
|----------------------|---------------|
| OUT0                 | 1/1           |
| OUT1                 | 1/2           |
| OUT2                 | 1/4           |
| OUT3                 | 1/8           |
| OUT4                 | 1/16          |
| OUT5                 | 1/32          |
| OUT6                 | 1/128         |
| OUT7                 | 1/256         |

| LED indication OUT1011 | Speed control source                                                                                                    |  |
|------------------------|----------------------------------------------------------------------------------------------------|--|
| Both are turned off    | The speed is adjusted by the potentiometer «SPEED».                                                                                                    |  |
| OUT10                  | The speed is adjusted by the buttons "Increase" and "Decrease" (IN0 and IN1). The speed change increment is set by the potentiometer «SPEED».                     |  |
| OUT11                  | The speed is adjusted by an encoder, connected to the inputs INO and IN1. The changing speed increment for one encoder event is set by the potentiometer «SPEED». |  |

When the speed change lock is turned on, the controller stops responding to the speed controls. This option is designed to prevent accidental mechanical impact on the potentiometer, encoder, buttons.

**DIR** – changes the motor rotation direction.

**ENABLE** – controls energizing of stepper motor phases.

**HARD STOP** – opening of the circuit immediately stops and turns the motor into the holding mode. The holding current is 50% of the work current. The value of work current is set by the potentiometer (1) from minimum to maximum value for the model.

**SLOW STOP** – opening of the circuit causes the motor stop according to the deceleration set by the potentiometer (0) (acceleration value is also set by the potentiometer (0)).

The code of the service program is given in the Appendix D. Code of the service program "Stepper Motor Speed Control". The code can be modified to meet specific requirements.

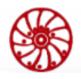

# 13. Step/Dir pulse position control mode

The controller provides pulse position control mode by pulse step signals STEP (the inputs STEP+, STEP-) and direction signal DIR (the inputs DIR+, DIR. The ENABLE+ input controls the the motor phases energizing. INVERT\_ENABLE+ inverts the ENABLE signal. The FAULT output indicates alarm states: overcurrent and overheating, or missing steps due to these two reasons (Fig. 2).

To turn the controller to pulse position control mode, first turn it to the **STOP** state and then use the mode select button to switch to **DRV** mode. In this state the motor phases are de-energized. Select necessary microstepping, work current and holding current. (the transition to the mode is carried out after one-second after the detection of the last Step signal on the leading edge of the pulse).

Microstepping is set by the SPEED potentiometer, the values of work current – by the potentiometer (0), holding current – by the potentiometer (1). Set parameters are displayed on the LED panel, more details in the tables below:

| OUT0 | OUT1 | OUT2 | OUT3 | <b>Operation current</b> |                |                |
|------|------|------|------|--------------------------|----------------|----------------|
| OUT4 | OUT5 | OUT6 | OUT7 | Holding current          |                |                |
|      |      |      |      | SMSD-1.5Modbus ver.3     | SMSD-4.2Modbus | SMSD-8.0Modbus |
| •    |      |      |      | 150 мА                   | 1000 мА        | 2800 мА        |
|      | •    |      |      | 245 мА                   | 1285 мА        | 3310 мА        |
| •    | •    |      |      | 340 мА                   | 1570 мА        | 3830 мА        |
|      |      | •    |      | 440 мА                   | 1860 мА        | 4340 мА        |
| •    |      | •    |      | 535 мА                   | 2140 мА        | 4860 мА        |
|      | •    | •    |      | 630 мА                   | 2430 мА        | 5370 мА        |
| •    | •    | •    |      | 730 мА                   | 2710 мА        | 5885 мА        |
|      |      |      | •    | 825 мА                   | 3000 мА        | 6400 мА        |
| •    |      |      | •    | 920 мА                   | 3285 мА        | 6910 мА        |
|      | •    |      | •    | 1020 мА                  | 3570 мА        | 7430 мА        |
| •    | •    |      | •    | 1115 мА                  | 3860 мА        | 7940 мА        |
|      |      | •    | •    | 1210 мА                  | 4140 мА        | 8460 мА        |
| •    |      | •    | •    | 1310 мА                  | 4430 мА        | 8970 мА        |
|      | •    | •    | •    | 1400 мА                  | 4710 мА        | 9485 мА        |
| •    | •    | •    | •    | 1500 мА                  | 5000 мА        | 10000 мА       |

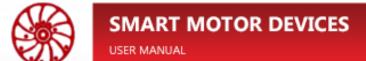

| LED indication IN07 | Microstepping |
|---------------------|---------------|
| IN0                 | 1/1           |
| IN1                 | 1/2           |
| IN2                 | 1/4           |
| IN3                 | 1/8           |
| IN4                 | 1/16          |
| IN5                 | 1/32          |
| IN6                 | 1/128         |
| IN7                 | 1/256         |

When the controller is in the **RUN** state, the above parameters are fixed and saved after the power is off. Use the inputs and outputs of the controller according to the pin assignment table (Fig. 2).

Phone: + 372 6559914, e-mail: mail@smd.ee url: https://smd.ee

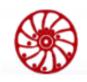

# 14. User program control mode

The controller provides control mode according a user program and control by Modbus commands. The controller indicates this control mode by LED indicator **PROG**. A user program can be sent to the controller memory when the controller is in the **STOP** state. After turning to the **RUN** state the controller starts executing of the user program. It is also possible to control the state of the controller, user program, physical outputs, stepper motor driver and monitor the status of physical inputs via RS-485 interface using Modbus protocol.

Examples of user programs that demonstrate the basic functionality of the controller are described in the Appendix C. Examples of user programs.

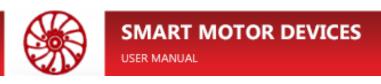

# Appendix A. Registers of the controller

| Address | Type                                      | Size                          | Description                                                                                                    |  |  |
|---------|-------------------------------------------|-------------------------------|----------------------------------------------------------------------------------------------------|--|--|
| R       | RS-485 interface communication parameters |                               |                                                                                                    |  |  |
| 0x8100  | Coils                                     | -                             | Communications protocol selection Reset — Modbus ASCII. Set — Modbus RTU. Changes take effect after the controller reboot.                                                  |  |  |
| 0x8100  | Holding<br>Registers                      | 32-bit                        | Baud rate. Allowable values: 110, 300, 600, 1200, 2400, 4800, 9600, 14400, 19200, 38400, 57600, 115200, 128000, 256000. Changes take effect after the controller reboot     |  |  |
| 0x8102  | Holding<br>Registers                      | 16-bit                        | Parity:<br>0 – NONE<br>1 – ODD<br>2 – EVEN                                                                                                    |  |  |
|         | 1                                         | Modbus  ■ 8  ■ 8  Modbus  ■ 7 | B-bit / EVEN / 1 STOP<br>B-bit / ODD / 1 STOP<br>B-bit / NONE / 2 STOP                                                                                                    |  |  |
| 0x8103  | Holding<br>Registers                      | 16-bit                        | ID of the controller (device address). Allowable values: 1247.                                                                                                    |  |  |
| C       | lock setting                              |                               |                                                                                                    |  |  |
| 0x8110  | Holding<br>Registers                      | 16-bit                        | Seconds. Allowable values: 059.                                                                                                    |  |  |
| 0x8111  | Holding<br>Registers                      | 16-bit                        | Minutes. Valid values: 059.                                                                                                    |  |  |
| 0x8112  | Holding<br>Registers                      | 16-bit                        | Hours.<br>Valid values: 023.                                                                                                    |  |  |
| 0x8110  | Coils                                     | -                             | Automatic registers update.  Set — in registers 0x8110 - 0x8112 actual value of time.  Reset — automatic updating of data is disabled, recording of user values is allowed. |  |  |
| 0x8111  | Coils                                     | -                             | Setting the object sets the time from the registers 0x8110 - 0x8112. It is allowed to turn on automatic updating again after setting the object.                            |  |  |

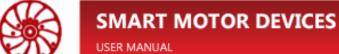

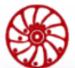

| Address | Type                  | Size   | Description                                                                                                    |
|---------|-----------------------|--------|----------------------------------------------------------------------------------------------------|
| D       | ate setting           |        |                                                                                                    |
| 0x8113  | Holdings<br>Registers | 16-bit | Day.<br>Valid values: 131                                                                                                    |
| 0x8114  | Holdings<br>Registers | 16-bit | Month<br>Valid values: 112                                                                                                    |
| 0x8115  | Holdings<br>Registers | 16-bit | Year<br>Valid values: 2199                                                                                                    |
|         | 1                     | _      | he date is similar to setting the time with a preliminary reset of the 10h (refer to the section 10).                                                                                                    |
| 0x8112  | Coils                 | -      | Setting the object sets the date from the registers 0x8110 - 0x8112. It is allowed to turn on automatic updating again after setting the object.                                                                                    |
| A       | dditional             |        |                                                                                                    |
| 0x8101  | Coils                 | -      | Setting the object causes a reboot of the controller.                                                                                                    |
| 0xF001  | Holdings<br>Registers | 16-bit | Controller operating mode: user program (PROG), service program (SPD), driver mode (DRV). Changing the operating mode of the controller is possible only in the STOP state. 0 - User program. 1 - Service program. 2 - Driver mode. |
| W       | orking with           | ROM    |                                                                                                    |
| 0xF001  | Discrete<br>Inputs    | -      | RUN/STOP toggle switch state. ROM operations are not possible when the controller is in the RUN state.  Reset —STOP state.  Set —RUN state.                                                                                         |
| 0xF000  | Discrete<br>Inputs    | -      | Indication of ROM state.  Reset — ROM is ready for operation.  Set — ROM is busy.                                                                                                    |
| 0xF000  | Coils                 | -      | Control object for line-by-line reading/writing of a user program. Setting the object starts the operation parameterized in objects 0xF005 and 0xF006.                                                                              |

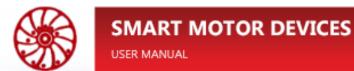

| Address | Type                 | Size     | Description                                                                                                    |
|---------|----------------------|----------|----------------------------------------------------------------------------------------------------|
| 0xF001  | Coils                | -        | Read protection of the main (user) program.  Set — not protected.  Reset — read protection is set. Attempting to set the object causes erasing of the main program.         |
| 0xF002  | Coils                | -        | Read protection of the service program.  Set — not protected.  Reset — read protection is set. Attempting to set the object causes erasing of the service program.          |
| 0xF003  | Coils                | -        | Erasing the main program. Setting the object starts the erase procedure of the main program. Resetting the object is ignored.                                               |
| 0xF004  | Coils                | -        | Erasing the service program. Setting the object starts the erase procedure of the service program. Resetting the object is ignored.                                         |
| 0xF005  | Coils                | -        | Operation type selection. Reset — read. Set — write.                                                                                                    |
| 0xF006  | Coils                | -        | Program selection (main/service) Reset — main. Set — service.                                                                                                    |
| 0xF007  | Coils                | -        | Control object for block reading/writing of a user program (refer to the section 11.2). Setting the object starts the operation parameterized in objects 0xF005 and 0xF006. |
| 0xF100  | Holding<br>Registers | 16-bit   | The line number in the program to be read or overwritten (0 59753 - for the main program, 0 1927 - for the service).                                                        |
| Li      | ine-by-line H        | ROM read | ing sector                                                                                                    |
| 0xF200  | Input<br>Registers   | 16-bit   | Instruction code                                                                                                    |
| 0xF201  | Input<br>Registers   | 16-bit   | Type of the first operand                                                                                                    |
| 0xF202  | Input<br>Registers   | 32-bit   | Value of the first operand                                                                                                    |
| 0xF204  | Input<br>Registers   | 16-bit   | Index type of the first operand                                                                                                    |
| 0xF205  | Input<br>Registers   | 16-bit   | Value of the first index operand                                                                                                    |
| 0xF206  | Input<br>Registers   | 16-bit   | Type of the second operand                                                                                                    |

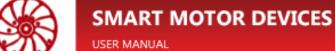

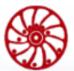

| Address | Type                 | Size     | Description                       |
|---------|----------------------|----------|-----------------------------------|
| 0xF207  | Input<br>Registers   | 32-bit   | Value of the second operand       |
| 0xF209  | Input<br>Registers   | 16-bit   | Index type of the second operand  |
| 0xF20A  | Input<br>Registers   | 16-bit   | Value of the second index operand |
| 0xF20B  | Input<br>Registers   | 16-bit   | Type of the third operand         |
| 0xF20C  | Input<br>Registers   | 32-bit   | Value of the third operand        |
| 0xF20E  | Input<br>Registers   | 16-bit   | Index type of the third operand   |
| 0xF20F  | Input<br>Registers   | 16-bit   | Value of the third index operand  |
| 0xF210  | Input<br>Registers   | 16-bit   | Type of the fourth operand        |
| 0xF211  | Input<br>Registers   | 32-bit   | Value of the fourth operand       |
| 0xF213  | Input<br>Registers   | 16-bit   | Index type of the fourth operand  |
| 0xF214  | Input<br>Registers   | 16-bit   | Value of the fourth index operand |
| Li      | ine-by-line I        | ROM writ | ing sector                        |
| 0xF300  | Holding<br>Registers | 16-bit   | Instruction code                  |
| 0xF301  | Holding<br>Registers | 16-bit   | Type of the first operand         |
| 0xF302  | Holding<br>Registers | 32-bit   | Value of the first operand        |
| 0xF304  | Holding<br>Registers | 16-bit   | Index type of the first operand   |
| 0xF305  | Holding<br>Registers | 16-bit   | Value of the first index operand  |
| 0xF306  | Holding<br>Registers | 16-bit   | Type of the second operand        |
| 0xF307  | Holding<br>Registers | 32-bit   | Value of the second operand       |

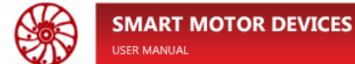

| Address | Type                 | Size       | Description                                                              |
|---------|----------------------|------------|--------------------------------------------------------------------------|
| 0xF309  | Holding<br>Registers | 16-bit     | Index type of the second operand                                         |
| 0xF30A  | Holding<br>Registers | 16-bit     | Value of the second index operand                                        |
| 0xF30B  | Holding<br>Registers | 16-bit     | Type of the third operand                                                |
| 0xF30C  | Holding<br>Registers | 32-bit     | Value of the third operand                                               |
| 0xF30E  | Holding<br>Registers | 16-bit     | Index type of the third operand                                          |
| 0xF30F  | Holding<br>Registers | 16-bit     | Value of the third index operand                                         |
| 0xF310  | Holding<br>Registers | 16-bit     | Type of the fourth operand                                               |
| 0xF311  | Holding<br>Registers | 32-bit     | Value of the fourth operand                                              |
| 0xF313  | Holding<br>Registers | 16-bit     | Index type of the fourth operand                                         |
| 0xF314  | Holding<br>Registers | 16-bit     | Value of the fourth index operand                                        |
|         | _                    | _          | for block uploading/downloading of a user program<br>registers per line) |
| Li      | ine 1 of the         | reading/v  | writing sector                                                           |
| 0xF401  | Holding<br>Registers | 16-bit     | Instruction code of the line 1 of the reading/writing sector             |
| 0       | perand 1 of t        | the line 1 | of the reading/writing sector                                            |
| 0xF402  | Holding<br>Registers | 32-bit     | Value of the operand 1 of the line 1 of the reading/writing sector       |
| 0xF404  | Holding<br>Registers | 16-bit     | Value of the operand 1 index of the line 1 of the reading/writing sector |

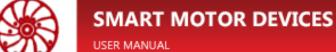

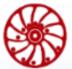

| Address | Type                 | Size        | Description                                                                                                    |
|---------|----------------------|-------------|----------------------------------------------------------------------------------------------------|
| 0xF405  | Holding<br>Registers | 16-bit      | 8 bits LSB – Operand 1 type – line 1 of the reading/writing sector 8 bits MSB – Index type of the operand 1 of the reading/writing sector   |
| •       |                      |             |                                                                                                    |
| O       | perand 4 of          | the line 1  | of the reading/writing sector                                                                                                    |
| 0xF40E  | Holding<br>Registers | 32-bit      | Value of the operand 4 of the line 1 of the reading/writing sector                                                                          |
| 0xF404  | Holding<br>Registers | 16-bit      | Value of the operand 4 index of the line 1 of the reading/writing sector                                                                    |
| 0xF405  | Holding<br>Registers | 16-bit      | 8 bits LSB – Operand 4 type – line 1 of the reading/writing sector 8 bits MSB – Index type of the operand 4 of the reading/writing sector   |
|         |                      |             | -<br> -<br> -                                                                                                    |
| Li      | ine 15 of the        | e reading/  | writing sector                                                                                                    |
| 0xF4EF  | Holding<br>Registers | 16-bit      | Instruction code of the line 15 of the reading/writing sector                                                                               |
| O       | perand 1 of          | the line 15 | of the reading/writing sector                                                                                                    |
| 0xF4F0  | Holding<br>Registers | 32-bit      | Value of the operand 1 of the line 15 of the reading/writing sector                                                                         |
| 0xF4F2  | Holding<br>Registers | 16-bit      | Value of the operand 1 index of the line 15 of the reading/writing sector                                                                   |
| 0xF4F3  | Holding<br>Registers | 16-bit      | 8 bits LSB – Operand 1 type – line 15 of the reading/writing sector 8 bits MSB – Index type of the operand 1 of the reading/writing sector  |
|         |                      |             | ·<br>·                                                                                                    |
| O       | perand 4 of          | the line 15 | of the reading/writing sector                                                                                                    |
| 0xF4FC  | Holding<br>Registers | 32-bit      | Value of the operand 4 of the line 15 of the reading/writing sector                                                                         |
| 0xF4FE  | Holding<br>Registers | 16-bit      | Value of the operand 4 index of the line 15 of the reading/writing sector                                                                   |
| 0xF4FF  | Holding<br>Registers | 16-bit      | 8 bits LSB – Operand 4 type – line 15 of the reading/writing sector 8 bits MSB – Index type of the operand 4 of the reading/writing sector. |

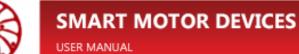

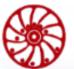

| Address | Type               | Size     | Description                                                                                                    |  |
|---------|--------------------|----------|----------------------------------------------------------------------------------------------------|--|
| Errors  |                    |          |                                                                                                    |  |
| 0xE000  | Coils              | -        | Setting the object resets all types of errors that are valid for the current state of the controller.                                                                                                    |  |
| 0xE000  | Discrete<br>Inputs | -        | General error. It is always set when at least one of the types of errors from 0xE001 to 0xE004 appears.                                                                                                    |  |
| 0xE001  | Discrete<br>Inputs | -        | The set state of the object indicates a discharged CR2032 battery inside the controller. Replacement is required.                                                                                           |  |
| 0xE002  | Discrete<br>Inputs | -        | The set state of the object indicates an error during ROM operation. The error code is specified in the Input Registers 0xE002.                                                                             |  |
| 0xE003  | Discrete<br>Inputs | -        | The set state of the object indicates an error during the exchange process using the Modbus protocol. The error code is specified in the Input Registers 0xE003.                                            |  |
| 0xE004  | Discrete<br>Inputs | -        | The set state of the object indicates an error during the user program execution. The error code is specified in the Input Registers 0xE004. The caused an error line of the program is indicted in 0xE084. |  |
| 0xE002  | Input<br>Registers | 16-bit   | ROM operation error code.                                                                                                    |  |
| 0xE003  | Input<br>Registers | 16-bit   | Modbus protocol error code.                                                                                                    |  |
| 0xE004  | Input<br>Registers | 16-bit   | User program error code.                                                                                                    |  |
| 0xE084  | Input<br>Registers | 16-bit   | The number of a line, caused error in the user program (numbering starts from 0, see description of the Coils 0xF100 above).                                                                                |  |
| A       | ccess to prog      | gram ope | rands                                                                                                    |  |
| D       | iscrete outp       | uts      |                                                                                                    |  |
| 0x1000  | Discrete<br>Inputs | -        | Discrete output Y0                                                                                                    |  |
| 0x1001  | Discrete<br>Inputs | -        | Discrete output Y1                                                                                                    |  |
|         |                    |          | •                                                                                                    |  |
| 0x107F  | Discrete<br>Inputs | -        | Discrete output Y177                                                                                                    |  |

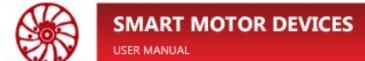

| Address | Type                              | Size       | Description         |  |  |
|---------|-----------------------------------|------------|---------------------|--|--|
| St      | State of discrete physical inputs |            |                     |  |  |
| 0x2000  | Discrete<br>Inputs                | -          | Discrete input X0   |  |  |
|         |                                   |            |                     |  |  |
| 0x2007  | Discrete<br>Inputs                | -          | Discrete input X7   |  |  |
| Di      | iscrete inpu                      | ts         |                     |  |  |
| 0x2008  | Coils                             | -          | Discrete input X10  |  |  |
| 0x2009  | Coils                             | -          | Discrete input X11  |  |  |
|         |                                   |            |                     |  |  |
| 0x207F  | Coils                             | -          | Discrete input X177 |  |  |
| G       | eneral purpo                      | ose data r | egisters D192D255   |  |  |
| 0x3000  | Input<br>Registers                | 16-bit     | Register D192       |  |  |
| 0x3001  | Input<br>Registers                | 16-bit     | Register D193       |  |  |
|         |                                   |            | ·<br>·              |  |  |
| 0x303F  | Input<br>Registers                | 16-bit     | Register D255       |  |  |
| G       | eneral purpo                      | ose data r | egisters D256D319   |  |  |
| 0x4000  | Holding<br>Registers              | 16-bit     | Register D256       |  |  |
| 0x4001  | Holding<br>Registers              | 16-bit     | Register D257       |  |  |
|         |                                   |            | ·<br> -<br> -       |  |  |
| 0x403F  | Holding<br>Registers              | 16-bit     | Register D319       |  |  |

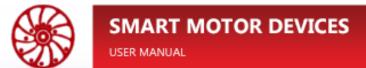

| Address | Type                                 | Size       | Description                                        |  |  |
|---------|--------------------------------------|------------|----------------------------------------------------|--|--|
|         | Non-volatile data registers D320D327 |            |                                                    |  |  |
| 0x3100  | Input<br>Registers                   | 16-bit     | Register D320                                      |  |  |
|         |                                      |            |                                                    |  |  |
| 0x3107  | Input<br>Registers                   | 16-bit     | Register D327                                      |  |  |
| No      | on-volatile a                        | lata regis | ters D328335                                       |  |  |
| 0x4100  | Holding<br>Registers                 | 16-bit     | Register D328                                      |  |  |
|         |                                      | •          | ·<br>·                                             |  |  |
| 0x4107  | Holding<br>Registers                 | 16-bit     | Register D335                                      |  |  |
| H       | ardware cou                          | ınters     |                                                    |  |  |
| 0x4200  | Holding<br>Registers                 | 32-bit     | Counter C64                                        |  |  |
| 0x4202  | Holding<br>Registers                 | 32-bit     | Counter C65                                        |  |  |
| Ai      | nalog-to-dig                         | ital conve | erters                                             |  |  |
| 0x3200  | Input<br>Registers                   | 16-bit     | Register D352, data from the potentiometer «0»     |  |  |
| 0x3201  | Input<br>Registers                   | 16-bit     | Register D353, data from the potentiometer «1»     |  |  |
| 0x3202  | Input<br>Registers                   | 16-bit     | Register D354, data from the potentiometer «SPEED» |  |  |
| H       | Hardware and software versions       |            |                                                    |  |  |
| 0x8001  | Input<br>Registers                   | 16-bit     | Major hardware version                             |  |  |
| 0x8002  | Input<br>Registers                   | 16-bit     | Minor hardware version                             |  |  |
| 0x8003  | Input<br>Registers                   | 16-bit     | Major software version                             |  |  |

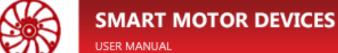

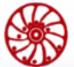

| Address | Type                 | Size    | Description                 |
|---------|----------------------|---------|-----------------------------|
| 0x8004  | Input<br>Registers   | 16-bit  | Minor software version      |
| 0x8005  | Input<br>Registers   | 16-bit  | Major bootloader version    |
| 0x8006  | Input<br>Registers   | 16-bit  | Minor bootloader version    |
| St      | epper motor          | control |                             |
| 0x5000  | Holding<br>Registers | 32-bit  | Register D357 – SPEED.      |
| 0x5002  | Holding<br>Registers | 32-bit  | Register D359 – MIN_SPEED.  |
| 0x5004  | Holding<br>Registers | 16-bit  | Register D361 – ACC.        |
| 0x5005  | Holding<br>Registers | 16-bit  | Register D362 – DEC.        |
| 0x5006  | Holding<br>Registers | 32-bit  | Register D363 – ABS.        |
| 0x5008  | Input<br>Registers   | 16-bit  | Register D365 – U_POS.      |
| 0x5009  | Holding<br>Registers | 16-bit  | Register D366 – U_STEP.     |
| 0x500A  | Holding<br>Registers | 16-bit  | Register D374 – DIR.        |
| 0x500A  | Coils                | -       | Register D374 – DIR.        |
| 0x500B  | Holding<br>Registers | 32-bit  | Register D377 – FS_SPD_THR. |
| 0x500D  | Holding<br>Registers | 16-bit  | Register D379 – FS_SW_EN.   |
| 0x500D  | Coils                | -       | Register D379 – FS_SW_EN.   |
| 0x500E  | Holding<br>Registers | 32-bit  | Register D372 – TARGET_POS. |
| 0x5010  | Holding<br>Registers | 16-bit  | Register D376 – CMD.        |
| 0x5011  | Holding<br>Registers | 16-bit  | Register D375 – SW_INPUT.   |
| 0x5012  | Holding<br>Registers | 16-bit  | Register D367 – ACC_CUR.    |

# SMART MOTOR DEVICES USER MANUAL

| Address | Type                 | Size   | Description                                                             |
|---------|----------------------|--------|-------------------------------------------------------------------------|
| 0x5013  | Holding<br>Registers | 16-bit | Register D368 – DEC_CUR.                                                |
| 0x5014  | Holding<br>Registers | 16-bit | Register D369 – RUN_CUR.                                                |
| 0x5015  | Holding<br>Registers | 16-bit | Register D370 – HOLD_CUR.                                               |
| 0x5016  | Holding<br>Registers | 16-bit | Register D382 – CMIN_SPD_EN.                                            |
| 0x5017  | Holding<br>Registers | 16-bit | Register D380 – ERROR_SET_HIZ.                                          |
| 0x5017  | Coils                | -      | TERMAL_ERROR_SET_HIZ                                                    |
| 0x5018  | Coils                | -      | SOFTWARE_ERROR_SET_HIZ                                                  |
| 0x5019  | Coils                | -      | CMD_ERROR_SET_HIZ                                                       |
| 0x501A  | Coils                | -      | DATA_ERROR_SET_HIZ                                                      |
| 0x5027  | Holding<br>Registers | 16-bit | Register D381 – ERROR_CODE.                                             |
| 0x5027  | Coils                | -      | TERMAL_ERROR_OVER_CURRENT                                               |
| 0x5028  | Coils                | -      | SOFT_ERROR                                                              |
| 0x5029  | Coils                | -      | CMD_ERROR                                                               |
| 0x502A  | Coils                | _      | DATA_ERROR                                                              |
| 0x502F  | Coils                | -      | OVLO/UVLO_INTERNAL_PROTECTION_ERROR (SMSD-4.2Modbus and SMSD-8.0Modbus) |
| 0x5030  | Coils                | -      | VS_OUT_OF_RANGE_ERROR                                                   |
| 0x5037  | Input<br>Registers   | 16-bit | Register D371 – MOTOR_STATUS.                                           |
| 0x5037  | Discrete<br>Inputs   | -      | HIZ                                                                     |
| 0x5038  | Discrete<br>Inputs   | -      | STOP                                                                    |
| 0x5039  | Discrete<br>Inputs   | -      | ACCELERATING                                                            |
| 0x503A  | Discrete<br>Inputs   | -      | DECELERATING                                                            |
| 0x503B  | Discrete<br>Inputs   | -      | STEADY                                                                  |

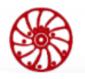

| Address | Туре                  | Size   | Description                         |
|---------|-----------------------|--------|-------------------------------------|
| 0x503C  | Discrete<br>Inputs    | _      | BUSY_MOVE                           |
| 0x503D  | Discrete<br>Inputs    | -      | BUSY_RUN                            |
| 0x5048  | Holdings<br>Registers | 32-bit | Register D385 – EMERGENCY_DEC.      |
| 0x5100  | Coils                 | -      | Instruction SPIN – APPLY_CMD.       |
| 0x5101  | Coils                 | -      | Instruction TORQUE – APPLY_CURRENT. |
| 0x5102  | Coils                 | -      | Instruction HSTOP – HARD_STOP.      |
| 0x5103  | Coils                 | -      | Instruction HHIZ – HARD_HIZ.        |
| 0x5104  | Coils                 | -      | Instruction SSTOP – SLOW_STOP.      |
| 0x5105  | Coils                 | -      | Instruction SHIZ – SLOW_HIZ.        |

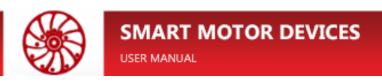

# Appendix B. List of instructions

| Instruction |                    |                                                                              |  |
|-------------|--------------------|------------------------------------------------------------------------------|--|
| API         | Code               | Description                                                                  |  |
| Bas         | Basic instructions |                                                                              |  |
| LD          | 0x4061             | Normally open contact                                                        |  |
| LDI         | 0x4001             | Normally closed contact                                                      |  |
| AND         | 0x4065             | Series connection - normally open contact (logic AND)                        |  |
| ANI         | 0x4005             | Series connection - normally closed contact (logic NAND)                     |  |
| OR          | 0x4066             | Parallel connection – normally open contact (logic OR)                       |  |
| ORI         | 0x4046             | Parallel connection – normally closed contact (logic NOR)                    |  |
| LDP         | 0x4821             | Beginning of logical expression with rising edge polling (impulse)           |  |
| LDF         | 0x4841             | Beginning of a logical expression with polling on a falling edge (impulse)   |  |
| ANDP        | 0x4825             | «AND» with a rising edge polling (impulse)                                   |  |
| ANDF        | 0x4845             | «AND» with a falling edge polling (impulse)                                  |  |
| ORP         | 0x4806             | «OR» with rising edge polling (impulse)                                      |  |
| ORF         | 0x4826             | «OR» with falling edge polling (impulse)                                     |  |
| TMR         | 0x2014             | Timer (16-bit)                                                               |  |
| CNT         | 0x2015             | Counter (16-bit)                                                             |  |
| DCNT        | 0x3015             | Counter (32-bit)                                                             |  |
| INV         | 0x4016             | Inversion - replacing the result of logical connections with the opposite    |  |
| ANB         | 0x4007             | «AND»-block: series connection of blocks                                     |  |
| ORB         | 0x4008             | «OR»-block: parallel connection of blocks                                    |  |
| MPS         | 0x4009             | Offset down the stack                                                        |  |
| MRD         | 0x402A             | Read value from the stack                                                    |  |
| MPP         | 0x400A             | Exit from the stack                                                          |  |
| SET         | 0x2024             | Turning on latched output (setting the logical "1")                          |  |
| RST         | 0x2004             | Reset of the operand state                                                   |  |
| OUT         | 0x2002             | Output coil - assignment to the output of the result of a logical expression |  |
| FEND        | 0x6003             | End of main program                                                          |  |
| NOP         | 0x8011             | Empty line in the program                                                    |  |

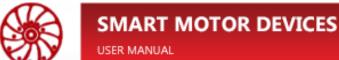

| SM   |
|------|
| USER |

| P     | 0x6051                                          | Addressing a jump point in a program or subprogram                                       |  |
|-------|-------------------------------------------------|------------------------------------------------------------------------------------------|--|
| I     | 0x6031                                          | Addressing of an interruption point                                                      |  |
| END   | 0x6023                                          | End of program                                                                           |  |
| Insti | Instructions for loops, transitions, subprogram |                                                                                          |  |
| CJ    | 0x200D                                          | Conditional jump - go to the specified program line                                      |  |
| CJP   | 0x280D                                          | Conditional jump - go to the specified program line with rising edge polling (impulse)   |  |
| CALL  | 0x200E                                          | Calling subprogram                                                                       |  |
| CALLP | 0x280E                                          | Calling subprogram with rising edge polling (impulse)                                    |  |
| SRET  | 0x600F                                          | End of subprogram                                                                        |  |
| FOR   | 0x400B                                          | Start of a loop FOR-NEXT                                                                 |  |
| NEXT  | 0x400C                                          | End of a loop FOR-NEXT                                                                   |  |
| Inte  | rruptions                                       |                                                                                          |  |
| IRET  | 0x6010                                          | End of interruption handler                                                              |  |
| EI    | 0x8012                                          | Global interruptions enabling                                                            |  |
| DI    | 0x8013                                          | Global interruptions disabling                                                           |  |
| Data  | transfer a                                      | and comparison                                                                           |  |
| CMP   | 0x2201                                          | Comparison of numerical data                                                             |  |
| CMPP  | 0x2A01                                          | Comparison of numerical data with rising edge polling (impulse)                          |  |
| DCMP  | 0x3201                                          | Comparison of numerical data, 32-bit instruction                                         |  |
| DCMPP | 0x3A01                                          | Comparison of numerical data, 32-bit instruction with rising edge polling (impulse)      |  |
| ZCP   | 0x2202                                          | Zone comparison of numerical data                                                        |  |
| ZCPP  | 0x2A02                                          | Zone comparison of numerical data with rising edge polling (impulse)                     |  |
| DZCP  | 0x3202                                          | Zone comparison of numerical data, 32-bit instruction                                    |  |
| DZCPP | 0x3A02                                          | Zone comparison of numerical data, 32-bit instruction with rising edge polling (impulse) |  |
| MOV   | 0x2018                                          | Data transfer                                                                            |  |
| MOVP  | 0x2818                                          | Data transfer with rising edge polling (impulse)                                         |  |
| DMOV  | 0x3018                                          | Data transfer, 32-bit instruction                                                        |  |
| DMOVP | 0x3818                                          | Data transfer, 32-bit instruction with rising edge polling (impulse)                     |  |

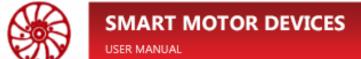

| BMOV   | 0x2038                           | Block data transfer                                                                            |  |
|--------|----------------------------------|------------------------------------------------------------------------------------------------|--|
| BMOVP  | 0x2838                           | Block data transfer with rising edge polling (impulse)                                         |  |
| DBMOV  | 0x3038                           | Block data transfer, 32-bit instruction                                                        |  |
| DBMOVP | 0x3838                           | Block data transfer, 32-bit instruction with rising edge polling (impulse)                     |  |
| FMOV   | 0x2058                           | Transferring data to multiple addresses                                                        |  |
| FMOVP  | 0x2858                           | Transferring data to multiple addresses with rising edge polling (impulse)                     |  |
| DFMOV  | 0x3058                           | Transferring data to multiple addresses, 32-bit instruction                                    |  |
| DFMOVP | 0x3858                           | Transferring data to multiple addresses, 32-bit instruction with rising edge polling (impulse) |  |
| XCH    | 0x220A                           | Data exchange                                                                                  |  |
| XCHP   | 0x2A0A                           | Data exchange with rising edge polling (impulse)                                               |  |
| DXCH   | 0x320A                           | Data exchange, 32-bit instruction                                                              |  |
| DXCHP  | 0x3A0A                           | Data exchange, 32-bit instruction with rising edge polling (impulse)                           |  |
| Arith  | Arithmetic operations (integers) |                                                                                                |  |
| ADD    | 0x2208                           | Addition of numerical data                                                                     |  |
| ADDP   | 0x2A08                           | Addition of numerical data with rising edge polling (impulse)                                  |  |
| DADD   | 0x3208                           | Addition of numerical data, 32-bit instruction                                                 |  |
| DADDP  | 0x3A08                           | Addition of numerical data, 32-bit instruction with rising edge polling (impulse)              |  |
| SUB    | 0x2228                           | Subtraction of numerical data                                                                  |  |
| SUBP   | 0x2A28                           | Subtraction of numerical data with rising edge polling (impulse)                               |  |
| DSUB   | 0x3228                           | Subtraction of numerical data, 32-bit instruction                                              |  |
| DSUBP  | 0x3A28                           | Subtraction of numerical data, 32-bit instruction with rising edge polling (impulse)           |  |
| MUL    | 0x2248                           | Multiplication of numerical data                                                               |  |
| MULP   | 0x2A48                           | Multiplication of numerical data with rising edge polling (impulse)                            |  |
| DMUL   | 0x3248                           | Multiplication of numerical data, 32-bit instruction                                           |  |
| DMULP  | 0x3A48                           | Multiplication of numerical data, 32-bit instruction with rising edge polling (impulse)        |  |
| DIV    | 0x2268                           | Division of numerical data                                                                     |  |
| DIVP   | 0x2A68                           | Division of numerical data with rising edge polling (impulse)                                  |  |

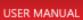

| DDIV  | 0x3268 | Division of numerical data, 32-bit instruction                                                                    |
|-------|--------|----------------------------------------------------------------------------------------------------|
| DDIVP | 0x3A68 | Division of numerical data, 32-bit instruction with rising edge polling (impulse)                                 |
| MOD   | 0x22E8 | Remainder of the division                                                                                         |
| MODP  | 0x2AE8 | Remainder of the division with rising edge polling (impulse)                                                      |
| DMOD  | 0x32E8 | Remainder of the division, 32-bit instruction                                                                     |
| DMODP | 0x3AE8 | Remainder of the division, 32-bit instruction with rising edge polling (impulse)                                  |
| INC   | 0x2037 | Increment numerical data (increase by 1)                                                                          |
| INCP  | 0x2837 | Increment numerical data (increase by 1) with rising edge polling (impulse)                                       |
| DINC  | 0x3037 | Increment numerical data (increase by 1), 32-bit instruction                                                      |
| DINCP | 0x3837 | Increment numerical data (increase by 1), 32-bit instruction with rising edge polling (impulse)                   |
| DEC   | 0x2017 | Decrement numerical data (decrease by 1)                                                                          |
| DECP  | 0x2817 | Decrement numerical data (decrease by 1) with rising edge polling (impulse)                                       |
| DDEC  | 0x3017 | Decrement numerical data (decrease by 1), 32-bit instruction                                                      |
| DDECP | 0x3817 | Decrement numerical data (decrease by 1), 32-bit instruction with rising edge polling (impulse)                   |
| WAND  | 0x2288 | Logical multiplication of numerical data (operation "AND")                                                        |
| WANDP | 0x2A88 | Logical multiplication of numerical data (operation "AND") with rising edge polling (impulse)                     |
| DAND  | 0x3288 | Logical multiplication of numerical data (operation "AND"), 32-bit instruction                                    |
| DANDP | 0x3A88 | Logical multiplication of numerical data (operation "AND"), 32-bit instruction with rising edge polling (impulse) |
| WOR   | 0x22A8 | Logical addition of numerical data (OR operation)                                                                 |
| WORP  | 0x2AA8 | Logical addition of numerical data (OR operation) with rising edge polling (impulse)                              |
| DOR   | 0x32A8 | Logical addition of numerical data (OR operation), 32-bit instruction                                             |
| DORP  | 0x3AA8 | Logical addition of numerical data (OR operation), 32-bit instruction with rising edge polling (impulse)          |
| WXOR  | 0x22C8 | Logical operation "exclusive OR"                                                                                  |

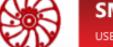

| WXORP | 0x2AC8    | Logical operation "exclusive OR" with rising edge polling (impulse)                     |
|-------|-----------|-----------------------------------------------------------------------------------------|
| DXOR  | 0x32C8    | Logical operation "exclusive OR", 32-bit instruction                                    |
| DXORP | 0x3AC8    | Logical operation "exclusive OR", 32-bit instruction with rising edge polling (impulse) |
| NEG   | 0x2209    | Logical negation                                                                        |
| NEGP  | 0x2A09    | Logical negation with rising edge polling (impulse)                                     |
| DNEG  | 0x3209    | Logical negation, 32-bit instruction                                                    |
| DNEGP | 0x3A09    | Logical negation, 32-bit instruction with rising edge polling (impulse)                 |
| ABS   | 0x2229    | Absolute value                                                                          |
| ABSP  | 0x2A29    | Absolute value with rising edge polling (impulse)                                       |
| DABS  | 0x3229    | Absolute value, 32-bit instruction                                                      |
| DABSP | 0x3A29    | Absolute value, 32-bit instruction with rising edge polling (impulse)                   |
| SQR   | 0x2215    | Square root calculation                                                                 |
| SQRP  | 0x2A15    | Square root calculation with rising edge polling (impulse)                              |
| DSQR  | 0x3215    | Square root calculation, 32-bit instruction                                             |
| DSQRP | 0x3A15    | Square root calculation, 32-bit instruction with rising edge polling (impulse)          |
| POW   | 0x2216    | Raising to a power                                                                      |
| POWP  | 0x2A16    | Raising to a power with rising edge polling (impulse)                                   |
| DPOW  | 0x3216    | Raising to a power, 32-bit instruction                                                  |
| DPOWP | 0x3A16    | Raising to a power, 32-bit instruction with rising edge polling (impulse)               |
| Shift | operation | s                                                                                       |
| ROR   | 0x220B    | Cycle shift to the right                                                                |
| RORP  | 0x2A0B    | Cycle shift to the right with rising edge polling (impulse)                             |
| DROR  | 0x320B    | Cycle shift to the right, 32-bit instruction                                            |
| DRORP | 0x3A0B    | Cycle shift to the right, 32-bit instruction with rising edge polling (impulse)         |
| ROL   | 0x222B    | Cycle shift to the left                                                                 |
| ROLP  | 0x2A2B    | Cycle shift to the left with rising edge polling (impulse)                              |
| DROL  | 0x322B    | Cycle shift to the left, 32-bit instruction                                             |
| DROLP | 0x3A2B    | Cycle shift to the left, 32-bit instruction with rising edge polling (impulse)          |

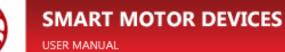

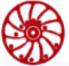

| Data processing |            |                                                                                                 |
|-----------------|------------|-------------------------------------------------------------------------------------------------|
| ZRST            | 0x2203     | Group reset of operands in a given range                                                        |
| ZRSTP           | 0x2A03     | Group reset of operands in a given range with rising edge polling (impulse)                     |
| DECO            | 0x2211     | Decoder $8 \rightarrow 256$ bit                                                                 |
| DECOP           | 0x2A11     | Decoder $8 \rightarrow 256$ bit with rising edge polling (impulse)                              |
| ENCO            | 0x2212     | Encoder 256 → 8 bit                                                                             |
| ENCOP           | 0x2A12     | Encoder $256 \rightarrow 8$ bit with rising edge polling (impulse)                              |
| SUM             | 0x2213     | Sum of single bits in the register                                                              |
| SUMP            | 0x2A13     | Sum of single bits in the register with rising edge polling (impulse)                           |
| DSUM            | 0x3213     | Sum of single bits in the register, 32-bit instruction                                          |
| DSUMP           | 0x3A13     | Sum of single bits in the register, 32-bit instruction with rising edge polling (impulse)       |
| BON             | 0x2214     | Check a bit state with setting an output                                                        |
| BONP            | 0x2A14     | Check a bit state with setting an output with rising edge polling (impulse)                     |
| DBON            | 0x3214     | Check a bit state with setting an output, 32-bit instruction                                    |
| DBONP           | 0x3A14     | Check a bit state with setting an output, 32-bit instruction with rising edge polling (impulse) |
| FLT             | 0x220C     | Convert integer to floating point                                                               |
| FLTP            | 0x2A0C     | Convert integer to floating point with rising edge polling (impulse)                            |
| DFLT            | 0x320C     | Convert integer to floating point, 32-bit instruction                                           |
| DFLTP           | 0x3A0C     | Convert integer to floating point, 32-bit instruction with rising edge polling (impulse)        |
| Float           | ting point | operations                                                                                      |
| DECMP           | 0x220F     | Comparison of floating point numbers                                                            |
| DECMPP          | 0x2A0F     | Comparison of floating point numbers with rising edge polling (impulse)                         |
| DEZCP           | 0x2210     | Zone floating point comparison                                                                  |
| DEZCPP          | 0x2A10     | Zone floating point comparison with rising edge polling (impulse)                               |
| DEADD           | 0x2217     | Addition of floating point numbers                                                              |
| DEADDP          | 0x2A17     | Addition of floating point numbers with rising edge polling (impulse)                           |
| DESUB           | 0x2237     | Subtraction of floating point numbers                                                           |
| DESUBP          | 0x2A37     | Subtraction of floating point numbers with rising edge polling (impulse)                        |

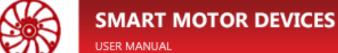

| 4.6 |
|-----|

| DEMUL                           | 0x2257  | Multiplication of floating point numbers                                                                |  |
|---------------------------------|---------|----------------------------------------------------------------------------------------------------|--|
| DEMULP                          | 0x2A57  | Multiplication of floating point numbers with rising edge polling (impulse)                             |  |
| DEDIV                           | 0x2277  | Floating point numbers division                                                                         |  |
| DEDIVP                          | 0x2A77  | Floating point numbers division with rising edge polling (impulse)                                      |  |
| DESQR                           | 0x2218  | Square root in floating point format                                                                    |  |
| DESQRP                          | 0x2A18  | Square root in floating point format with rising edge polling (impulse)                                 |  |
| DEPOW                           | 0x2297  | Raising to a power in floating point format                                                             |  |
| DEPOWP                          | 0x2A97  | Raising to a power in floating point format with rising edge polling (impulse)                          |  |
| INT                             | 0x220D  | Converting a floating point number to an integer                                                        |  |
| INTP                            | 0x2A0D  | Converting a floating point number to an integer with rising edge polling (impulse)                     |  |
| DINT                            | 0x320D  | Converting a floating point number to an integer, 32-bit instruction                                    |  |
| DINTP                           | 0x3A0D  | Converting a floating point number to an integer, 32-bit instruction with rising edge polling (impulse) |  |
| Time                            | and PWM | 1                                                                                                    |  |
| TRD                             | 0x2219  | Reading the current value of the real-time clock                                                        |  |
| TRDP                            | 0x2A19  | Reading the current value of the real-time clock with rising edge polling (impulse)                     |  |
| TWR                             | 0x221A  | Changing the value of a real-time clock                                                                 |  |
| TWRP                            | 0x2A1A  | Changing the value of a real-time clock with rising edge polling (impulse)                              |  |
| PWM                             | 0x220E  | Pulse width-modulation (PWM) output                                                                     |  |
| Date                            | Date    |                                                                                                    |  |
| DRD                             | 0x2239  | Reading the current date value                                                                          |  |
| DRDP                            | 0x2A39  | Reading the current date value with rising edge polling (impulse)                                       |  |
| DWR                             | 0x223A  | Change the date value                                                                                   |  |
| DWRP                            | 0x2A3A  | Change the date value with rising edge polling (impulse)                                                |  |
| Contact type logical operations |         |                                                                                                    |  |
| LD&                             | 0x4204  | Contact is closed if S1 & S2 $\neq$ 0                                                                   |  |
| DLD&                            | 0x5204  | Contact is closed if S1 & S2 $\neq$ 0, 32-bit instruction                                               |  |

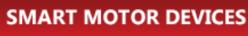

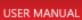

| LD    | 0x4224      | Contact is closed if S1   S2 $\neq$ 0                                    |  |  |  |
|-------|-------------|--------------------------------------------------------------------------|--|--|--|
| DLD   | 0x5224      | Contact is closed if S1   S2 $\neq$ 0, 32-bit instruction                |  |  |  |
| LD^   | 0x4244      | Contact is closed if S1 $^S$ S2 $\neq$ 0                                 |  |  |  |
| DLD^  | 0x5244      | Contact is closed if S1 $^{\circ}$ S2 $\neq$ 0, 32-bit instruction       |  |  |  |
| AND&  | 0x4205      | Serial contact closed if S1 & S2 $\neq$ 0                                |  |  |  |
| DAND& | 0x5205      | Serial contact closed if S1 & S2 $\neq$ 0, 32-bit instruction            |  |  |  |
| AND   | 0x4225      | Serial contact closed if S1   S2 $\neq$ 0                                |  |  |  |
| DAND  | 0x5225      | Serial contact closed if S1   S2 $\neq$ 0, 32-bit instruction            |  |  |  |
| AND^  | 0x4245      | Serial contact closed if S1 $^S2 \neq 0$                                 |  |  |  |
| DAND^ | 0x5245      | Serial contact closed if S1 $^{\circ}$ S2 $\neq$ 0, 32-bit instruction   |  |  |  |
| OR&   | 0x4206      | Parallel contact closed if S1 & S2 $\neq$ 0                              |  |  |  |
| DOR&  | 0x5206      | Parallel contact closed if S1 & S2 $\neq$ 0, 32-bit instruction          |  |  |  |
| OR    | 0x4226      | Parallel contact closed if S1   S2 $\neq$ 0                              |  |  |  |
| DOR   | 0x5226      | Parallel contact closed if S1   S2 $\neq$ 0, 32-bit instruction          |  |  |  |
| OR^   | 0x4246      | Parallel contact closed if S1 $^{\circ}$ S2 $\neq$ 0                     |  |  |  |
| DOR^  | 0x5246      | Parallel contact closed if S1 $^{\circ}$ S2 $\neq$ 0, 32-bit instruction |  |  |  |
| Cont  | act type co | omparison operations                                                     |  |  |  |
| LD=   | 0x4264      | Contact is closed if $S1 = S2$                                           |  |  |  |
| DLD=  | 0x5264      | Contact is closed if $S1 = S2$ , 32-bit instruction                      |  |  |  |
| LD>   | 0x4284      | Contact is closed if S1 > S2                                             |  |  |  |
| DLD>  | 0x5284      | Contact is closed if S1 > S2, 32-bit instruction                         |  |  |  |
| LD<   | 0x42A4      | Contact is closed if S1 < S2                                             |  |  |  |
| DLD<  | 0x52A4      | Contact is closed if S1 < S2, 32-bit instruction                         |  |  |  |
| LD<>  | 0x42C4      | Contact is closed if $S1 \neq S2$                                        |  |  |  |
| DLD<> | 0x52C4      | Contact is closed if $S1 \neq S2$ , 32-bit instruction                   |  |  |  |
| LD<=  | 0x42E4      | Contact is closed if $S1 \le S2$                                         |  |  |  |
| DLD<= | 0x52E4      | Contact is closed if $S1 \le S2$ , 32-bit instruction                    |  |  |  |
| LD>=  | 0x4304      | Contact is closed if $S1 \ge S2$                                         |  |  |  |
| DLD>= | 0x5304      | Contact is closed if $S1 \ge S2$ , 32-bit instruction                    |  |  |  |
| AND=  | 0x4265      | Serial contact closed if S1 = S2                                         |  |  |  |
| DAND= | 0x5265      | Serial contact closed if S1 = S2, 32-bit instruction                     |  |  |  |
|       |             |                                                                          |  |  |  |

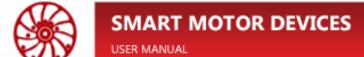

| AND>    | 0x4285     | Serial contact closed if S1 > S2                                                     |
|---------|------------|--------------------------------------------------------------------------------------|
| DAND>   | 0x5285     | Serial contact closed if S1 > S2, 32-bit instruction                                 |
| AND<    | 0x42A5     | Serial contact closed if S1 < S2                                                     |
| DAND<   | 0x52A5     | Serial contact closed if S1 < S2, 32-bit instruction                                 |
| AND<>   | 0x42C5     | Serial contact closed if $S1 \neq S2$                                                |
| DAND<>  | 0x52C5     | Serial contact closed if $S1 \neq S2$ , 32-bit instruction                           |
| AND<=   | 0x42E5     | Serial contact closed if $S1 \le S2$                                                 |
| DAND<=  | 0x52E5     | Serial contact closed if $S1 \le S2$ , 32-bit instruction                            |
| AND>=   | 0x4305     | Serial contact closed if $S1 \ge S2$                                                 |
| DAND>=  | 0x5305     | Serial contact closed if $S1 \ge S2$ , 32-bit instruction                            |
| OR=     | 0x4266     | Parallel contact closed if S1 = S2                                                   |
| DOR=    | 0x5266     | Parallel contact closed if S1 = S2, 32-bit instruction                               |
| OR>     | 0x4286     | Parallel contact closed if S1 > S2                                                   |
| DOR>    | 0x5286     | Parallel contact closed if S1 > S2, 32-bit instruction                               |
| OR<     | 0x42A6     | Parallel contact closed if S1 < S2                                                   |
| DOR<    | 0x52A6     | Parallel contact closed if Parallel contact closed if $S1 < S2$ , 32-bit instruction |
| OR<>    | 0x42C6     | Parallel contact closed if $S1 \neq S2$                                              |
| DOR<>   | 0x52C6     | Parallel contact closed if $S1 \neq S2$ , 32-bit instruction                         |
| OR<=    | 0x42E6     | Parallel contact closed if $S1 \le S2$                                               |
| DOR<=   | 0x52E6     | Parallel contact closed if $S1 \le S2$ , 32-bit instruction                          |
| OR>=    | 0x4306     | Parallel contact closed if $S1 \ge S2$                                               |
| DOR>=   | 0x5306     | Parallel contact closed if $S1 \ge S2$ , 32-bit instruction                          |
| Stepp   | er motor ( | control                                                                              |
| SPIN    | 0x2207     | Start preset movement                                                                |
| SPINP   | 0x2A07     | Start preset movement with rising edge polling (impulse)                             |
| TORQUE  | 0x2227     | Apply the set currents to the motor                                                  |
| TORQUEP | 0x2A27     | Apply the set currents to the motor with rising edge polling (impulse)               |
| HSTOP   | 0x2247     | Switch to hold mode immediately                                                      |
| HSTOPP  | 0x2A47     | Switch to hold mode immediately with rising edge polling (impulse)                   |

| HHIZ   | 0x2267 | Deenergize motor phases immediately (the shaft rotates freely)                                                       |
|--------|--------|----------------------------------------------------------------------------------------------------|
| HHIZP  | 0x2A67 | Deenergize motor phases immediately (the shaft rotates freely) with rising edge polling (impulse)                    |
| SSTOP  | 0x2287 | Decelerate until full stop and switch to hold mode                                                                   |
| SSTOPP | 0x2A87 | Decelerate until full stop and switch to hold mode with rising edge polling (impulse)                                |
| SHIZ   | 0x22A7 | Decelerate until full stop and deenergize motor phases (the shaft rotates freely)                                    |
| SHIZP  | 0x2AA7 | Decelerate until full stop and deenergize motor phases (the shaft rotates freely) with rising edge polling (impulse) |

### Appendix C. Examples of user programs

### Example 1. Usage of RUN command

| LDP    | X0      |      |    | ;catch the front of the pulse at the input X0 (button)                |
|--------|---------|------|----|-----------------------------------------------------------------------|
| DMOV   | K8      | D359 |    | ;set minimum speed 8 pps                                              |
| DMOV   | K120000 | D357 |    | ;set maximum speed 120000 pps                                         |
| FMOV   | K30000  | D361 | K2 | ;set acceleration and deceleration 30000 pps <sup>2</sup>             |
| MOV    | K3      | D366 |    | ;microstepping 1/8 (refer to the description of the instruction SPIN) |
| MOV    | K1      | D374 |    | ;direction – forward                                                  |
| DMOV   | K6000   | D377 |    | ;set fullstep speed 6000 pps/sec                                      |
| MOV    | K1      | D379 |    | ;enable to turn to the fullstep mode when reach fullstep speed        |
| MOV    | K0      | D376 |    | ;command RUN                                                          |
| FMOV   | K1500   | D367 | K2 | ;acceleration and deceleration currents 1500 mA                       |
| MOV    | K1200   | D369 |    | ;constant speed current 1200 mA                                       |
| MOV    | K600    | D370 |    | ;holding current 600 mA                                               |
| TORQUE |         |      |    | ;apply current values                                                 |
| FMOV   | K0      | D380 | K3 | ;no error response, errors reset, use                                 |
|        |         |      |    | ;MIN_SPEED                                                            |
| SPIN   |         |      |    | ;start motion                                                         |
| LDP    | X1      |      |    | ;catch the front of the pulse at the input X1 (button)                |
| SSTOP  |         |      |    | stop according to the preset DEC and turn to the holding mode         |
| LDP    | X2      |      |    | ;catch the front of the pulse at the input X2 (button)                |
| SHIZ   |         |      |    | ;stop according to the preset DEC and turn to the HiZ mode            |
| LDP    | X3      |      |    | ;catch the front of the pulse at the input X3 (button)                |
| HSTOP  |         |      |    | ;immediately turn to the holding mode                                 |
| LDP    | X4      |      |    | ;catch the front of the pulse at the input X4 (button)                |
| HHIZ   |         |      |    | ;immediately turn to the HiZ mode                                     |
| END    |         |      |    | ;end of the program                                                   |

### Example 2. Usage of commands MOVE, GOTO, GOHOME

| LD          | M0      |      |    | ;to skip the initialization section, check the condition M0  |
|-------------|---------|------|----|--------------------------------------------------------------|
| CJ          | P1      |      |    | ;and jump to the line marked P1                              |
| LDP         | M108    |      |    | ;M108 leading edge after initialization only                 |
| DMOV        | K120000 | D357 |    | ;set the maximum speed 120000 pps                            |
| <b>FMOV</b> | K30000  | D361 | K2 | ;set the acceleration and deceleration 30000pps <sup>2</sup> |
| MOV         | K3      | D366 |    | ;microstepping 1/8 (refer to the description of the instruc- |
|             |         |      |    | tion SPIN)                                                   |
| DMOV        | K6000   | D377 |    | ;set fullstep speed 6000 pps/sec                             |
| MOV         | K1      | D379 |    | ;enable to turn to the fullstep mode when reach fullstep     |
|             |         |      |    | speed                                                        |
| <b>FMOV</b> | K1500   | D367 | K2 | ;acceleration and deceleration currents 1500 mA              |
| MOV         | K1200   | D369 |    | ;constant speed current 1200 mA                              |
| MOV         | K600    | D370 |    | ;holding current 600 mA                                      |

SMSD-1.5Modbus ver.3 SMSD-4.2Modbus SMSD-8.0Modbus

| TORQUE |         |      |    | ;apply current values                                     |
|--------|---------|------|----|-----------------------------------------------------------|
| FMOV   | K0      | D380 | K2 | ;no error response, errors reset                          |
| MOV    | K1      | D382 |    | ;use automatic calculation of start and final speed       |
| DMOV   | K0      | D363 |    | ;zero the current position                                |
| SET    | M0      |      |    | ;turn on the driver initialization bypass condition       |
| P      | 1       |      |    | ;transition mark                                          |
| LDP    | X0      |      |    | ;catch the front of the pulse at the input X0 (button)    |
| AND&   | D371    | К3   |    | ;only if the motor is in the HiZ or Hold mode             |
| DMOV   | K10000  | D372 |    | ;move 10000 microsteps                                    |
| MOV    | K1      | D374 |    | ;in the forward direction                                 |
| MOV    | K1      | D376 |    | ;is performed by the MOVE command                         |
| SPIN   |         |      |    | ;start motion                                             |
| LDP    | X1      |      |    | ;catch the front of the pulse at the input X1 (button)    |
| AND&   | D371    | K3   |    | ; only if the motor is in the HiZ or Hold mode            |
| DMOV   | K100000 | D372 |    | moving to a position with coordinate 100000               |
| MOV    | K2      | D376 |    | ;is performed by the GOTO command                         |
| SPIN   |         |      |    | ;start motion                                             |
| LDP    | X2      |      |    | ;catch the front of the pulse at the input X2 (button)    |
| AND&   | D371    | K3   |    | only if the motor is in the HiZ or Hold mode;             |
| MOV    | K0      | D374 |    | ;movement to the "0" position in the backward direction   |
| MOV    | K4      | D376 |    | ;is performed by the GOHOME command                       |
| SPIN   |         |      |    | ;start motion                                             |
| LDP    | X3      |      |    | ;catch the front of the pulse at the input X3 (button)    |
| SSTOP  |         |      |    | ;stop according to the preset DEC and turn to the holding |
|        |         |      |    | mode                                                      |
| LDP    | X4      |      |    | ;catch the front of the pulse at the input X4 (button)    |
| SHIZ   |         |      |    | ;stop according to the preset DEC and turn to the HiZ     |
|        |         |      |    | mode                                                      |
| LDP    | X5      |      |    | ;catch the front of the pulse at the input X5 (button)    |
| HSTOP  |         |      |    | ;immediately turn to the holding mode                     |
| LDP    | X6      |      |    | ;catch the front of the pulse at the input X6 (button)    |
| HHIZ   |         |      |    | ;immediately turn to the HiZ mode                         |
| END    |         |      |    | ;end of the program                                       |

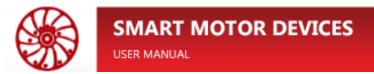

### Example 3. Usage of commands GOUNTIL\_SLOWSTOP and RELEASE

Using the GOUNTIL\_SLOWSTOP and RELEASE commands as an example of moving to the origin position along the positive limit switch (see Fig. 36).

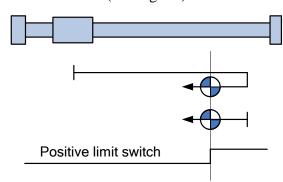

Fig. 36 – Move to the origin

| LD     | M0     |      |    | to skip the initialization section, check the condition M0   |
|--------|--------|------|----|--------------------------------------------------------------|
| CJ     | P1     |      |    | ;and jump to the line marked P1                              |
| LDP    | M108   |      |    | ;M108 leading edge after initialization only                 |
| FMOV   | K30000 | D361 | K2 | ;set the acceleration and deceleration 30000pps <sup>2</sup> |
| MOV    | K3     | D366 |    | ;microstepping 1/8 (refer to the description of the instruc- |
|        |        |      |    | tion SPIN)                                                   |
| DMOV   | K6000  | D377 |    | ;set fullstep speed 6000 pps/sec                             |
| MOV    | K1     | D379 |    | ;enable to turn to the fullstep mode when reach fullstep     |
|        |        |      |    | speed                                                        |
| FMOV   | K1500  | D367 | K2 | ;acceleration and deceleration currents 1500 mA              |
| MOV    | K1200  | D369 |    | ;constant speed current 1200 mA                              |
| MOV    | K600   | D370 |    | ;holding current 600 mA                                      |
| TORQUE |        |      |    | ;apply current values                                        |
| FMOV   | K0     | D380 | K2 | ;no error response, errors reset                             |
| MOV    | K1     | D382 |    | ;use automatic calculation of start and final speed          |
| MOV    | K7     | D375 |    | ;the switch limit is connected to the input IN7              |
| SET    | M0     |      |    | turn on the driver initialization bypass condition;          |
| P      | 1      |      |    | ;transition mark                                             |
| LDP    | X0     |      |    | ;catch the front of the pulse at the input X0 (button)       |
| AND&   | D371   | K3   |    | only if the motor is in the HiZ or Hold mode;                |
| DMOV   | K20000 | D357 |    | ;set the maximum speed 20000 pps                             |
| MOV    | K5     | D376 |    | ;command GOUNTIL_SLOWSTOP                                    |
| MOV    | K1     | D374 |    | ;direction – forward                                         |
| SPIN   |        |      |    | ;start motion                                                |
| SET    | M1     |      |    | ;set the flag to start the first stage                       |
| LD     | M1     |      |    | ;wait when the limit switch is activated at the first stage  |
| AND&   | D371   | K2   |    | ;and the motor stops                                         |
| RST    | M1     |      |    | ;reset the flag of the first stage                           |
| DMOV   | K1000  | D357 |    | ;decrease speed                                              |
| MOV    | K9     | D376 |    | ;movement in the opposite direction until the limit switch   |
| MOV    | K0     | D374 |    | ;opens                                                       |
| SPIN   |        |      |    | ;start motion                                                |

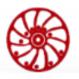

SMSD-1.5Modbus ver.3 SMSD-4.2Modbus SMSD-8.0Modbus

| SET   | M2   |      | ;and move on to the second stage                                                                       |
|-------|------|------|----------------------------------------------------------------------------------------------------|
| LD    | M2   |      | ;waiting for the limit switch to open and the motor to stop                                            |
| AND&  | D371 | K2   | ;at the second stage                                                                                   |
| RST   | M2   |      | ;reset the flag of the second stage                                                                    |
| DMOV  | K0   | D363 | ;and reset the current position, it becomes the origin now                                             |
| LDP   | X1   |      | ;catch the front of the pulse at the input X1 (button)                                                 |
| SSTOP |      |      | ;stop according to the preset DEC and turn to the holding mode                                         |
| LDP   | X2   |      | ;catch the front of the pulse at the input X2 (button)                                                 |
| SHIZ  |      |      | ;stop according to the preset DEC and turn to the HiZ mode                                             |
| LDP   | X3   |      | ;catch the front of the pulse at the input X3 (button)                                                 |
| HSTOP |      |      | ;immediately turn to the holding mode                                                                  |
| LDP   | X4   |      | catch the front of the pulse at the input X4 (button)                                                  |
| HHIZ  |      |      | ;immediately turn to the HiZ mode                                                                      |
| FEND  |      |      | ;end of the main program                                                                               |
| I     | 1007 |      | ;interruption handler for the input IN7 (required for GOUNTIL and RELEASE commands, may be left empty) |
| IRET  |      |      | ;return to the main program                                                                            |
| END   |      |      | ;end of the program                                                                                    |

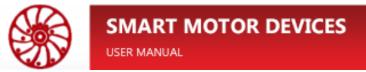

# **Appendix D. Code of the service program "Stepper Motor Speed Control"**

| LD    | M0   |            |    | ;initialization bypass condition                             |
|-------|------|------------|----|--------------------------------------------------------------|
| CJ    | P1   |            |    |                                                              |
| LDP   | M108 |            |    | ;initialization part                                         |
| MPS   |      |            |    |                                                              |
| LD=   | D320 | K6         |    | ; D320 stores microstepping value                            |
| OR>   | D320 | K8         |    |                                                              |
| OR<   | D320 | <b>K</b> 0 |    |                                                              |
| ANB   |      |            |    |                                                              |
| MOV   | K0   | D320       |    |                                                              |
| MRD   |      |            |    |                                                              |
| MOV   | D320 | D366       |    |                                                              |
| MOV   | D320 | D0         |    | ;D0 –the service register for visualization of microstepping |
| MOV   | K0   | D2         |    |                                                              |
| MRD   |      |            |    |                                                              |
| AND>  | D0   | K6         |    | ;as the controller doesn't support microstepping 1/64,       |
| DEC   | D0   |            |    | ;skip this value                                             |
| MRD   |      |            |    | •                                                            |
| DECO  | D0   | Y0         | K3 | ;visualization of microstepping on the outputs scale         |
| MOV   | K0   | D379       |    | ;initial setup of the stepper motor driver                   |
| MOV   | K0   | D376       |    |                                                              |
| MOV   | K250 | D359       |    |                                                              |
| MOV   | K0   | D380       |    |                                                              |
| MRD   |      |            |    |                                                              |
| LD<   | D321 | K0         |    | ;D321 stores control method data:                            |
| OR>   | D321 | K2         |    | ;potentiometer/buttons/encoder                               |
| ANB   |      |            |    |                                                              |
| MOV   | K0   | D321       |    |                                                              |
| MRD   |      |            |    |                                                              |
| SET   | M0   |            |    |                                                              |
| MOV   | D321 | Y10        |    | ;visualization of the control method                         |
| MRD   |      |            |    |                                                              |
| AND<> | A0   | D321       |    |                                                              |
| MPS   |      |            |    |                                                              |
| AND=  | D321 | K2         |    | ;if an <b>encoder</b> is selected, then the peripherals      |
| MOV   | K12  | D355       |    | of the controller must be set accordingly                    |
| MOV   | D321 | A0         |    |                                                              |
| RST   | M108 |            |    | ;and restart the program                                     |
| MPP   |      |            |    | , ,                                                          |
| AND<> | D321 | K2         |    |                                                              |
| MOV   | K0   | D355       |    |                                                              |
| MOV   | D321 | A0         |    |                                                              |
| RST   | M108 |            |    |                                                              |
| MRD   |      |            |    |                                                              |
| MUL   | D353 | K10        | D4 | ;data of the potentiometer <b>1</b>                          |
|       |      |            |    | •                                                            |

SMSD-1.5Modbus ver.3 SMSD-4.2Modbus SMSD-8.0Modbus

| DIV    | D4           | K27          | D4   |                                                             |
|--------|--------------|--------------|------|-------------------------------------------------------------|
| FMOV   | D4           | D367         | K3   | ;set acceleration, deceleration and constant speed current  |
| DIV    | D4           | K2           | D370 | ;holding current – 50% of work current                      |
| TORQUE |              |              |      |                                                             |
| MRD    |              |              |      |                                                             |
| AND    | X7           |              |      |                                                             |
| MOV    | K1           | D374         |      |                                                             |
| MRD    |              |              |      |                                                             |
| ANI    | X7           |              |      |                                                             |
| MOV    | K0           | D374         |      |                                                             |
| MRD    | 110          | 207.         |      |                                                             |
| DLD<   | D322         | K250         |      | ;D322, D323 speed set by buttons                            |
| DOR>   | D322         | K120000      |      | ,2022, 2020 speed set by buttering                          |
| ANB    | 3322         | 11120000     |      |                                                             |
| DMOV   | K250         | D322         |      |                                                             |
| MRD    | 11230        | <b>D</b> 322 |      |                                                             |
| DMOV   | D322         | D5           |      |                                                             |
| MRD    | D322         | D3           |      |                                                             |
| DLD<   | D324         | K250         |      | ;D324, D325 speed set by the encoder                        |
| DCD<   | D324<br>D324 | K120000      |      | ,D324, D323 speed set by the encoder                        |
|        | D324         | K120000      |      |                                                             |
| ANB    | W250         | D224         |      |                                                             |
| DMOV   | K250         | D324         |      |                                                             |
| MRD    | D224         | D15          |      |                                                             |
| DMOV   | D324         | D15          |      |                                                             |
| MRD    | 170          | 064          |      |                                                             |
| DMOV   | K0           | C64          |      |                                                             |
| DMOV   | C64          | D7           |      |                                                             |
| MPP    | 37.4         |              |      |                                                             |
| ANI    | X4           |              |      |                                                             |
| HSTOP  | 770          |              |      |                                                             |
| LD     | X2           |              |      |                                                             |
| OUT    | M102         |              |      |                                                             |
| EI     |              |              |      | ; enable interruptions, the end of the initialization block |
| P      | 1            |              |      |                                                             |
| LD     | X4           |              |      |                                                             |
| AND&   | D371         | HFE          |      |                                                             |
| HHIZ   |              |              |      |                                                             |
| LDI    | X4           |              |      |                                                             |
| MPS    |              |              |      |                                                             |
| AND    | M102         |              |      |                                                             |
| AND    | X3           |              |      |                                                             |
| AND&   | D371         | K3           |      |                                                             |
| CALL   | P10A0        |              |      |                                                             |
| SPIN   |              |              |      |                                                             |
| MPP    |              |              |      |                                                             |
| LDI    | X3           |              |      |                                                             |
| ANB    |              |              |      |                                                             |
| AND&   | D371         | HFD          |      |                                                             |
| HSTOP  |              |              |      |                                                             |

| LDI   | M102    |         |     |                                                        |
|-------|---------|---------|-----|--------------------------------------------------------|
| AND   | X3      |         |     |                                                        |
| ANI   | X4      |         |     |                                                        |
| AND&  | D371    | H15     |     |                                                        |
| SSTOP |         |         |     |                                                        |
| LD    | M109    |         |     | ; if there was an error and the ERR indicator was on - |
| TMR   | T0      | K10     |     | ;start the timer to turn it off                        |
| AND   | T0      |         |     |                                                        |
| RST   | M109    |         |     |                                                        |
| LD<>  | A0      | K1      |     |                                                        |
| CJ    | P19     |         |     |                                                        |
| LD=   | A0      | K1      |     |                                                        |
| MPS   |         |         |     |                                                        |
| ANDP  | X0      |         |     |                                                        |
| DADD  | D5      | D354    | D5  |                                                        |
| MPS   |         |         |     |                                                        |
| DAND> | D5      | K120000 |     |                                                        |
| DMOV  | K120000 | D5      |     |                                                        |
| MPP   |         |         |     |                                                        |
| DMOV  | D5      | D322    |     |                                                        |
| MPP   |         |         |     |                                                        |
| ANDP  | X1      |         |     |                                                        |
| DSUB  | D5      | D354    | D5  |                                                        |
| MPS   |         |         |     |                                                        |
| DAND< | D5      | K250    |     |                                                        |
| DMOV  | K250    | D5      |     |                                                        |
| MPP   |         |         |     |                                                        |
| DMOV  | D5      | D322    |     |                                                        |
| P     | 19      |         |     |                                                        |
| LD<>  | A0      | K2      |     |                                                        |
| CJ    | P20     |         |     |                                                        |
| LD=   | A0      | K2      |     |                                                        |
| MPS   |         |         |     |                                                        |
| DSUB  | C64     | D7      | D9  |                                                        |
| DADD  | D7      | D9      | D7  |                                                        |
| DCMP  | D9      | K0      | M1  |                                                        |
| MRD   |         |         |     |                                                        |
| AND   | M1      |         |     |                                                        |
| MOV   | D354    | D1      |     |                                                        |
| DMUL  | D9      | D1      | D11 |                                                        |
| DADD  | D11     | D15     | D15 |                                                        |
| MPP   |         |         |     |                                                        |
| AND   | M3      |         |     |                                                        |
| MOV   | D354    | D1      |     |                                                        |
| ABS   | D9      |         |     |                                                        |
| DMUL  | D9      | D1      | D11 |                                                        |
| DADD  | D15     | D11     | D15 |                                                        |
| LD    | M1      |         |     |                                                        |

SMSD-1.5Modbus ver.3 SMSD-4.2Modbus SMSD-8.0Modbus

| OR    | M3           |                  |      |                                                      |
|-------|--------------|------------------|------|------------------------------------------------------|
| MPS   | IVIS         |                  |      |                                                      |
| DAND< | D15          | K250             |      |                                                      |
| DMOV  | K250         | D15              |      |                                                      |
| MRD   | <b>K</b> 230 | D13              |      |                                                      |
| DAND> | D15          | K120000          |      |                                                      |
| DMOV  | K120000      | D15              |      |                                                      |
| MPP   | K120000      | עוט              |      |                                                      |
| DMOV  | D15          | D324             |      |                                                      |
| P     | 20           | D32 <del>4</del> |      |                                                      |
| FEND  | 20           |                  |      | and of the main program                              |
| P     | 10           |                  |      | ; end of the main program                            |
| LD    | M108         |                  |      | subprogram of setting the speed by the potentiometer |
| MOV   | K0           | D2               |      |                                                      |
|       |              |                  |      |                                                      |
| MOV   | D354         | D1               |      |                                                      |
| MPS   | D1           | V0               |      |                                                      |
| AND=  | D1           | K0               |      |                                                      |
| MOV   | K1           | D1               |      |                                                      |
| MRD   | D1           | 17.00            | D12  |                                                      |
| DMUL  | D1           | K29              | D13  |                                                      |
| MRD   | D10          | 17050            |      |                                                      |
| DAND< | D13          | K250             |      |                                                      |
| DMOV  | K250         | D13              |      |                                                      |
| MPP   | D10          | Data             |      |                                                      |
| DMOV  | D13          | D357             |      |                                                      |
| CALL  | P0           |                  |      |                                                      |
| SRET  | 4.4          |                  |      |                                                      |
| P     | 11           |                  |      | ; subprogram of setting the speed by buttons         |
| LD    | M108         | D055             |      |                                                      |
| DMOV  | D322         | D357             |      |                                                      |
| CALL  | P0           |                  |      |                                                      |
| SRET  | 10           |                  |      |                                                      |
| P     | 12           |                  |      | ; subprogram of setting the speed by the encoder     |
| LD    | M108         | 5055             |      |                                                      |
| DMOV  | D324         | D357             |      |                                                      |
| CALL  | P0           |                  |      |                                                      |
| SRET  | 0            |                  |      |                                                      |
| P     | 0            |                  |      | subprogram of updating acceleration and deceleration |
| LD    | M108         | D2               |      |                                                      |
| MOV   | D352         | D3               |      |                                                      |
| MPS   | D2           | 170              |      |                                                      |
| AND=  | D3           | K0               |      |                                                      |
| MOV   | K1           | D3               |      |                                                      |
| MPP   | D2           | T7.1.4           | Dass |                                                      |
| MUL   | D3           | K14              | D361 |                                                      |
| MOV   | D361         | D362             |      |                                                      |
| SRET  | <b>-</b> 0   |                  |      |                                                      |
| I     | 50           |                  |      | ;500 ms interruption to update of the currents       |
| LD    | M108         |                  |      |                                                      |

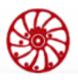

SMSD-1.5Modbus ver.3 SMSD-4.2Modbus SMSD-8.0Modbus

| MUL    | D353         | K10          | D4   |                                                           |
|--------|--------------|--------------|------|-----------------------------------------------------------|
| DIV    | D4           | K27          | D4   |                                                           |
| FMOV   | D4           | D367         | K3   |                                                           |
| DIV    | D4           | K2           | D370 |                                                           |
| TORQUE | 2.           | 112          | 20,0 |                                                           |
| IRET   |              |              |      |                                                           |
| I      | 10           |              |      | ;interruption with a period of 100 ms to update the speed |
| LDI    | X6           |              |      | , men up a con a penso a oj 100 ma co up a ano me speca   |
| AND    | X2           |              |      |                                                           |
| AND    | M102         |              |      |                                                           |
| AND    | X3           |              |      |                                                           |
| ANI    | X4           |              |      |                                                           |
| BON    | D371         | M60          | K6   |                                                           |
| ANI    | M60          | 1,100        | 110  |                                                           |
| CALL   | P10A0        |              |      |                                                           |
| SPIN   | 1 10110      |              |      |                                                           |
| IRET   |              |              |      |                                                           |
| I      | 1005         |              |      | ;interruption from the input IN5                          |
| LD     | M105         |              |      |                                                           |
| INC    | D320         |              |      |                                                           |
| MPS    | <b>D</b> 320 |              |      |                                                           |
| AND=   | D320         | K6           |      |                                                           |
| INC    | D320         | 110          |      |                                                           |
| MRD    | D320         |              |      |                                                           |
| AND=   | D320         | K9           |      |                                                           |
| MOV    | K0           | D320         |      |                                                           |
| INC    | D321         | <b>D</b> 320 |      |                                                           |
| MPS    | D321         |              |      |                                                           |
| AND=   | D321         | K3           |      |                                                           |
| MOV    | K0           | D321         |      |                                                           |
| MRD    | 110          | <b>D</b> 321 |      |                                                           |
| MOV    | D321         | Y10          |      |                                                           |
| MOV    | D321         | A0           |      |                                                           |
| MRD    | D321         | 710          |      |                                                           |
| AND=   | D321         | K2           |      |                                                           |
| MOV    | K12          | D355         |      |                                                           |
| RST    | M108         | <b>D</b> 333 |      |                                                           |
| MPP    | 1,1100       |              |      |                                                           |
| AND<>  | D321         | K2           |      |                                                           |
| MOV    | K0           | D355         |      |                                                           |
| RST    | M108         | <b>D</b> 333 |      |                                                           |
| MRD    | 1,1100       |              |      |                                                           |
| MOV    | D320         | D0           |      |                                                           |
| MOV    | D320         | D366         |      |                                                           |
| MRD    |              | 2000         |      |                                                           |
| AND>   | D0           | K6           |      |                                                           |
| DEC    | D0           |              |      |                                                           |
| MPP    |              |              |      |                                                           |
| IVAL I |              |              |      |                                                           |

SMSD-1.5Modbus ver.3 SMSD-4.2Modbus SMSD-8.0Modbus

| DECO  | D0       | Y0   | К3 |                                    |
|-------|----------|------|----|------------------------------------|
| IRET  | DU       | 10   | KS |                                    |
| I     | 1004     |      |    | interruption from the input INA    |
| LD    | M104     |      |    | ;interruption from the input IN4   |
| HHIZ  | W1104    |      |    |                                    |
| LDI   | M104     |      |    |                                    |
| MPS   | W1104    |      |    |                                    |
| AND   | X2       |      |    |                                    |
| AND   | X2<br>X3 |      |    |                                    |
| AND&  | D371     | К3   |    |                                    |
| CALL  | P10A0    | KJ   |    |                                    |
| SPIN  | FIUAU    |      |    |                                    |
| MPP   |          |      |    |                                    |
| LDI   | X2       |      |    |                                    |
| ORI   | X2<br>X3 |      |    |                                    |
| ANB   | AS       |      |    |                                    |
| HSTOP |          |      |    |                                    |
| IRET  |          |      |    |                                    |
| I     | 1003     |      |    | interpuntion from the input IN3    |
| LDI   | M103     |      |    | ;interruption from the input IN3   |
| ANI   | X4       |      |    |                                    |
| HSTOP | Λ4       |      |    |                                    |
| LD    | M103     |      |    |                                    |
| AND   | X2       |      |    |                                    |
| ANI   | X4       |      |    |                                    |
| AND&  | D371     | К3   |    |                                    |
| CALL  | P10A0    | N3   |    |                                    |
| SPIN  | FIUAU    |      |    |                                    |
| IRET  |          |      |    |                                    |
| IKLI  | 1002     |      |    | ;interruption from the input IN2   |
| LDI   | M102     |      |    | , interruption from the input 1112 |
| AND   | X3       |      |    |                                    |
| ANI   | X4       |      |    |                                    |
| SSTOP | Λ4       |      |    |                                    |
| LD    | M102     |      |    |                                    |
| AND   | X3       |      |    |                                    |
| ANI   | X4       |      |    |                                    |
| AND&  | D371     | К3   |    |                                    |
| CALL  | P10A0    | IX.J |    |                                    |
| SPIN  | 1 1040   |      |    |                                    |
| IRET  |          |      |    |                                    |
| I     | 1007     |      |    | ;interruption from the input IN7   |
| LD&   | D371     | H1C  |    | , and rupuon from the utput 1117   |
| MPS   | D3/1     | 1110 |    |                                    |
| AND   | M107     |      |    |                                    |
| AND=  | D374     | K0   |    |                                    |
| SSTOP | ונע      | 110  |    |                                    |
| MPP   |          |      |    |                                    |
| ANI   | M107     |      |    |                                    |
| TIM   | 141107   |      |    |                                    |

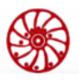

SMSD-1.5Modbus ver.3 SMSD-4.2Modbus SMSD-8.0Modbus

| AND=  | D374         | K1   |                                          |
|-------|--------------|------|------------------------------------------|
| SSTOP | <b>D</b> 311 | 17.1 |                                          |
| LD    | M107         |      |                                          |
| MOV   | K1           | D374 |                                          |
| AND   | X2           |      |                                          |
| AND   | X3           |      |                                          |
| ANI   | X4           |      |                                          |
| AND&  | D371         | К3   |                                          |
| CALL  | P10A0        |      |                                          |
| SPIN  |              |      |                                          |
| LDI   | M107         |      |                                          |
| MOV   | K0           | D374 |                                          |
| AND   | X2           |      |                                          |
| AND   | X3           |      |                                          |
| ANI   | X4           |      |                                          |
| AND&  | D371         | K3   |                                          |
| CALL  | P10A0        |      |                                          |
| SPIN  |              |      |                                          |
| IRET  |              |      |                                          |
| I     | 2000         |      | ;interruption when a driver error occurs |
| LD&   | D381         | K1   |                                          |
| MOV   | K0           | D381 |                                          |
| SET   | M109         |      |                                          |
| MOV   | K0           | T0   |                                          |
| IRET  |              |      |                                          |
| END   |              |      |                                          |

# USER MANUAL

### Appendix E. The lifetime of the fronts of the operands M and Y

All of the information below is valid for operands M and Y, both for the leading and trailing edges.

### Example 1

Consider the lifespan of the leading edge of the operand M0, with guaranteed passage of the start of life point on the next scan.

| as   | Instruction | Operation order i | nds,<br>number | M0<br>fron<br>lifet<br>scan | ime,     | Explanation                                                                                                    |
|------|-------------|-------------------|----------------|-----------------------------|----------|----------------------------------------------------------------------------------------------------|
| Line |             | 1                 | 2              | 1                           | 2        |                                                                                                    |
| 1    | LDP         | M108              |                | j                           | 7        | The front edge of the M108 exists only on the first scan of the program                                                                                    |
| 2    | ZRST        | D0                | D2             | N                           |          | Setting to zero D0D2                                                                                                    |
| 3    | LD          | M108              |                |                             | <b>V</b> |                                                                                                    |
| 4    | OUT         | M0                |                | 2                           |          | The beginning of the life of the leading edge of the operand M0 is in the first scan and the end is in the second                                          |
| 5    | P           | 1                 |                | 17                          | 1        |                                                                                                    |
| 6    | LD          | M0                |                |                             |          |                                                                                                    |
| 7    | CALL        | P0                |                |                             |          | The current state M0 is saved for every jump to the subprogram P0.                                                                                         |
| 8    | LDP         | <b>M</b> 0        |                | <b>↓</b>                    |          | It will work only once, since the condition of repassing through the beginning point of the front of the operand M0 in the next program scan is satisfied. |
| 9    | INC         | D0                |                |                             |          | The result of the program is $D0 = 1$ .                                                                                                    |
| 10   | FEND        |                   |                |                             |          |                                                                                                    |
| 11   | I           | 0                 |                |                             |          | The first interruption occurs after line 2 at the first                                                                                                    |
| 13   | LDP         | M0                |                |                             |          | scan. At this moment the leading edge of M0 is absent. The second interruption is processed after                                                          |
| 14   | INC         | D2                |                |                             |          | line 6. The presence of a leading edge at M0 is transmitted to the interruption processing, so the                                                         |
| 15   | IRET        |                   |                |                             |          | result of the work is $D2 = 1$ .                                                                                                    |
| 16   | P           | 0                 |                |                             |          |                                                                                                    |

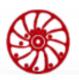

USER MANUAL

SMSD-1.5Modbus ver.3 SMSD-4.2Modbus SMSD-8.0Modbus

| 17 | LDP  | M0 | The condition is met at the first scan. The condition is not met at the second scan. |
|----|------|----|--------------------------------------------------------------------------------------|
| 18 | INC  | D1 | The result is $D1 = 1$ .                                                             |
| 19 | SRET |    |                                                                                      |
| 20 | END  |    |                                                                                      |

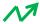

- interruption

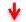

- existence of a front of the operand

### Example 2

Consider the lifespan of the leading edge of the operand M0, in the absence of passing the start point of life on the next scan.

| e    | Instruction | Operands, or-<br>der number |    | M0 front life-<br>time, scan |   |   | Explanation                                                                                                    |
|------|-------------|-----------------------------|----|------------------------------|---|---|----------------------------------------------------------------------------------------------------|
| Line |             | 1                           | 2  | 1                            | 2 | 3 |                                                                                                    |
| 1    | LDP         | <b>M</b> 0                  |    |                              | 1 |   |                                                                                                    |
| 2    | CJ          | P1                          |    |                              |   |   | Bypassing the start point of life of the front.                                                                                                    |
| 3    | LDP         | M108                        |    |                              |   |   | The leading edge of the M108 exists only at the firdt scan of the program.                                                                                                    |
| 4    | ZRST        | D0                          | D2 |                              |   |   | Setting to zero D0D2.                                                                                                    |
| 5    | LD          | M108                        |    |                              |   |   |                                                                                                    |
| 6    | OUT         | M0                          |    |                              |   |   | The start of the life of the leading edge of the operand M0 in the first scan. The next pass of this point will be only in the third scan.                                                          |
| 7    | P           | 1                           |    |                              |   |   |                                                                                                    |
| 8    | LDP         | M0                          |    |                              |   |   | It will work twice, since the start point of the life of the front was skipped by the command handler in the second scan, and the lifetime was increased until the END / FEND command was received. |
| 9    | INC         | D0                          |    |                              |   |   | The result of the program is $D0 = 2$ .                                                                                                    |
| 10   | END         |                             |    |                              |   |   | The lifetime of the leading edge of the operand M0 is increased to the end of the scan due to the absence of passage of the start point of the                                                      |

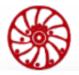

SMSD-1.5Modbus ver.3 SMSD-4.2Modbus SMSD-8.0Modbus

USER MANUAL

|  |  | lifetime of the front M0. |
|--|--|---------------------------|
|--|--|---------------------------|

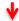

- existence of a front of the operand

If a single pass between points 7 ... 9 is required, then, for example, the optional relay contact M1 can be used. The program will be changes as below:

| 1  | LDP  | <b>M</b> 0 |    |                                        |
|----|------|------------|----|----------------------------------------|
| 2  | CJ   | P1         |    |                                        |
| 3  | LDP  | M108       |    |                                        |
| 4  | ZRST | D0         | D2 |                                        |
| 5  | ZRST | M1         |    | ;Initialization M1                     |
| 6  | LD   | M108       |    |                                        |
| 7  | OUT  | M0         |    |                                        |
| 8  | P    | 1          |    |                                        |
| 9  | LDP  | M0         |    |                                        |
| 10 | ANI  | M1         |    | ;Additional condition                  |
| 11 | INC  | D0         |    | ;The result of the program is $D0 = 1$ |
| 12 | SET  | M1         |    | ;Locking                               |
| 13 | END  |            |    |                                        |

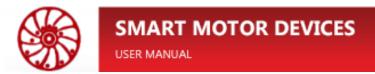

### Appendix F. Debugging the user program

#### Debug mode allows the user to:

- set four breakpoints for the execution of the user program (breakpoint),
- view and edit operands,
- pause and resume the execution of the user program.

#### Below is the list of the debugger registers:

| D(      | Below is the list of the debugger registers: |            |                                                                                                    |  |  |  |
|---------|----------------------------------------------|------------|----------------------------------------------------------------------------------------------------|--|--|--|
| Address | Type                                         | Size       | Description                                                                                                    |  |  |  |
| Ca      | ontrol of use                                | er progran | n executing                                                                                                    |  |  |  |
| 0x6100  | Input<br>Registers                           | 16-bit     | Current index (command line number) of the user program                                                                                                    |  |  |  |
| 0x6100  | Coils                                        | -          | Setting the object turns on the debugging mode, resetting – turns off. Also debugging mode is turned off when the RUN/STOP toggle switch state is turned to the state STOP.                  |  |  |  |
| 0x6100  | Discrete<br>Inputs                           | -          | Indication of the debugging mode.  Set – the controller is in the debugging mode  Reset - the controller is not in the debugging mode                                                        |  |  |  |
| 0x6101  | Coils                                        | -          | Setting the object suspends user program executing.  Setting the register will suspend execution of the user program at the current index. Reset - resumes executing.                        |  |  |  |
| 0x6101  | Discrete<br>Inputs                           | -          | Indication of suspending a user program.  Set – the user program is suspended  Reset - the user program runs                                                                                 |  |  |  |
| 0x6102  | Coils                                        | -          | Setting the object turns on the single-step debugging.  When attempting to resume the user program by resetting 6101h  Coils, the execution will be automatically aborted at the next index. |  |  |  |
| Br      | reakpoints                                   |            |                                                                                                    |  |  |  |
|         | 1                                            | at every   | on to a single-step debugging, when user program executing suspends next command line, it is possible to specify four breakpoints at which executing will be suspended.                      |  |  |  |
| Bı      | reakpoint 1                                  |            |                                                                                                    |  |  |  |
| 0x6200  | Coils                                        | -          | Setting the object turns on the breakpoint 1. User program executing will be suspended at index, which is specified in the Holding Registers 6200h.                                          |  |  |  |
| 0x6200  | Holding<br>Registers                         | 16-bit     | Index (number of command line) of the breakpoint 1.                                                                                                    |  |  |  |

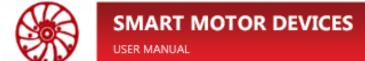

|         |                       | Ī          |                                                                                                    |  |  |  |
|---------|-----------------------|------------|----------------------------------------------------------------------------------------------------|--|--|--|
| Address | Type                  | Size       | Description                                                                                                    |  |  |  |
| Bı      | reakpoint 2           |            |                                                                                                    |  |  |  |
| 0x6201  | Coils                 | -          | Setting the object turns on the breakpoint 2. User program executing will be suspended at index, which is specified in the Holding Registers 6201h.                        |  |  |  |
| 0x6201  | Holding<br>Registers  | 16-bit     | Index (number of command line) of the breakpoint 2.                                                                                                    |  |  |  |
| Bı      | reakpoint 3           |            |                                                                                                    |  |  |  |
| 0x6202  | Coils                 | -          | Setting the object turns on the breakpoint 3. User program executing will be suspended at index, which is specified in the Holding Registers 6202h.                        |  |  |  |
| 0x6202  | Holding<br>Registers  | 16-bit     | Index (number of command line) of the breakpoint 3.                                                                                                    |  |  |  |
| Bı      | reakpoint 4           |            |                                                                                                    |  |  |  |
| 0x6203  | Coils                 | -          | Setting the object turns on the breakpoint 4. User program executing will be suspended at index, which is specified in the Holding Registers 6203h.                        |  |  |  |
| 0x6203  | Holdings<br>Registers | 16-bit     | Index (number of command line) of the breakpoint 4.                                                                                                    |  |  |  |
| M       | onitoring ar          | nd editing | operands                                                                                                    |  |  |  |
| 0x6000  | Coils                 | -          | Request to read data by setting the register. The reset occurs automatically. The response to the request indicates the readiness of the requested data about the operand. |  |  |  |
| 0x6001  | Coils                 | -          | Request to write data by setting the register. The reset occurs automatically. The response to the request indicates that data has been written to the operand.            |  |  |  |
| 0x6002  | Coils                 | -          | Read/write register data size Reset – 16 bit Set – 32-bit.                                                                                                    |  |  |  |
| 0x6003  | Coils                 | -          | Setting the register cancels editing of operand value when coils 6001h is set – for operands "C" and "T".                                                                  |  |  |  |
| 0x6004  | Coils                 | -          | Setting the register cancels editing of operand signal when coils 6001h is set – for operands "C" and "T".                                                                 |  |  |  |
| 0x6000  | Discrete<br>Inputs    | -          | The object is set when an operand read or write operation fails. Reset is performed automatically when a read or write operation is requested.                             |  |  |  |
|         | perand par            |            |                                                                                                    |  |  |  |
| 0x6000  | Holding<br>Registers  | 16-bit     | Operand type. X (0x58), Y (0x59), M (0x4D), T (0x54), C (0x43), A (0x41), B (0x42), D (0x44).                                                                              |  |  |  |
| 0x6001  | Holding<br>Registers  | 16-bit     | Operand index.                                                                                                    |  |  |  |

# SIV USER

# **SMART MOTOR DEVICES**

USER MANUAL

| Address | Type                 | Size   | Description                                                                                                    |  |  |  |
|---------|----------------------|--------|----------------------------------------------------------------------------------------------------|--|--|--|
| O       | Operands monitoring  |        |                                                                                                    |  |  |  |
| 0x6002  | Input<br>Registers   | 32-bit | This register contains the value of the operand (if available) parameterized for reading. The size is set by Coils 6002h.                                                                                                    |  |  |  |
| 0x6004  | Input<br>Registers   | 16-bit | This register contains the signal of the operand (if available) parameterized for reading.  Possible values:  0x00 – low level,  0x03 – high level, with a leading edge  0x02 – high level,  0x04 – low level, with a trailing edge. |  |  |  |
| O       | perands edi          | ting   |                                                                                                    |  |  |  |
| 0x6002  | Holding<br>Registers | 32-bit | This register contains the value of the operand (if available) parameterized for writing. The size is set by Coils 6002h.                                                                                                    |  |  |  |
| 0x6004  | Holding<br>Registers | 16-bit | This register contains the signal of the operand (if available) parameterized for writing.  Possible values:  0x00 – low level,  0x03 – high level, with a leading edge  0x02 – high level,  0x04 – low level, with a trailing edge. |  |  |  |

Last modified: 09.04.2024